# 01149

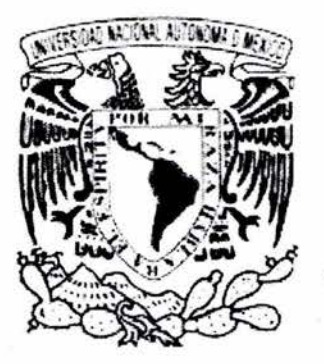

## **UNIVERSIDAD NACIONAL AUTÓNOMA DE MÉXICO**

## DIVISIÓN DE ESTUDIOS DE POSGRADO DE LA FACULTAD DE INGENIERÍA

"DESARROLLO DEL GENERADOR MULTIFUNCIONAL PROGRAMABLE PARA MÉTODOS ELECTROMAGNÉTICOS SUPERFICIALES Y DE REGISTROS DE POZOS"

## TESIS

QUE PARA OBTENER EL GRADO DE

MAESTRO EN INGENIERÍA (ELÉCTRICA- INSTRUMENTACIÓN)

PRESENTA

#### **ABRAHAM MEJÍA AGUILAR**

DIRECTORES DE TESIS

DR. ALEKSANDR MOUSATOV M . EN l. MIGUEL ÁNGEL BAÑUELOS SAUCEDO

CIUDAD UNIVERSITARIA, JUNIO 2004

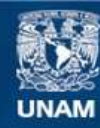

Universidad Nacional Autónoma de México

**UNAM – Dirección General de Bibliotecas Tesis Digitales Restricciones de uso**

#### **DERECHOS RESERVADOS © PROHIBIDA SU REPRODUCCIÓN TOTAL O PARCIAL**

Todo el material contenido en esta tesis esta protegido por la Ley Federal del Derecho de Autor (LFDA) de los Estados Unidos Mexicanos (México).

**Biblioteca Central** 

Dirección General de Bibliotecas de la UNAM

El uso de imágenes, fragmentos de videos, y demás material que sea objeto de protección de los derechos de autor, será exclusivamente para fines educativos e informativos y deberá citar la fuente donde la obtuvo mencionando el autor o autores. Cualquier uso distinto como el lucro, reproducción, edición o modificación, será perseguido y sancionado por el respectivo titular de los Derechos de Autor.

ESTA TESIS NO SAL DE LA BIBLIOTECA

#### **AGRADECIMIENTOS**

... De especial manera quiero agradecer a mis padres y hermanos, por ser parte imprescindible de este sueño llamado vida, el cual contiene mil y un proyectos, y es justamente la posibilidad de realizarlos, lo cual toma nuestras vidas interesantes ...

... A mis amigos de siempre, aquellos que siempre asumen una actitud crítica hacia la vida, apartando el conformismo y afrontando los retos que se nos presentan, afirmando día a día que un mundo mejor es posible...

. . . Al Instituto Mexicano del Petróleo por las facilidades otorgadas durante mi estancia de tesis. A la Gerencia de Geofísica de Pozos, y de manera muy especial a los Doctores Aleksandr Mousatov, Vladimir Shevnin, Ornar Delgado Rodríguez y Edgar Nakamura Labastida por su asesoría, apoyo y comprensión brindados para la culminación exitosa de este trabajo...

... También quisiera reconocer la labor del Ingeniero Mario Vázquez Reyna, por ser parte invaluable en la formación escolar y humana de múltiples generaciones...

... A la Universidad Nacional Autónoma de México, en especial manera al Maestro Miguel Angel Bañuelos Saucedo por el apoyo brindado para la realización de este trabajo. Así como a los Doctores Augusto García Valenzuela y Rogelio Alcántara Silva por la ayuda otorgada durante mi estancia escolar...

... Al Consejo Nacional de Ciencia y Tecnología (CONACyT) por el apoyo económico durante mis estudios de posgrado...

. . . Y finalmente dedico este trabajo a todo aquél que emprenda continuamente una lucha contra sus propios limites, provocando con ello el encuentro inevitable del ser, iniciando con ello la gran aventura llamada libertad.

Autorizo a la Direccion General de Bibliotecas de la UNAM a difundir en formato electrónico e impreso el contenido de mi trabajo recencional VOMBRE: Abraham Mejia  $\frac{3(03/200)}{9}$ 

-iii-

#### **RESUMEN**

Se presenta la metodología de diseño, construcción y validación de un equipo prototipo generador de señal programable aplicado en registros de la industria petrolera mediante el uso de métodos eléctricos y electromagnéticos

La importancia del prototipo desarrollado radica en la aplicación del mismo en múltiples registros, ya que actualmente no existe en el mercado un equipo generador que cubra las necesidades operativas para diversos estudios. Por tal motivo es indispensable configurar parámetros de operación en dependencia del estudio realizado. Tales parámetros son frecuencia, forma de señal y amplitud de la misma.

Se analizan tres registros geofísicos clásicos de la industria petrolera de los cuales se obtienen los parámetros y funciones comunes de operación. Este análisis determina el tipo de señal que se debe transmitir, las funciones necesarias en el equipo, así como los parámetros técnicos de selección concernientes a la tecnología empleada.

El equipo fue probado en laboratorio y validado experimentalmente en campo. Las pruebas en laboratorio incluyeron: análisis de regulación por carga y línea, así como análisis espectral de las señales generadas. La validación en campo fue realizada en registros geofísicos superficiales aplicados a la inspección de duetos y en estudios de contaminación del subsuelo.

-V-

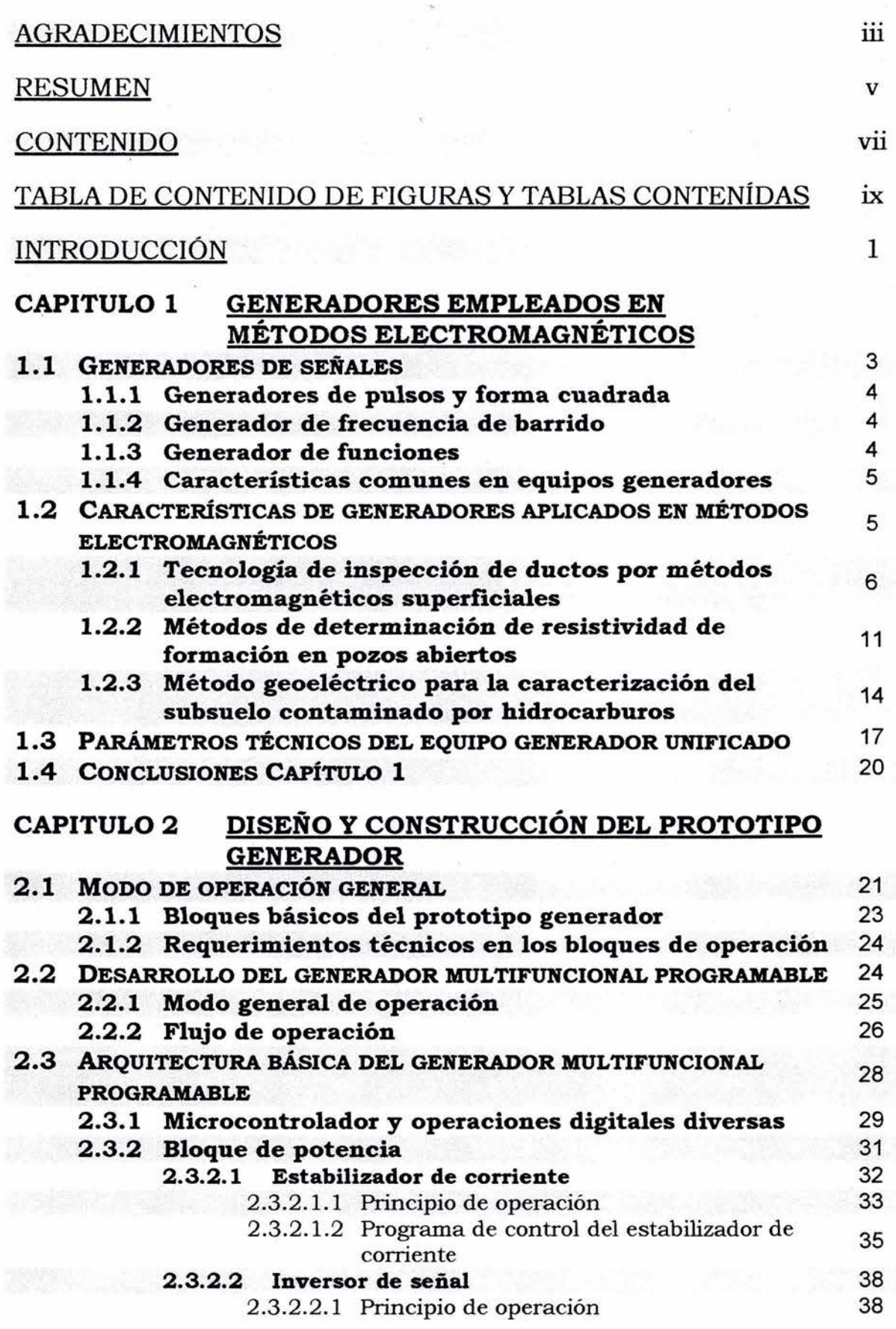

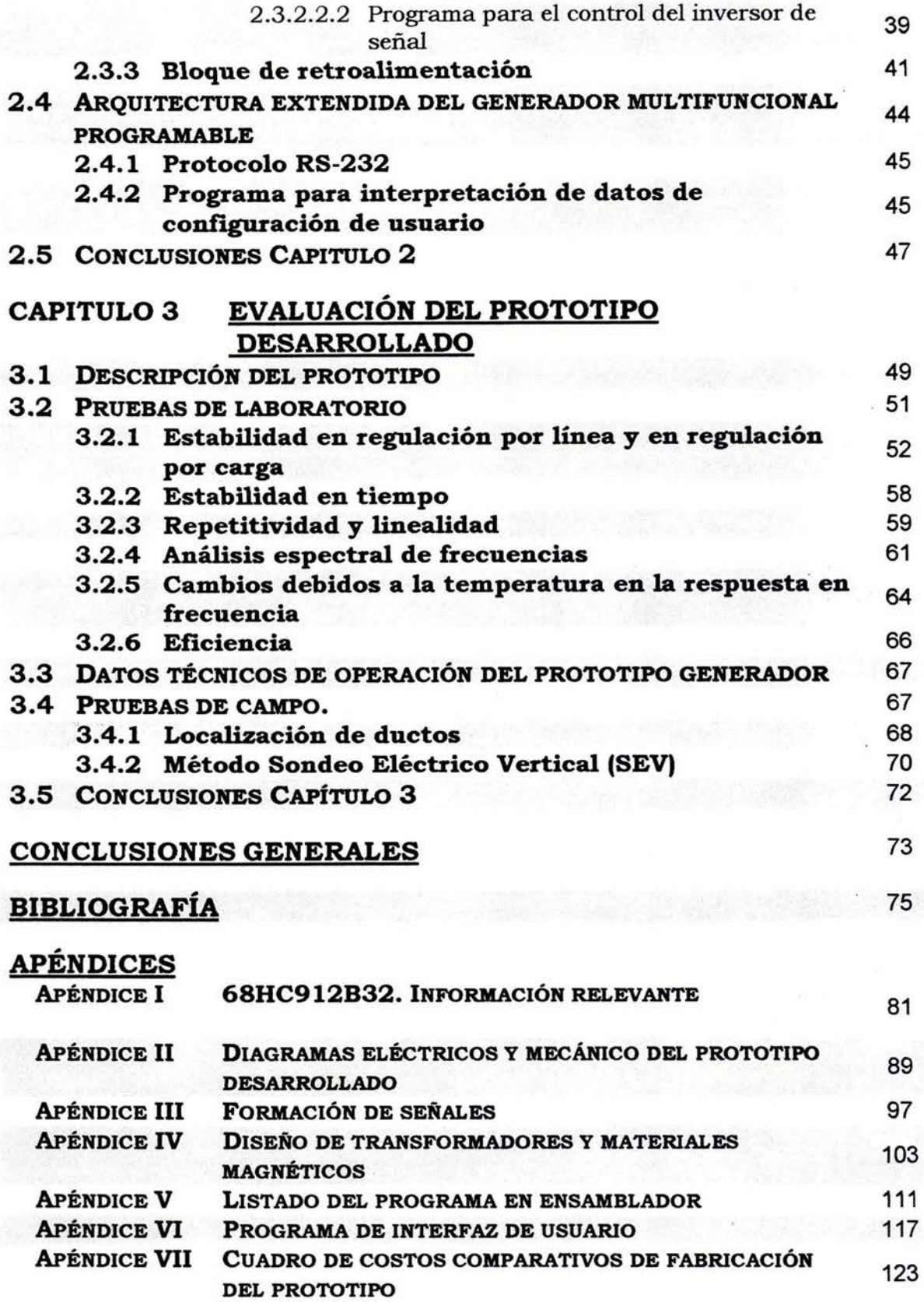

#### TABLA DE CONTENIDO PARA FIGURAS Y TABLAS INCLUÍDAS

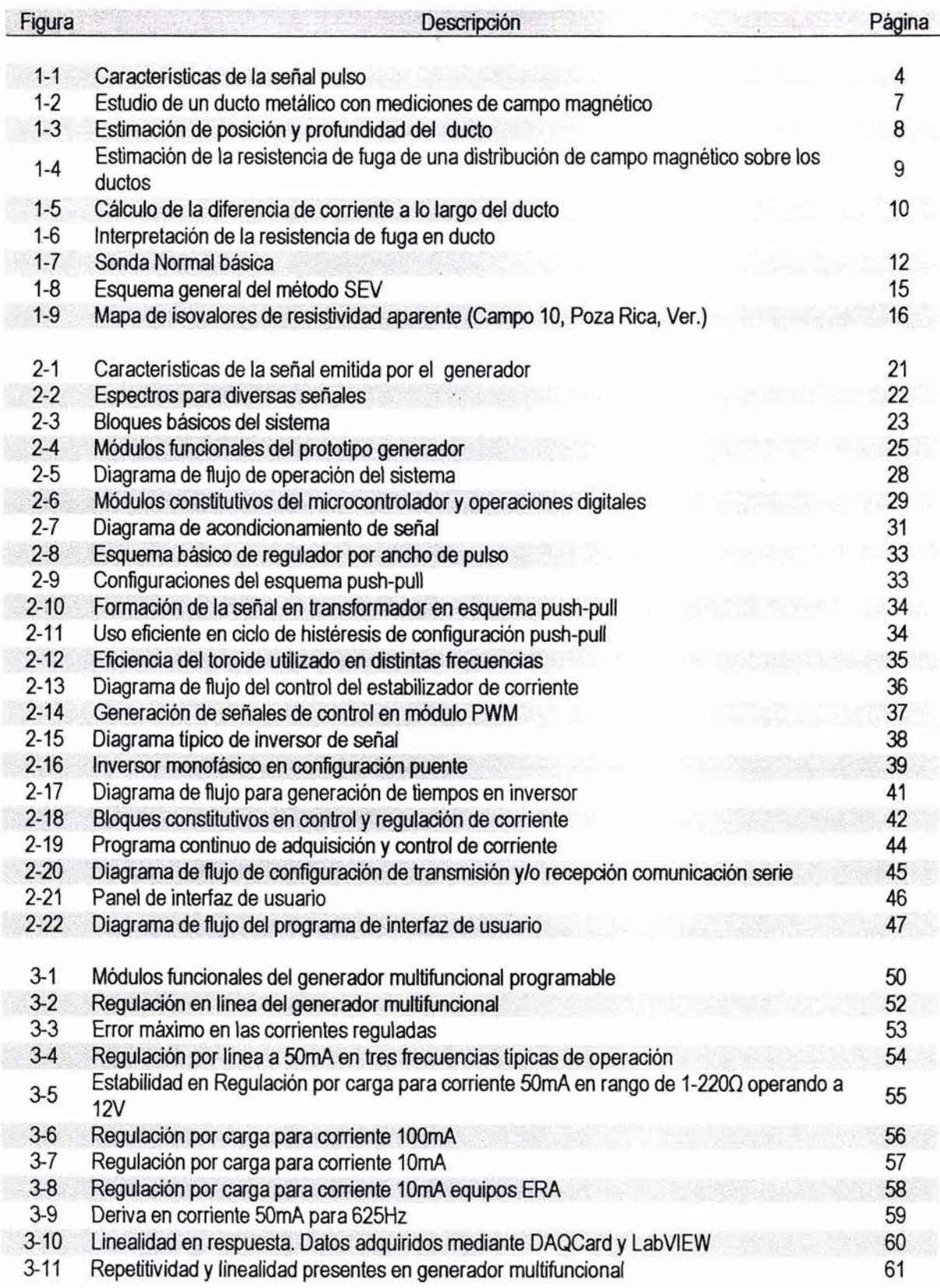

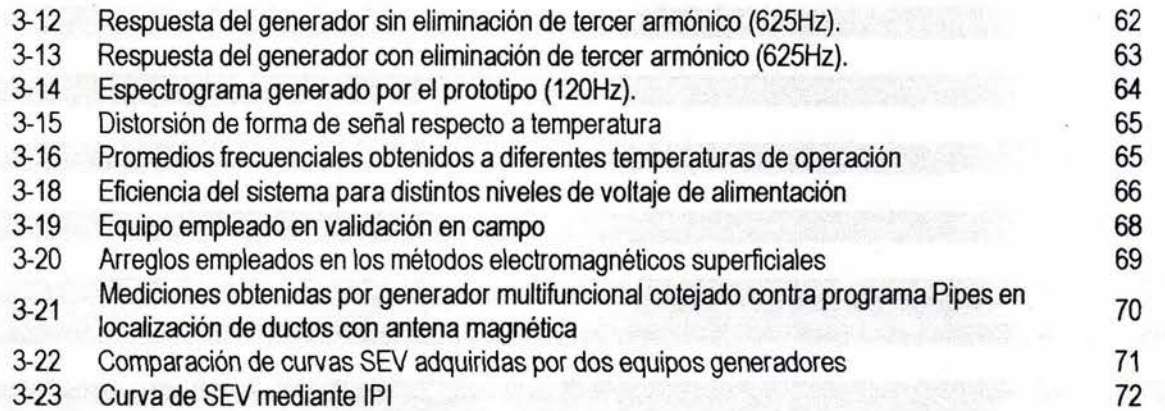

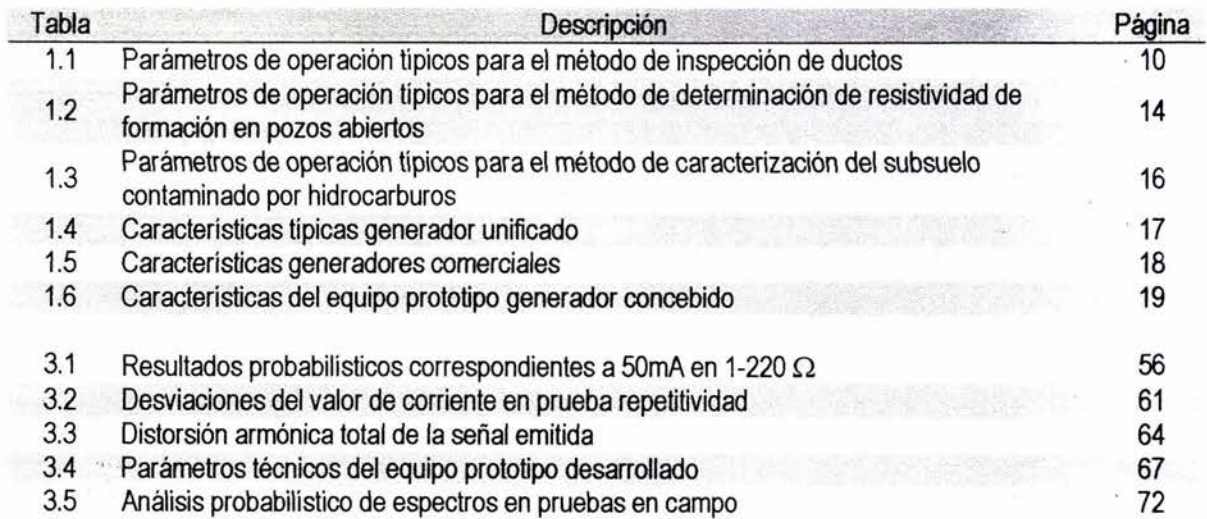

#### **INTRODUCCIÓN**

Los métodos geofísicos eléctricos y electromagnéticos son aplicados en campos diversos de la industria referente a Ingeniería Civil dando solución a localización de tuberías de agua, gas, etc.; en Recursos naturales ubicando vetas mineras, aguas subterráneas, etc.; en Arqueología localizando yacimientos, cuevas, ubicación de restos fósiles, etc.

En la industria petrolera son usados para dar solución a problemas tales como la determinación de la posición y profundidad de tuberías, registros de resistividad de formación en pozos petroleros entubados y la caracterización del subsuelo contaminado por hidrocarburos.

El método eléctrico determina la resistividad de los materiales mediante la transmisión de una señal en corriente que provoca una diferencia de potencial entre dos puntos de medición en el medio. La técnica electromagnética superficial consiste en realizar mediciones del campo magnético producido por la corriente que fluye en el medio en estudio (tubería metálica).

La tecnología en que se basan estos métodos hace uso de instrumentos específicos identificados como un generador de señal y un receptor de la señal emitida.

El equipo receptor adquiere, filtra y procesa las señales de interés que son adquiridas por medio de diferentes tipos de antenas electromagnéticas tales como líneas eléctricas con electrodos referenciados a tierra y antenas dipolo magnéticas de tipo bobina y toroide.

El equipo generador emite una forma de señal con características específicas de amplitud, frecuencia, forma de señal, y otras; en dependencia directa del estudio que se efectúa. Operaciones especiales de ejecución tales como operación del dispositivo en periodos predefinidos, equipos portátiles con sistemas de energía autónoma y la posibilidad de reducir componentes espectrales para aplicación de técnicas específicas de filtrado, distinguen a los equipos por su aplicación y uso.

En la actualidad no existe un equipo generador que pueda ser aplicado en diversos estudios geofísicos, los existentes en el mercado solo cumplen con requerimientos específicos en dependencia del registro pretendido.

Sin embargo, estudios previos lograron distinguir características comunes en los diversos equipos generadores geofísicos. De lo cual se dedujo la factibilidad de desarrollo de un generador unificado, razón que estipula el objetivo de este trabajo:

Diseño y desarrollo electrónico del generador multifuncional programable para métodos electromagnéticos. El generador pretendido será aplicado en áreas de inspección y control periódico de ductos, caracterización y monitoreo de zonas contaminadas por productos petroleros y registros de resistividad de pozos.

En este trabajo escrito, se expone la metodología que dio solución al desarrollo del prototipo generador de señal multifuncional programable aplicado en métodos eléctricos y electromagnéticos bajo la siguiente estructura cronológica:

- 1. Analizar y determinar las características principales relativas a la tecnología utilizada en los registros, así como las condiciones en las cuales el equipo operará.
- 2. Establecer la arquitectura electrónica conveniente para este tipo de equipos.
- 3. Establecer los parámetros de operación obtenidos a partir de las características distintivas, simulaciones numéricas y limitantes de los componentes electrónicos a emplear.
- 4. Desarrollo de programas eficientes que propicien un alto desempeño.
- 5. Construcción del prototipo.
- 6. Validación del mismo en laboratorio y en campo.

Con base en estos parámetros, la constitución del trabajo escrito ha sido dividido en tres capítulos que exponen lo siguiente:

El Capítulo 1 describe tres de los registros típicos aplicados en industria petrolera utilizando métodos eléctricos y electromagnéticos en ingeniería geofísica; con esto se obtendrán las características y condiciones principales de operación. Con ello se limitan los parámetros técnicos del prototipo y· se establecen las características distintivas del mismo.

En el Capítulo 2 se analizan los bloques funcionales del prototipo con base en la delimitación de las características técnicas de operación. Con ello fue posible determinar la tecnología y señales necesarias para un desarrollo óptimo de la arquitectura electrónica y programación del sistema que culminó en la construcción del prototipo.

Finalmente, el Capítulo 3 presenta cada una de las pruebas efectuadas sobre el prototipo construido que sirvieron para dar validez al mismo. Las pruebas realizadas son ubicadas dentro de pruebas de validación en laboratorio y pruebas en campo. Las pruebas en laboratorio sirvieron para establecer los parámetros de operación del prototipo, así como su comportamiento bajo situaciones controladas. Las pruebas en campo consistieron en la realización de dos registros típicos usando métodos eléctricos y electromagnéticos bajo condiciones reales de operación.

En adición se presentan anexos informativos relacionados al desarrollo del prototipo, los cuales son:

- $\sim$ 68HC912832. Información relevante de configuración.
- Diagramas eléctricos y mecánico del prototipo.
- Formación de señales y técnica de detección sincrónica.
- Diseño de transformadores y materiales magnéticos.
- Listado de programa en ensamblador.
- Programa de interfaz de usuario.
- Cuadro de costos comparativos de fabricación del prototipo

### **CAPITULO 1 GENERADORES EMPLEADOS EN MÉTODOS ELECTROMAGNÉTICOS**

En este capítulo con base en la clasificación general de generadores de señal, se establecen las principales características que diferencian y asemejan equipos generadores aplicados en métodos geofísicos electromagnéticos.

Las funciones y parámetros de estos generadores, se obtienen considerando las partes comunes y distintivas de cada equipo orientado a una tecnología específica de mediciones electromagnéticas. A partir del análisis realizado se definen y determinan las funciones básicas, parámetros técnicos de operación y condiciones de aplicación del prototipo generador unificado programable. Asimismo, se proponen las funciones complementarias que son convenientes y factibles de implementar en el prototipo.

Los resultados obtenidos en este capítulo tal como el conjunto de características y requisitos indicados servirán para definir los bloques de operación constitutivos, el flujo de operación de usuario y la arquitectura electrónica del generador.

#### **1.1 GENERADORES DE SEiALES**

Los sistemas de instrumentación frecuentemente requieren de una fuente que genere señales repetidamente en el tiempo con características constitutivas similares con lo cual sea posible predecir el comportamiento de un fenómeno en estudio extendido en el tiempo. La tasa de repetición o frecuencia de operación, establecida en ciclos por segundo, tiene rangos de variación desde fracciones de segundo hasta horas, por lo que es necesario implementar técnicas especiales encaminadas a la formación de una señal confiable en tiempo y forma, **[1].** 

Existen diversos tipos de generadores de señal. Los más sencillos se basan en el uso de osciladores y generan señales periódicas de forma sinusoidal con características específicas de amplitud y frecuencia. Entre los generadores complejos se pueden destacar los sistemas de generación de señales aleatorias, generadores de señal con potencias altas, etc. y se diferencian de los genéricos, ya que en estos es factible variar amplitudes y frecuencia de la señal pretendida.

Un grupo de instrumentos generadores específicamente diseñados incluyen los generadores de pulsos, el generador de funciones con diferentes formas de señal (cuadrada, triangular, etc.), algunos cuyos tiempos de formación son estrictamente rigurosos, generador con frecuencia de barrido, etc., [2].

Dependiendo de la forma de señal generada, múltiples aplicaciones pueden ser realizadas. Los amplificadores de prueba y redes compensadas usan ondas cuadradas, la señal diente de sierra es usada en sistemas electrónicos musicales, así como en el control de desplazamiento del haz a lo largo de la pantalla de osciloscopios. Las señales sinuosidades son empleadas para pruebas en circuitos amplificadores al obtener parámetros tales como el ancho de banda por medio de un análisis en frecuencia. Las señales triangulares son usadas en circuitos comparadores.

En dependencia del tipo de estudio donde se sitúe este dispositivo, se optimizan las características determinantes en diseño y operación.

A continuación se considera la clasificación general y descripción básica de los generadores genéricos.

#### **1.1.1 Generadores de pulsos y forma cuadrada**

La diferencia fundamental entre un generador de pulsos y uno de onda cuadrada está en el ciclo útil.

El ciclo útil se define como la relación entre el valor promedio del pulso en estado alto por ciclo y el valor pico del pulso.

Los generadores de onda cuadrada producen un voltaje de salida con periodos iguales de actividad e inactividad, de tal forma que su ciclo útil es igual al 0.5 o 50 por ciento. El ciclo útil permanece en este valor aun cuando se varía la frecuencia de oscilación. Figura 1-1. Características de la señal pulso.

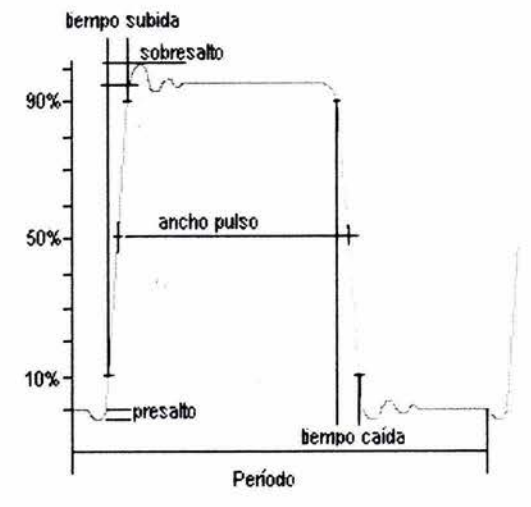

Asimismo, el generador de pulsos puede ser unipolar, variando su amplitud entre una base cero y un valor pico máximo, o bipolar oscilando en valores pico positivo y negativos.

El ciclo útil de un generador de pulsos puede variar; pulsos muy cortos de duración dan un ciclo útil bajo y el generador puede suministrar más potencia durante el período activo que la generada por un generador de onda cuadrada. Pulsos de corta duración reducen la disipación de potencia en los componentes bajo prueba.

#### **1.1.2 Generador de frecuencia de barrido**

Suministra un voltaje de salida sinusoidal normalmente en el rango de radio frecuencia (RF), cuya frecuencia se varía continua y suavemente sobre una banda completa, normalmente a la tasa audible baja. En aplicaciones acústicas es de suma utilidad en el diseño de filtros y eficiencia de dispositivos.

#### **1.1.3 Generador de funciones**

Un generador de funciones es un instrumento versátil que entrega diferentes formas de señal cuyas frecuencias son ajustables en una banda amplia. Las salidas más comunes son formas sinusoidales, triangulares, cuadradas y dientes de sierra. Las frecuencias de estas señales son ajustables desde una fracción de Hz hasta cientos de KHz.

Una característica distintiva de este tipo de generadores es brindar la oportunidad de acoplamiento en fase a un armónico de una onda sinusoidal de otro generador. Ajustando la fase y amplitud de los armónicos, casi cualquier forma de señal se puede generar sumando la frecuencia fundamental generada por uno de los instrumentos y el armónico generado por el otro, **[1].** 

#### **1.1.4 Características comunes en equipos generadores**

De las características operativas de cada uno de los generadores mencionados es posible distinguir las características comunes en un equipo generador, [3].

- 1. Intervalo de frecuencia.
- 2. Estabilidad de frecuencia.
- 3. Forma de señal.
- 4. Potencia de salida disponible.
- 5. Impedancia de salida.
- 6. Resolución y exactitud de la señal generada.
- 7. Estabilidad de amplitud.

De las aplicaciones típicas que un generador desempeña, sobresalen la medición de la respuesta de frecuencia de un amplificador, la caracterización de banda de un filtro, el alineamiento de un receptor de radio o televisión o simplemente rastrear las fallas en un equipo electrónico.

Por tanto, se establecen las consideraciones a priori concernientes a los generadores de señal genéricos. Con ello se distingue la necesidad de proporcionar señales con una alta estabilidad en frecuencia y amplitud, la capacidad de formar variados tipos de señal, poseer amplios márgenes de operación; según el tipo de generador pretendido, este debe poseer una impedancia de salida que evite cambios en la salida en dependencia de la carga a la cual se conecte, sin olvidar la imperiosa necesidad de tener sistemas de recepción tecnológicamente compatibles.

#### 1.2 CARACTERÍSTICAS DE GENERADORES APLICADOS EN MÉTODOS **ELECTROMAGNÉTICOS**

Existen diversos generadores comerciales diseñados para métodos electromagnéticos específicos, los cuales poseen características tanto similares de operación (técnica de formación y emisión de señal concuerda generalmente) como distintivas relacionadas a las diferencias tecnológicas en uso.

Mediante este estudio se pretenden obtener las características comunes en los generadores de señal aplicados en métodos electromagnéticos para el óptimo desarrollo del generador unificado programable. Además, se evalúan posibilidades de implementación de funciones innovadoras y distintivas que hagan de este generador un dispositivo versátil aplicado en la mayor parte de los métodos electromagnéticos superficiales, así como su posible extensión a estudios en pozos poco profundos.

Una característica distintiva del prototipo descrito está relacionada al término multifuncional. Se refiere al hecho de controlar todos los elementos que componen al sistema en forma eficiente, logrando un rendimiento óptimo y confiabilidad plena en los procesos ejecutados.

Para lograr este fin, el prototipo deberá ser capaz de generar una variada gama de señales, tales como pulsos programados, señales cuadradas con tratamiento espectral, y otras. Asimismo debe ejecutar programas de control enfocados a la optimización en el consumo de corriente y poseer sistemas de protección contra eventuales fallas.

Por lo tanto, es necesario delimitar las características operativas a partir de los métodos geofísicos en los que se aplicará, ya que ellas a través de sus funciones y parámetros determinarán las configuraciones del equipo y la plataforma electrónica del mismo.

A continuación se analizan algunos métodos eléctricos y electromagnéticos aplicados en la industria petrolera en los cuales se ha identificado la participación inmediata del prototipo generador.

Se consideran tres métodos relevantes que basan su principio de operación en la transmisión y medición del campo electromagnético producido por un generador de señales externo

- (1 .2.1) La aplicación de los métodos en la inspección de duetos permite solucionar problemas tales como la determinación de la posición y profundidad de la tubería, estimación del estado de su aislamiento y la calidad de funcionamiento del sistema de protección catódica, **(4].** ·
- (1.2.2) El uso de teoría y herramientas electromagnéticas basadas en determinación de la resistividad de formación aplicadas en registros de pozos, permite conocer las propiedades petrofísicas, el cambio de saturación en capas constitutivas, la evaluación de la cementación y la ubicación de reservas contiguas no identificadas de gas y petróleo del pozo en estudio, (5].
- (1 .2.3) La contaminación por hidrocarburos es un tipo muy común de polución que se encuentra en todas las etapas de producción de la industria petrolera. La aplicación de los métodos geoeléctricos permite estimar su ubicación en planta y profundidad de la zona, la litología, las fuentes de contaminación, la dirección de migración de los contaminantes y el grado de contaminación **(6].**

#### 1.2.1 Tecnología de inspección de **electromagnéticos superficiales duetos por métodos**

Los métodos geofísicos electromagnéticos superficiales, y en particular, las mediciones del campo magnético creado por una señal en corriente que fluye a lo largo del ducto, permiten realizar la inspección del estado del ducto y detectar las zonas dañadas del aislamiento. La inspección incluye también la determinación de la posición y profundidad de la tubería y la caracterización del sistema de protección catódica.

La efectividad de la técnica por mediciones superficiales del campo magnético, permite la toma de mediciones sin interrumpir el funcionamiento de la protección catódica y sin la existencia de un contacto directo con las tuberías. En estos estudios el dueto metálico se aproxima a una línea de transmisión heterogénea con parámetros distribuidos, [7].

Se han realizado estudios teóricos y experimentales complementarios en los cuales se desarrollan los métodos de simulación y algoritmos de interpretación de datos para la estimación de la resistencia de aislamiento de ductos [8] y determinación de su posición y profundidad [9].

La técnica electromagnética superficial de inspección de ductos consiste en realizar mediciones del campo magnético horizontal Hy (perpendicular al eje del dueto) producido por la corriente l(x) que fluye en la tubería metálica mediante la interpretación de la siguiente ecuación obtenida a partir de la ley Biot - Savart [8], donde el componente horizontal del campo magnético H<sub>y</sub> en superficie en punto y=0:

$$
H_{y}(x, 0, h) = \frac{1}{4\pi} \int_{-\infty}^{\infty} \frac{I(x_{p})h dx_{p}}{\left[h^{2} + (x - x_{p})^{2}\right]^{3/2}}
$$
 (1.1)

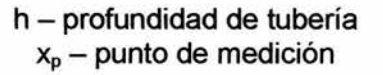

Para lograr tal fin, un generador externo emite una señal cuadrada a una frecuencia de 625Hz y una corriente típica de 100mA. Se conecta un polo al punto de control de protección catódica (PPC) mientras el otro polo es conectado a tierra mediante un electrodo a una distancia de 2 a 5 metros del primer polo PPC (figura 1-2).

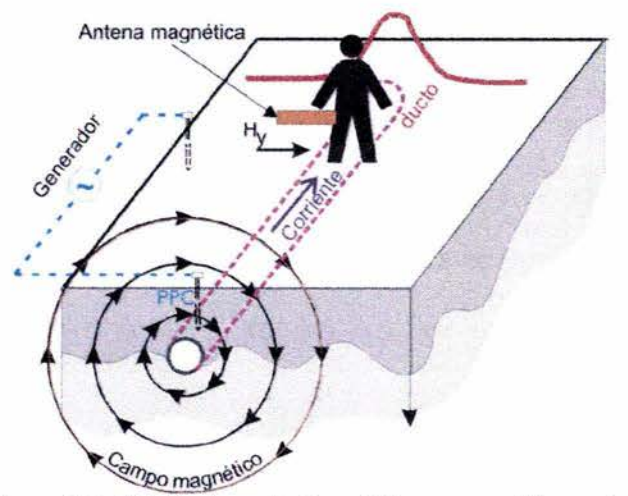

Figura 1-2. Estudio de un ducto metálico con mediciones del campo magnético.

Las mediciones de Hy se efectúan con una antena de inducción y un receptor calibrado a 625Hz en perfiles equidistantes y perpendiculares al eje del ducto (figura 1-2).

Dichas mediciones permiten la construcción de un gráfico de componente Hy el cual tiene un máximo que permite estimar la posición y profundidad del dueto.

Por ejemplo, de la figura 1-3 se aprecia como un máximo anómalo situado a 7m de un punto de referencia otorga la localización en superficie del ducto, mientras que por procesos posteriores de interpretación de datos adquiridos se estima la profundidad del dueto a 4.3m.

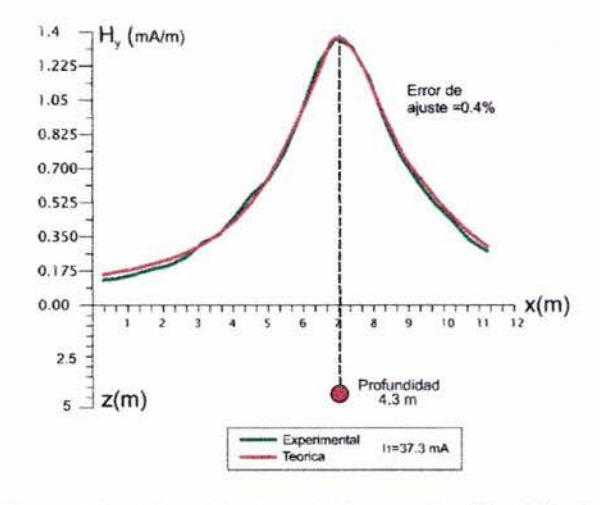

Figura 1-3. Estimación de posición y profundidad del dueto.

La profundidad del ducto (h) se calcula usando

$$
H_{y}(x, y, h) = \frac{I(x)h}{2\pi(y^{2} + h^{2})}
$$
 (1.2)

La cual se obtiene a partir de la ecuación (1.1) e indica que H<sub>y</sub> es determinada por el valor promedio de corriente en un intervalo finito, [8].

Un proceso continuo de adquisición de datos sobre la línea del dueto, proporciona la trayectoria del dueto en superficie. Con esto, se determina la posición y profundidad del ducto en un mapa (figura 1-4 A), [10].

Donde se aprecia de la figura 1-4 A como en el intervalo comprendido entre (-100,-25) existe una anomalía en la adquisición e interpretación de los datos debida a una distribución de campo magnético anormal (línea punteada oscura).

Por tanto, se limita el análisis a la zona concreta de interés, donde a partir de las adquisiciones del componente horizontal del campo magnético (Hy) es posible estimar los cambios de profundidad (h) del ducto (figura 1-4 B).

Así como interpretar los valores diferenciales de corriente en los diversos puntos de medición mediante

$$
\Delta I_i(\omega, x) = Y_i (A_i e^{-\gamma(x-L)} + B_i e^{\gamma(x-L)})
$$
 (1.3)

Obteniendo la distribución de corriente en el dueto (figura 1-4 D)

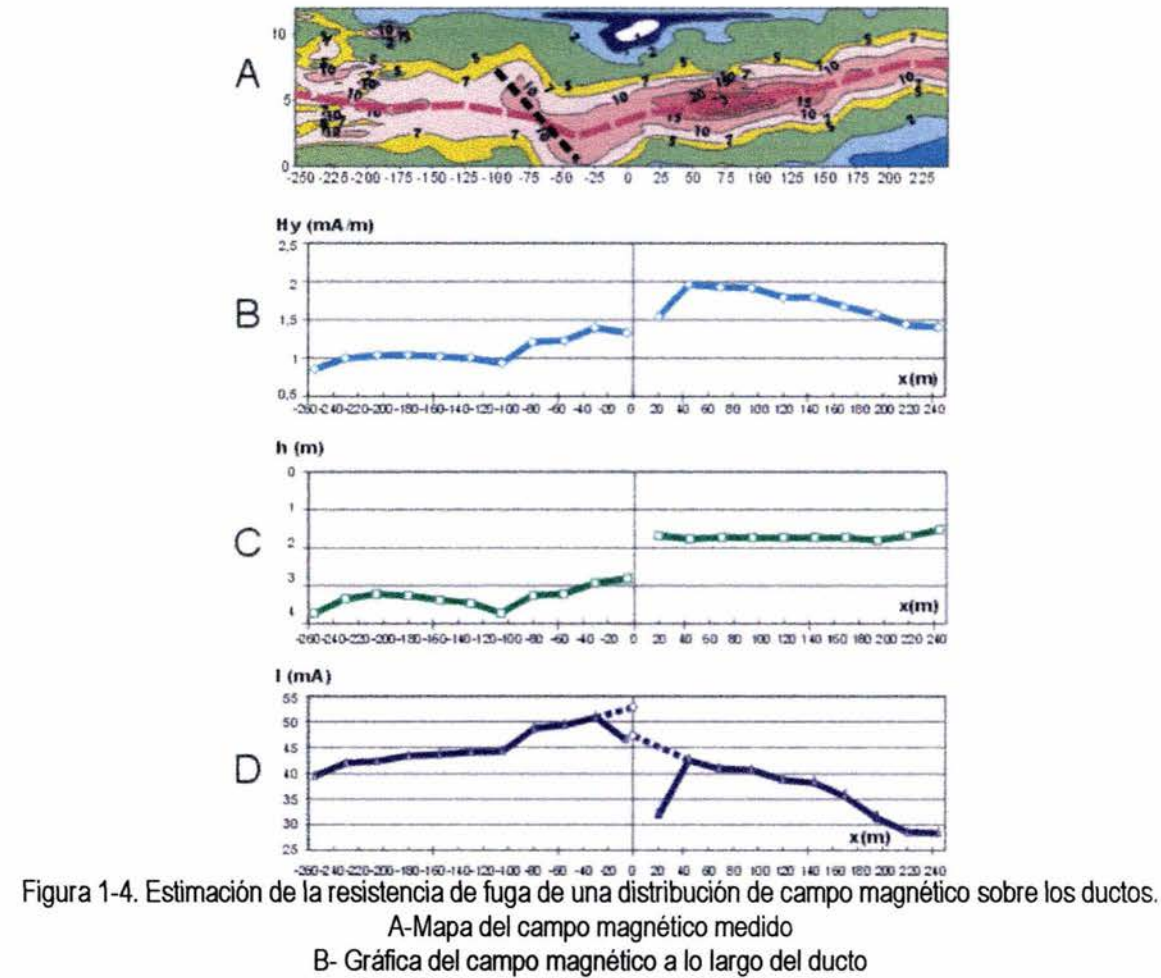

C-Profundidad del eje de tuberías

D-Corriente que fluye en los ductos.

Los valores del campo magnético medidos cerca de la fuente (puntos -5 y 20) son reducidos porque las corrientes en el punto de conexión del generador son esparcidas en direcciones opuestas. La suma de las corrientes esparcidas será prácticamente igual a la corriente de generador emitida (100 mA). Usando la distribución de corriente a lo largo de los ductos fueron obtenidos los valores de la constante de propagación aparente  $y_a$  éstos corresponden a valores verdaderos si la impedancia y la resistencia de fuga a lo largo del ducto son constantes [8].

$$
\gamma_{a} = \frac{\ln(V_{1}/V_{2})}{x_{2}-x_{1}}
$$
 (1.4)

La diferencia de corriente a lo largo del ducto que es una fuga de corriente en el medio circundante, se presenta a continuación

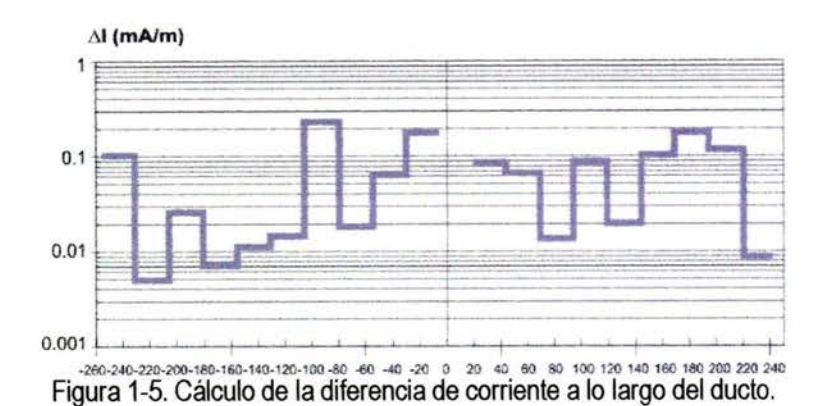

Usando mediciones de voltaje en los puntos cercanos a la estación de control de protección catódica y los factores de propagación aparente, la distribución de voltaje a lo largo del ducto puede ser reconstruida.

$$
V(x) = V_2 \cdot e^{r^{(x_1 - x_2)}}
$$
 (1.5)

Con esta distribución y las fugas de corriente obtenidas previamente, es posible calcular la resistencia de fuga a lo largo del ducto

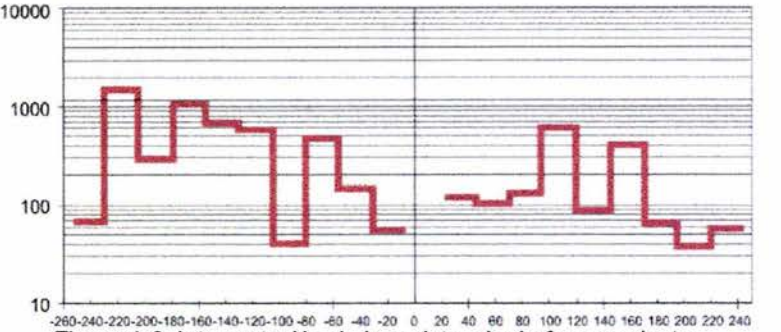

Figura 1-6. Interpretación de la resistencia de fuga en dueto.

Con todo lo expuesto anteriormente, se obtienen las características esenciales del generador aplicado en métodos electromagnéticos en localización de duetos

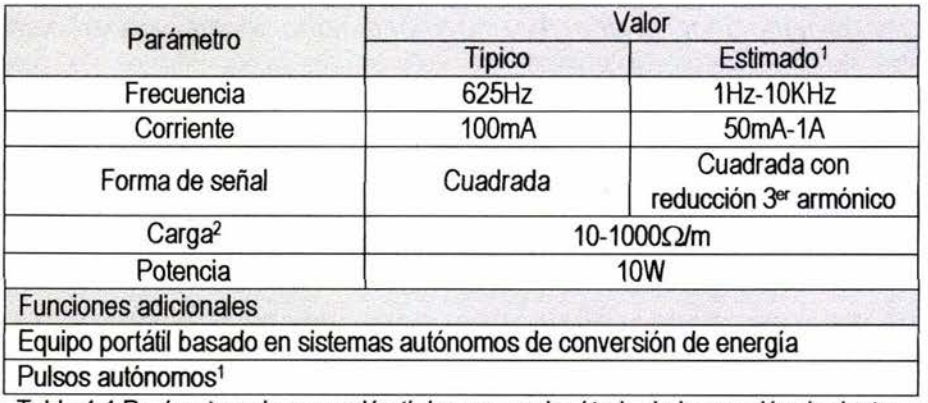

Tabla 1.1 Parámetros de operación típicos para el método de inspección de duetos.

 $^1$  Estudios teóricos [8], [9]<br><sup>2</sup> Constituida por la resiste

Constituida por la resistencia de contacto debida a los electrodos de emisión (10 $\Omega$ -50K $\Omega$ ) y la resistencia de la tubería.

Para disminuir la potencia del equipo requerida, es necesario garantizar un contacto óptimo en electrodos (Resistencia de contacto), ya que el valor de este parámetro depende de diversas circunstancias: Contacto pleno del electrodo en el medio de estudio, tipo de metal empleado, diámetro del electrodo, tipo de suelo, etc.

Éstos son los parámetros técnicos básicos necesarios para realizar un estudio de inspección de ductos. Para futuras aplicaciones se ha contemplado realizar mediciones multifrecuencia (dos o más frecuencias), así como señales tipo barrido de señal, [11].

#### 1.2.2 Métodos de determinación de resistividad de formación en pozos abiertos

Durante la exploración, explotación y evaluación de los yacimientos de hidrocarburos, los registros geofísicos de pozos son trascendentales pues permiten caracterizar a las formaciones geológicas de acuerdo a sus parámetros petrofísicos, es decir, estimar su porosidad, el tipo de fluidos que contienen (aceite, agua, gas) y su saturación, [12].

Entre las propiedades petrofísicas de medios porosos (formaciones geológicas) la resistividad de rocas es muy importante por su relación directa con la cantidad, distribución y resistividad de fluidos. La matriz sólida está compuesta por minerales que generalmente tienen una resistividad alta (formaciones sedimentarias de interés en la industria petrolera) y no contribuye en la conductividad efectiva del medio poroso saturado por fluidos, por lo tanto se considera como un aislante.

Los principales problemas que pueden resolverse midiendo la resistividad de formación usando registros eléctricos de pozos son

- 1. Determinación de la porosidad, saturación por agua y petróleo.
- 2. Predicción de la permeabilidad.
- 3. Monitoreo del movimiento del contacto gas-agua o aceite-agua durante la explotación de pozos en producción.
- 4. Monitoreo del yacimiento durante actividades de recuperación.
- 5. Inspección de tubería y detección de sus copies de pozos en producción.

De ahí radica la importancia sobresaliente en la determinación de la resistividad de formación en registros geofísicos de pozos. Existen dos clases de registros de pozos de importancia significativa: los registros electromagnéticos y los registros eléctricos.

Las técnicas electromagnéticas incluyen herramientas de inducción de campo electromagnético en medios conductores, las cuales tienen un comportamiento aproximado a un campo de difusión trabajando en un rango de frecuencias que va desde 50Hz hasta 200KHz. Si se opera en frecuencias cuyo rango va de los 400KHz hasta 2MHz, es posible realizar mediciones de atenuación y fase, ya que es posible analizar la propagación de onda electromagnética en medios conductores, [13].

Las herramientas de esta clase usan generadores de alta frecuencia que emiten corriente en una carga inductiva como una bobina transmisora. Estos métodos tienen diferencias significativas en su teoría y técnica de aplicación comparando con los

métodos eléctricos. Por tal motivo no se analizan en este trabajo de tesis como un área de aplicación inmediata para el generador prototipo desarrollado.

Los métodos eléctricos de medición de resistividad, se basan en la · teoría electromagnética para la zona próxima en el rango de frecuencias bajas (hasta 1KHz para condiciones de pozos) donde el comportamiento del campo electromagnético se aproxima por el campo eléctrico de la corriente continua.

Las herramientas eléctricas utilizan arreglos de dipolos (o líneas eléctricas) con electrodos conectados en la línea de flujo conductivo del pozo, tales como antenas transmisoras de corriente y receptoras de señales.

Los métodos eléctricos de resistividad se aplican para pozos abiertos cuando los registros geofísicos son realizados antes de empezar la producción del mismo, y en pozos de producción cuando contienen tubería metálica de revestimiento la cual es empleada para la explotación del mismo, **[14].** 

En pozos abiertos, los registros de resistividad se llevan a cabo desde la zona inferior del pozo hacia la zona superficial permitiendo obtener un perfil continuo de la resistividad de la formación. La herramienta más sencilla aplicada en este tipo de registros eléctricos es la herramienta normal, **[13].** 

La sonda Normal básica está constituida por cuatro electrodos: dos electrodos transmisores de corriente denominados A, B; y dos electrodos receptores llamados M, N. Los electrodos A y M se ubican en el cuerpo de la sonda dentro del pozo, mientras que los electrodos 8 y N están localizados en la superficie, a una distancia mucho mayor que la existente entre la separación de los electrodos AM (figura 1-7)

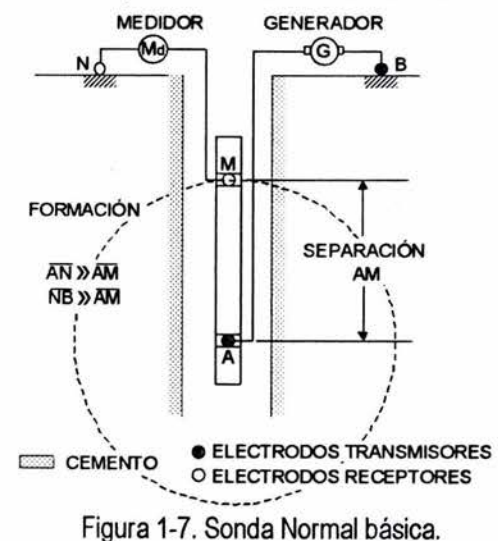

El generador de señales induce una corriente (I<sub>o</sub>) de baja frecuencia entre los electrodos A y B (sí el electrodo B está muy lejos, se puede calcular el campo de un sólo electrodo puntual A). El potencial en N es prácticamente despreciable debido a la distancia de separación con respecto a los electrodos A y 8, por lo que el potencial en el punto **M** se determina por una fuente puntual A mediante:

$$
U_m = \frac{\rho_{\rm a} I_o}{4\pi \overline{A M}}
$$
 (1.6)

Siendo la distancia entre los electrodos A y M. Y la resistividad aparente se calcula como

$$
\rho_a = K \frac{U_m}{I_o} \tag{1.7}
$$

Donde K=4nAM , el cual es el coeficiente geométrico de la sonda Normal.

Así, los valores obtenidos de resistividad aparente son graficados con respecto a la profundidad del punto medio (punto de inscripción) entre los electrodos A y M.

Diversos arreglos se han derivado de esta configuración, resaltando herramientas multicanal (High Definition Lateral Log) la cual consta de múltiples electrodos de medición que proporcionan diferentes profundidades de investigación.

Dicha herramienta posee un solo electrodo de inyección de corriente y 16 electrodos de medición de potencial y de campo eléctrico colocados en la misma sonda. Se han desarrollado herramientas más sofisticadas con grupos de electrodos distribuidos hasta la pared del pozo, pero los principios de operación son los mismos, [15].

En el caso de mediciones de resistividad en pozos de producción entubados, se aplican sondas eléctricas en rango de frecuencias infrabajas. Estas mediciones son a través de la tubería metálica, y son de suma importancia ya que indican el incremento en el nivel de agua cercano al pozo, lo cual afecta directamente la producción de petróleo. La tecnología está basada en la teoría de aproximación de tubería por líneas de transmisión heterogéneas para frecuencias infrabajas menores a 1 Hz para evitar así la influencia del efecto skin.

Estas mediciones requieren de muy alta precisión, ya que los niveles de señal en los electrodos receptores son aproximadamente en un valor cercano a 10 nanoVolts para corrientes transmitidas a 1A. Aquí radica la necesidad de tener un alto factor de calidad para frecuencias infrabajas el sistema de medición.

Un sistema prototipo de medición fue desarrollado en el Instituto Mexicano del Petróleo y es utilizado un procesamiento de correlación de señales, en particular, el método de detección sincrónica (OS) con pulsos rectangulares de banda espectral estrecha, [13].

Con base en las metodologías presentadas, es posible vislumbrar las características que debe poseer el generador en este tipo de estudios.

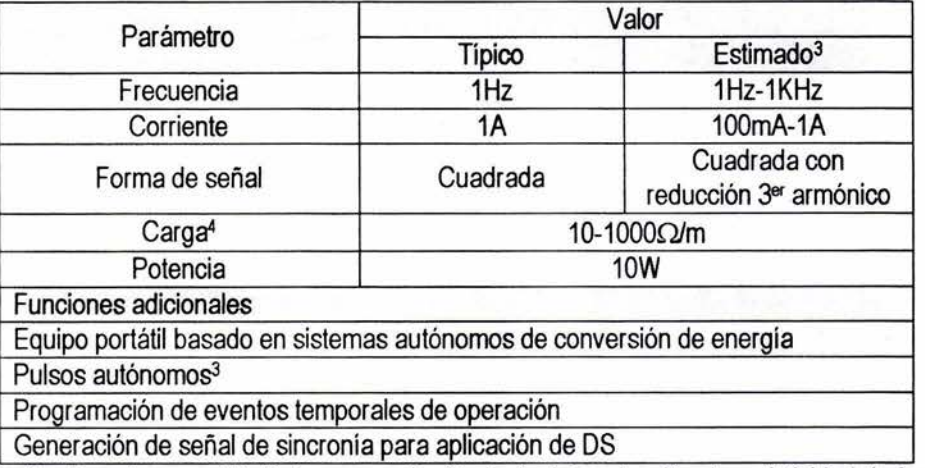

Tabla 1.2 Parámetros de operación típicos para el método de determinación de resistividad de formación en pozos abiertos

Al igual que en el método de inspección de duetos, la resistencia de contacto depende del contacto pleno del electrodo en el medio de estudio, el tipo de metal, diámetro del electrodo, tipo de suelo, etc.

#### **1.2.3 Método geoeléctrico para la caracterización del subsuelo contaminado por hidrocarburos**

Los métodos geofísicos han sido utilizados con frecuencia en la delimitación en superficie y profundidad de zonas con presencia de contaminantes originados por residuos petroleros. En el caso de los métodos geoeléctricos, la contaminación por hidrocarburos se manifiesta como una zona de baja resistividad después de ocurrido el derrame, en dependencia de las características geológicas y edafológicas del medio objeto de estudio. La anomalía conductora es debida a un aumento en el nivel de Sólidos Totales Disueltos (STO) dado por el ambiente ácido que crea la acción bacteriana en la parte inferior de la zona vadosa.

Uno de los métodos que ha logrado demostrar mayor eficiencia en la localización de sitios contaminados es sondeo eléctrico vertical (SEV), **[19].** 

El método SEV consiste en conducir una señal de corriente en infrabajas frecuencias (señal cuadrada con frecuencia 4.88Hz típica) provista por un **generador externo a**  través de la tierra por medio de dos electrodos A y B, mientras que los puntos M y N  $r$ egistran la diferencia de potencial  $\Delta U$  (figura 1-8).

 $3$  Estudios teóricos [13], [16], [17]

<sup>&</sup>lt;sup>4</sup> Constituida por la resistencia de contacto de electrodos de emisión (10 $\Omega$ -50K $\Omega$ ), lodos de peñoración, resistencia de la tubería de revestimiento.

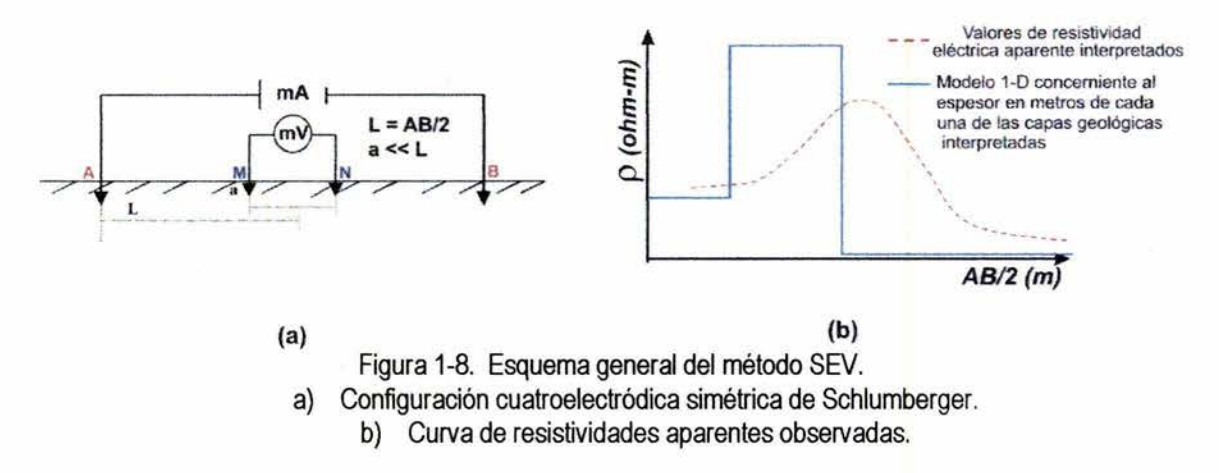

Esta operación es repetida cuando la distancia entre los electrodos A y B se incrementa, garantizando un aumento en la profundidad de investigación que se estima en el rango de 1 /3 a 1 /6 del valor de separación normalizada. Para dispositivos de este tipo dependiendo de la resistividad del medio, la distribución de corriente en la tierra determina la profundidad de investigación, [20].

Estudios experimentales han permitido determinar un intervalo óptimo de corriente en la señal correspondiente a 1mA - 50mA, [22].

Cada valor de resistividad es calculado en cada distancia AB según la fórmula

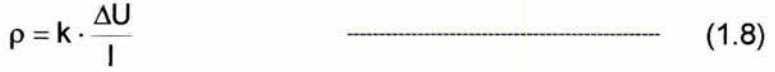

Donde k - Coeficiente geométrico (depende de la posición mutua entre los electrodos).

- $\Delta U$  Diferencia de potencial (mV) registrado entre los electrodos M y N
- 1 Corriente eléctrica (mA) que fluye en la tierra a través de los electrodos A y B.
- $p$  Resistividad eléctrica ( $\Omega$ -m)

Una vez realizadas todas las mediciones de los SEV, los datos adquiridos son sometidos a un procesamiento enfocado a la eliminación de perturbaciones del campo eléctrico medido relacionadas al ruido industrial, así como a las características heterogéneas del medio cercano a electrodos de medición y transmisión, obteniendo el valor de resistividad del suelo, así como el espesor de cada una de las capas geológicas estudiadas (Modelo 1D, figura 1-8), [21].

Los resultados interpretados se presentan en los sondeos a manera de secciones y mapas. Dichos mapas son llamados mapas de isovalores de resistividad aparente (figura 1-9) y de ellos se observa el comportamiento en planta de los valores de la p (figura 1-9 A) desde la parte más superficial del subsuelo hasta una profundidad que va desde los 4m hasta los 20m (figura 1-9 B).

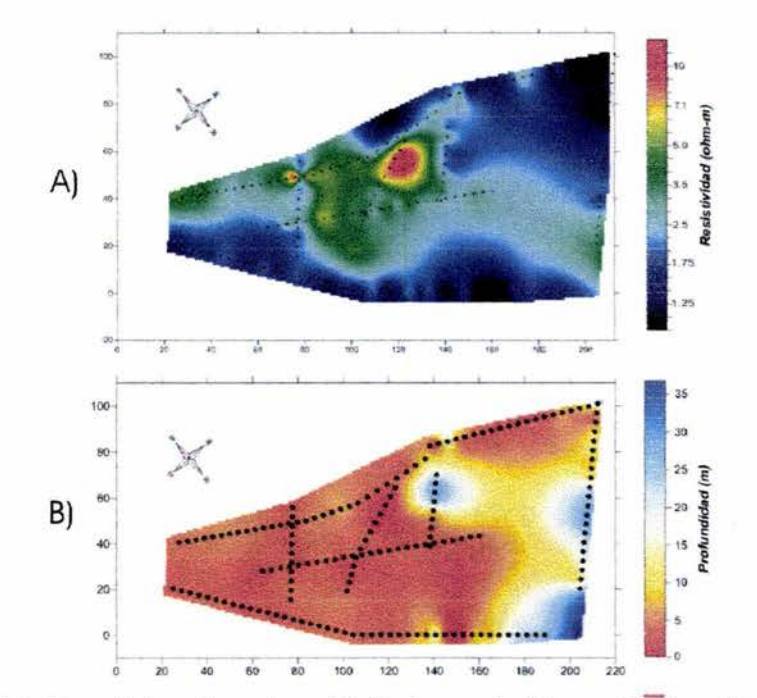

Figura 1-9. Mapa de isovalores de resistividad aparente (Campo 10, Poza Rica, Ver.).

Con todo lo anterior, se obtienen las características del generador aplicado en métodos electromagnéticos superficiales para la caracterización del subsuelo contaminado

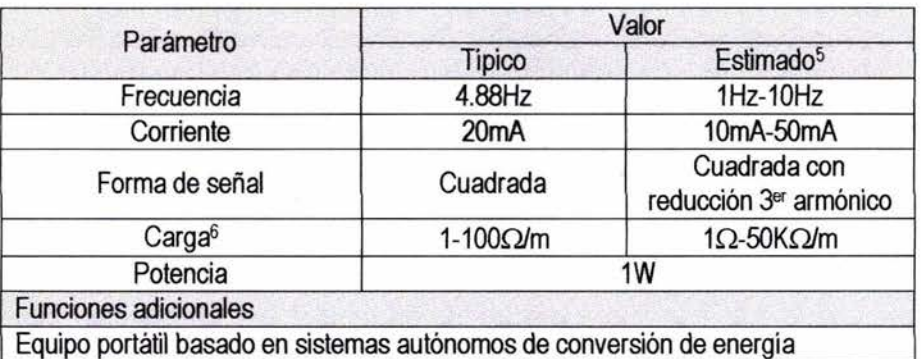

Tabla 1.3 Parámetros de operación típicos para el método de caracterización del subsuelo contaminado por hidrocarburos

 $5$  Estudios teóricos [23], [24], [25]

 $6$  Constituida por la resistencia de contacto debida a los electrodos de emisión (10 $\Omega$ -50K $\Omega$ ) y la resistencia del medio en estudio.

#### 1.3 PARÁMETROS TÉCNICOS DEL EQUIPO GENERADOR UNIFICADO

Los métodos considerados poseen características operativas comunes, tal como empleo de una señal estable en corriente y frecuencia aplicada por medio de dipolos en un medio resistivo con componente reactiva mínima, del cual se analizan los valores resistivos del medio para fines diversos. Con base en la información obtenida de los métodos presentados, se distinguen las características óptimas de operación del prototipo generador multifuncional las cuales se presentan a continuación

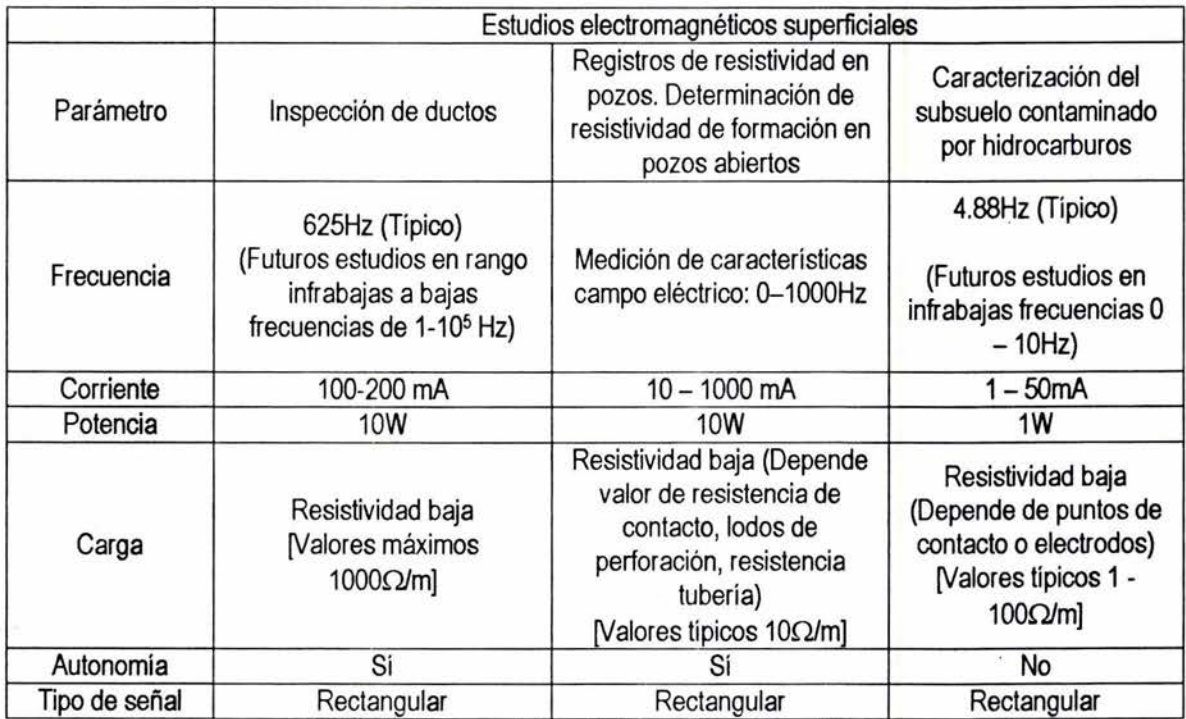

Tabla 1.4 Características típicas generador unificado.

Asimismo, a continuación se presentan algunos de los generadores comerciales y sus características de operación:

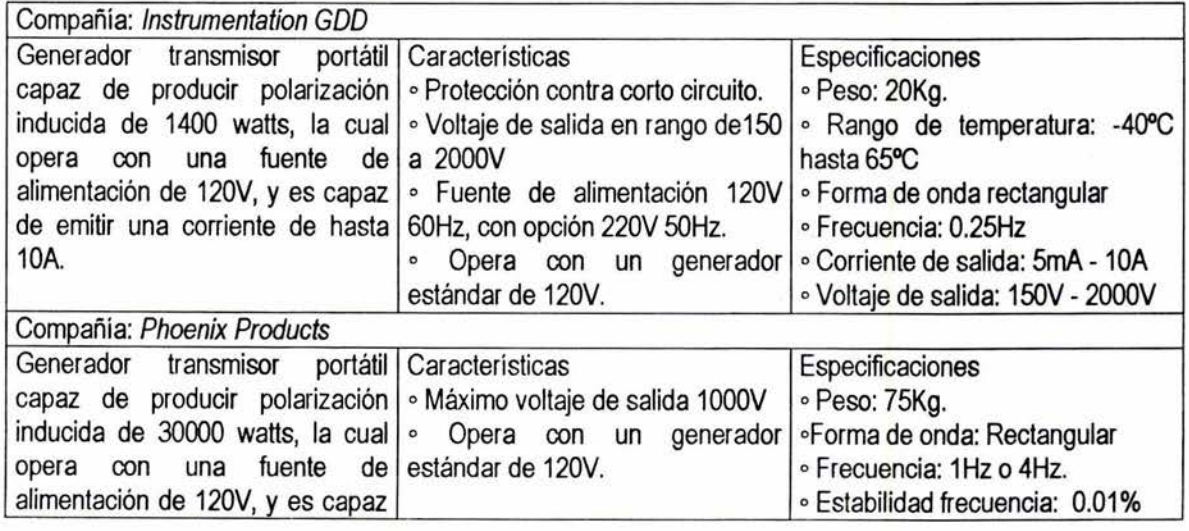

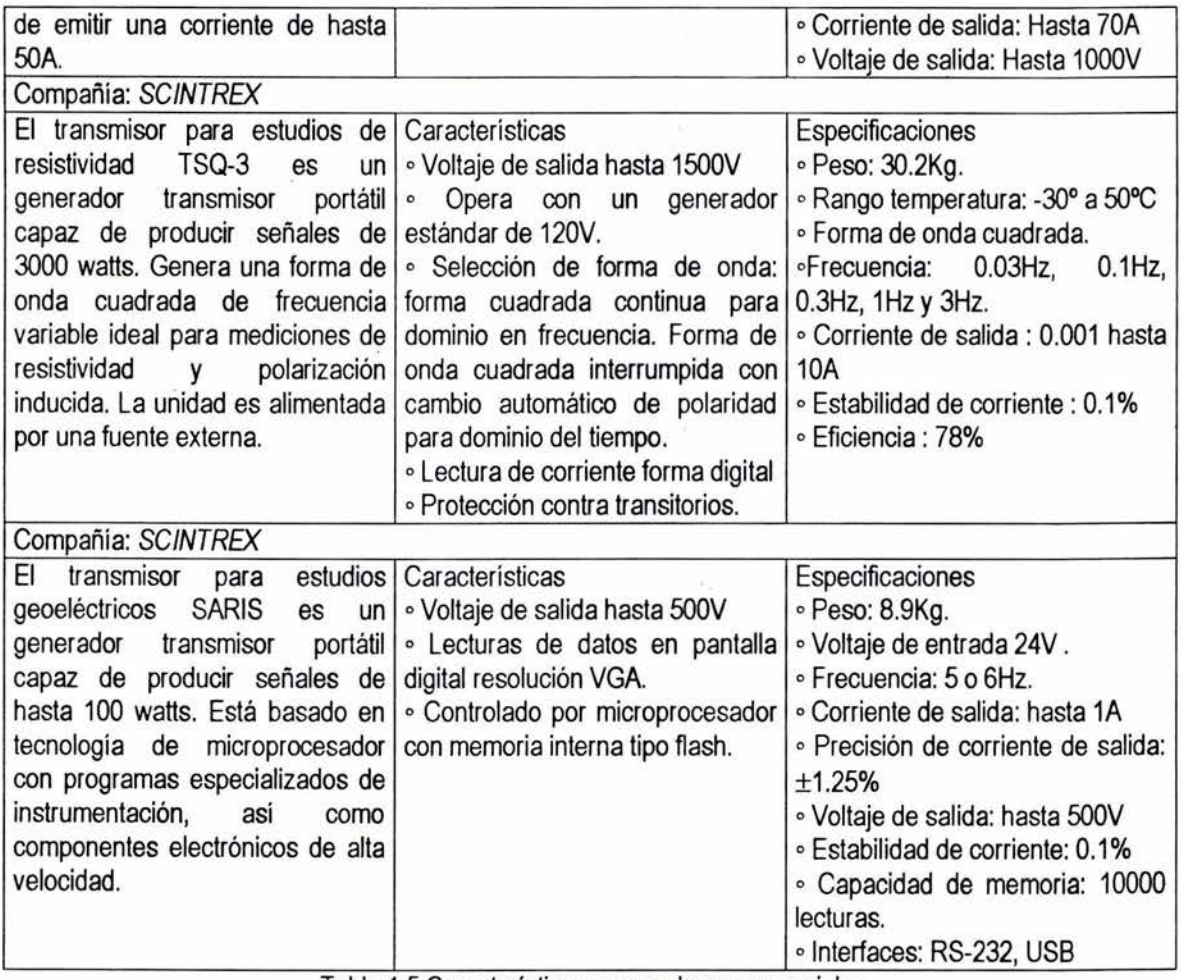

Tabla 1.5 Características generadores comerciales

Aprovechando las características operativas de los métodos electromagnéticos pretendidos [Tabla 1.4], características comerciales diversas [Tabla 1.5], interpretación numérica de diversas simulaciones relativas a las distribuciones de corriente, voltaje y campo magnético en la superficie de un ducto para diversas frecuencias del generador ([8], [9], [25]), consideración de las características internas del dueto tales como: resistividad, diámetro interno, externo y aislamiento aplicadas en simulaciones de procesamiento de señales basadas en la detección sincrónica a fin de establecer la forma de onda adecuada ([17], [18]), la efectividad del método SEV aplicado en determinación en planta y profundidad de zona contaminadas ([19], [23], [24]), así como la obtención de datos experimentales arrojados por campañas de medición ([10], [22], [26]) fueron determinadas las características principales del generador:

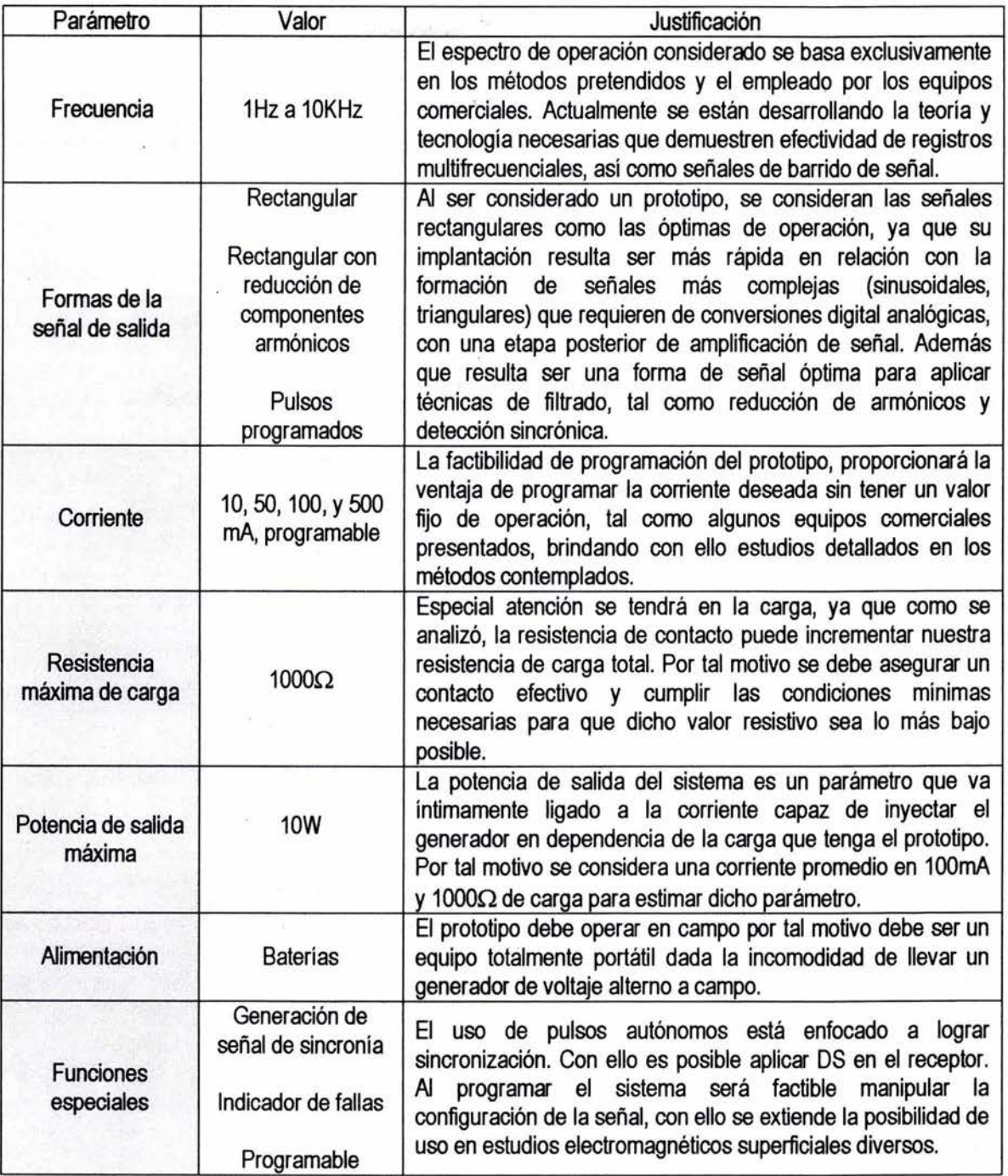

Tabla 1.6 Características del equipo prototipo generador concebido.

Se deduce que la forma más óptima de generar pulsos programados, señales rectangulares, verificar condiciones de operación, etc. están sustentadas en el uso de un microprocesador que genere señales de control precisas enfocadas a la generación de la señal deseada.

Ventajas adicionales que otorga el uso de un microprocesador radican en el rastreo de fallas y su posible corrección, así como proveer un continuo muestreo de señales de interés, lo que provoca alta eficiencia en procesos de control.

La conjugación de puertos de entrada/salida, módulos funcionales de control, mapa de memoria extensos y una unidad de procesamiento central (microprocesador) constituyen a un microcontrolador.

La ventaja de emplear este tipo de dispositivos, radica en tener módulos funcionales, puertos de control y un conjunto flexible de instrucciones programables en un solo circuito integrado. Una ventaja adicional radica en la posibilidad de comunicación inmediata con interfaces externas mediante protocolos de transferencia de datos, tal como el RS-232. Con esta ventaja es posible reconfigurar los parámetros de operación del prototipo generador, razón que justifica el hecho de ser un dispositivo programable, tal como se estableció en las consideraciones técnicas de este trabajo de tesis.

Con base en experiencia previa en microcontroladores de 8 bits de la compañía Motorola (MC68HC11), así como ventajas que ofrecen esta familia de microcontroladores sobre otros existentes en el mercado, la parte central del proceso y control de señales, identificada como microcontrolador, se asignó al microcontrolador MC68HC912832 de misma compañía por tener características técnicas sobresalientes, módulos funcionales diversos así como un conjunto de instrucciones flexible. 7

#### **1.4 CONCLUSIONES CAPÍTULO 1**

Se describieron los tres métodos electromagnéticos en los cuales el generador de funciones tendrá aplicación, obteniendo de ellos las características distintivas que delimitarán el desarrollo del generador. Aunado a ello, se realizaron comparaciones funcionales de diversos equipos comerciales empleados en algunos de los métodos geofísicos descritos.

Con lo anterior se determinaron los parámetros técnicos del equipo generador. Con base en dichos parámetros, se establece la tecnología que será empleada (microcontrolador MC68HC912B32), así como algunos esquemas necesarios (sistemas de conversión de energía) y funciones adicionales de gran importancia (comunicación con interfaces).

 $7$  Anexo I. MC68HC912B32. Información relevante

### CAPITULO 2 DISEÑO Y CONSTRUCCIÓN DEL PROTOTIPO GENERADOR

En este capítulo se establece el modo general de operación, el diseño, así como la construcción del prototipo generador.

Con base en los parámetros técnicos establecidos y las condiciones de operación en campo identificadas se establece la estructura operativa del generador, la cual está constituida por bloques funcionales que dan solución al diseño y desarrollo del equipo generador multifuncional programable.

Con los bloques funcionales identificados se determinaron los esquemas que conforman la arquitectura electrónica del prototipo, así como la programación necesaria que optimiza el rendimiento de cada uno de los esquemas planteados.

#### 2.1 MODO DE OPERACIÓN GENERAL

La función del equipo generador es transmitir una señal temporal de forma rectangular con una corriente estabilizada en un medio conductivo.

El análisis de los métodos geofísicos estudiados ([8], [13], [18]), mostró que el tipo de señales óptimas que debe emitir el generador debe presentar las siguientes características temporales:

- Amplitud estable de la señal en la carga en un tiempo específico (±V\_CC) [Corriente]

- Frecuencia de operación  $(1/T)$ 

Forma de señal rectangular con opción de tratamiento espectral de señal manipulando el ciclo útil de la señal (%CU)

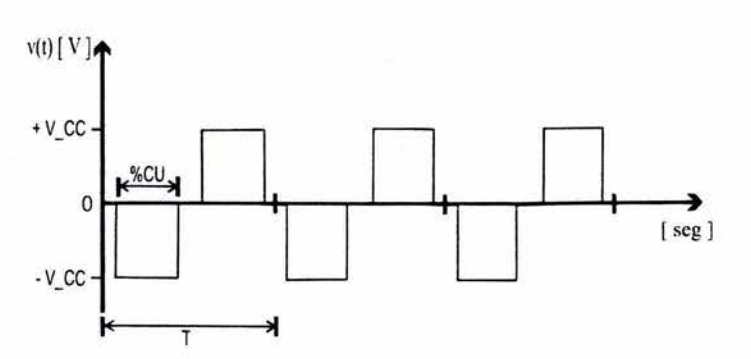

Figura 2-1 . Características de la señal emitida por el generador

La elección de la señal rectangular con tratamiento espectral tiene como objetivo mejorar la técnica de emisión, adquisición e interpretación de datos.

El principal problema en la emisión de la señal radica en la técnica de formación de la misma. Los sistemas clásicos de generación de señal, basados en componentes analógicos presentan gran susceptibilidad ante cambios de temperatura, lo cual provoca corrimientos en la frecuencia generada además de un intervalo de frecuencia reducido de operación.

Asimismo, si se opta por la generación de una señal de forma sinusoidal, los componentes del esquema de amplificación continuamente conducen energía, ya que la distribución energética se encuentra concentrada en una frecuencia fundamental de operación [figura (2-2, (A)], lo que provoca la adición de sistemas disipadores de calor.

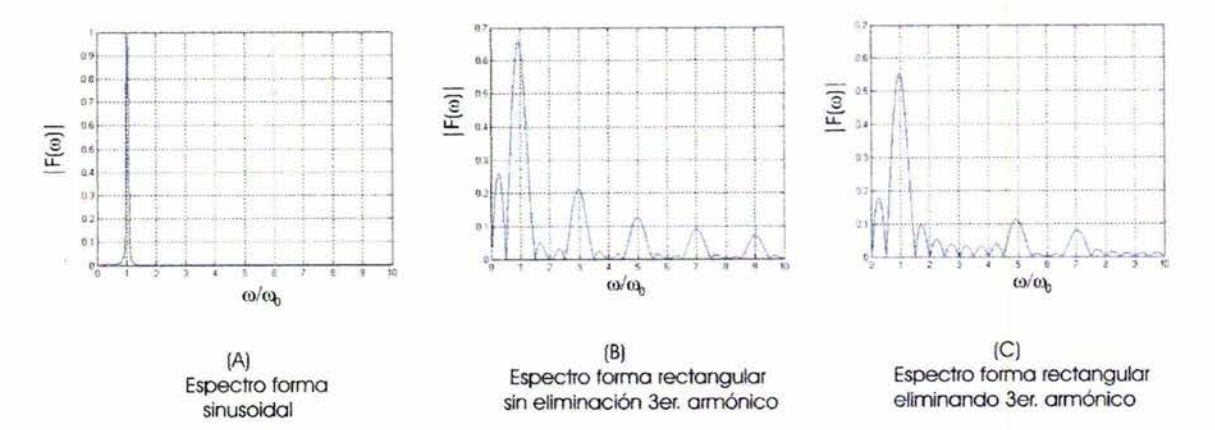

Figura 2-2. Espectros para diversas señales.

La formación de una señal rectangular a partir de sistemas digitales resulta ser de inmediata implantación, ya que el uso de módulos temporizadores brinda la ventaja de formar señales a partir de tiempos activos de conducción controlados por la comparación de registros. Con ello se logran tiempos precisos de conducción lo que conlleva a la formación de señales estables en frecuencia. Además, al controlar los tiempos de conducción, es posible alterar la distribución energética en los componentes electrónicos del sistema al eliminar componentes armónicas sobre la señal generada [Figura 2-2, (B), (C)].

Al formar señales rectangulares con espectro estrecho, se aumenta en forma indirecta el factor de calidad en los receptores al hacerlos menos susceptibles de adquirir frecuencias cercanas de operación. Aunado a ello, al conocer los momentos precisos en la formación de señal, es posible establecer condiciones suficientes para el empleo de técnicas de procesamiento de señales enfocadas a eliminar ruido y determinar la amplitud de las señales medidas.

Para lograr la formación de una señal con dichas características, es necesario el empleo de un modo efectivo de generación de señales (microcontrolador), así como un bloque de potencia que otorgue la amplitud de la señal respecto a la carga en función directa con la corriente solicitada. Un bloque que mida e informe al microcontrolador sobre la correcta generación de señal se vuelve indispensable.

Respecto a la técnica de formación de señales con tratamiento espectral (reducción de armónicos), existen variados métodos para la obtención o generación de estas señales. De ellos sobresalen el uso de compensadores, filtros activos, así como el método de control por desplazamiento de fase, en el cual se pueden reducir las componentes armónicas deseadas al tener una elección adecuada del ángulo de desplazamiento, lo cual permite eliminar la armónica de orden n, [27].

Dicho método puede ser instaurado en sistemas digitales mediante el control periódico de tiempos de conducción. Por lo tanto es posible justificar el empleo de un microcontrolador como generador de señales, ya que éste es considerado un sistema preciso de generación de eventos en condiciones temporales específicas.

Existe un método general de modulación de señales, al cual es posible aplicar un desplazamiento de fase, al eliminar el ciclo efectivo de conducción y en consecuencia eliminar las componentes armónicas deseadas. Este método es la modulación por ancho de pulso $<sup>1</sup>$ .</sup> . ·

#### **2.1.1 Bloques básicos del prototipo generador**

Refiriéndonos a la figura 2-3, el microcontrolador (i) genera la formación de señal a partir de señales de control (13) en el bloque de potencia (ii) mediante la interpretación de la señal (8) relativa a la corriente proporcional que fluye en el medio proporcionada por un bloque de retroalimentación (iii).

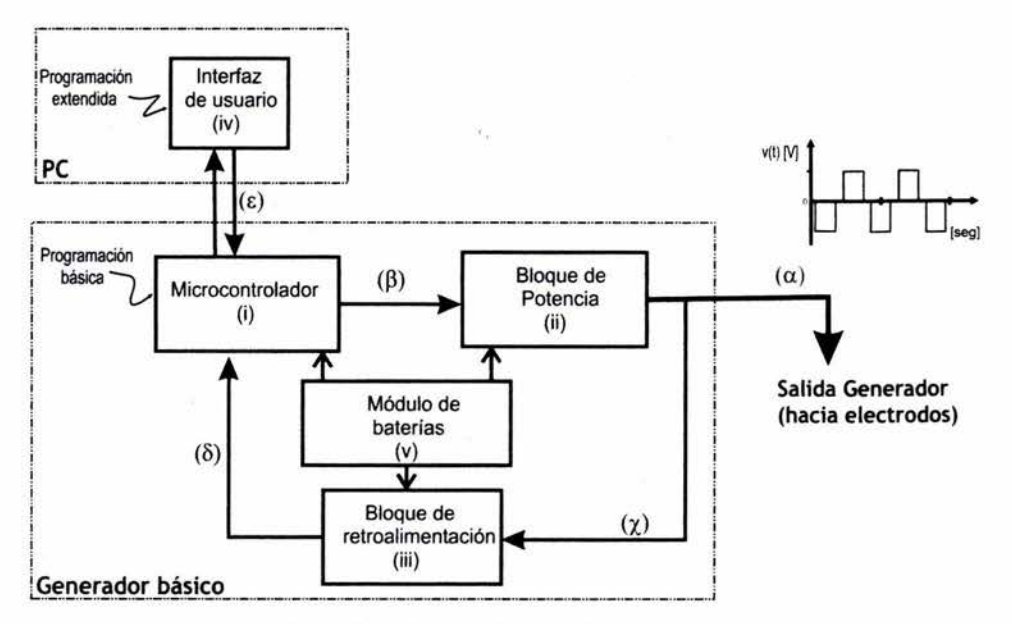

Figura 2-3. Bloques básicos del sistema.

El bloque de potencia (ii) es el encargado de formar la señal final  $(\alpha)$  en corriente alterna mediante la estabilización e inversión de un nivel de corriente regulado.

El bloque de retroalimentación (iii) mide las variaciones de corriente en la señal  $(\chi)$ generada por el bloque de potencia. Esta información es acondicionada y enviada al microcontrolador quien la adquiere y convierte a su equivalencia digital. Se establece así un lazo de control continuo, el cual tiene como objetivo realizar los ajustes necesarios en las señales de control del bloque de potencia.

Un módulo de baterías (v) brinda al prototipo la factibilidad de ser un equipo portátil e independiente; además, aísla los sistemas digitales y de potencia.

Con lo anterior, se ubican los bloques microcontrolador, de potencia y retroalimentación, con sus respectivos sistemas de energía, como las partes funcionales del sistema que constituyen al generador básico.

<sup>1</sup> Anexo 111. Técnica de detección sincrónica y formación de señales

La interfaz de usuario (iv), contenida en una computadora personal (PC) es una ventaja adicional del prototipo desarrollado; ya que se brinda al usuario la oportunidad de una reprogramación de parámetros al momento mediante el flujo de señales de configuración (ε) en una etapa inicial del sistema. Por tal motivo es un complemento no necesario en la operación del prototipo. Dicho bloque a su vez puede ser identificado como la programación extendida del sistema.

#### **2.1.2 Requerimientos técnicos en los bloques de operación**

Previo establecimiento de la arquitectura electrónica, es necesario considerar los lineamientos técnicos de operación, obtenidos de las condiciones de operación en campo de los equipos comerciales, de las simulaciones de esquemas funcionales, así como de las limitantes técnicas operativas establecidas para el generador unificado. Se resaltan a continuación las características relevantes de selección en los componentes electrónicos y tecnología empleada:

- Fuente de alimentación del sistema basada en el uso de baterías, ya que se trata de un instrumento empleado en pruebas continuas en campo.
- Temperaturas de operación de todos los componentes electrónicos superiores a 40°C. Para el caso de los registros en pozos, se deberán emplear componentes que soporten temperaturas superiores a 120ºC, (13].
- Convertidor analógico digital con precisión de 10 bits, así como tiempos de adquisición y conversión no mayores a 30µseg debido a las frecuencias de · operación consideradas.
- Componentes electrónicos empleados en bloque de potencia deben ser capaces de soportar potencias máximas de 10W.
- Se considera en los esquemas de potencia el empleo de componentes en modos de interrupción con frecuencias de operación arriba de 20KHz, con tiempos de retardo no mayores a 50nseg. Esto es debido a consideraciones mínimas en esquemas de regulación interrumpidos relativas al uso eficiente de componentes magnéticos que los constituyen.
- Tarjetas impresas con recubrimiento para minimizar condiciones de humedad alta, así como soportar temperaturas altas de operación.

#### **2.2 DESARROLLO DEL GENERADOR MULTIFUNCIONAL PROGRAMABLE**

Dos modos de operación del prototipo generador fueron concebidos: modo básico y modo extendido. La configuración de la arquitectura básica basa su funcionamiento en la ejecución de un programa de operación desarrollado en forma modular enfocado a manipular los módulos funcionales del microcontrolador en forma independiente. La arquitectura extendida explota la ventaja de programación de parámetros al momento con ayuda de una interfaz de usuario contenida en una computadora personal.

Se entiende por arquitectura, como el conjunto de instrucciones y capacidades de entrada/salida de un sistema electrónico. La distribución en la arquitectura de un sistema digital, es usualmente un diagrama a bloques que muestra registros, buses y operaciones en el sistema, [28].

Al basar el prototipo en un microcontrolador, éste se desglosa como un módulo central de procesamiento, módulos funcionales diversos, señales y registros que darán solución a una tarea específica mediante una programación flexible.

#### 2.2.1 Modo general de operación

El programa básico configura cada uno de los módulos funcionales del microcontrolador con base en la interpretación de los parámetros de operación deseados por el usuario. Los parámetros de operación son: Frecuencia, Forma de señal y Corriente.

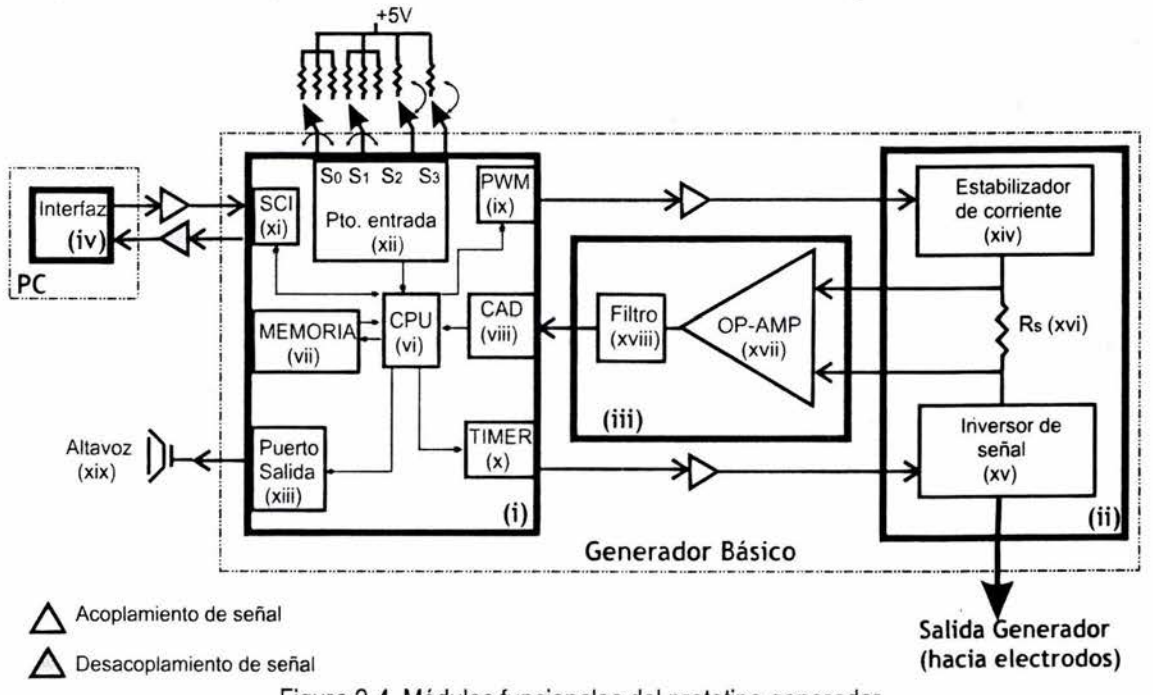

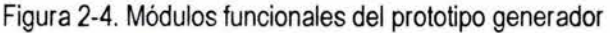

Dichos parámetros de operación son variables de programación; por tanto, se aprovecha la programación modular contemplada para proponer tres estructuras de configuración típicas que contengan los valores para las tres variables citadas.

Para seleccionar la estructura de configuración deseada, el usuario dispone de dos modos de selección:

a) El programa básico de operación interpreta la combinación de dos perillas de configuración ( $S_0$  y  $S_1$ , figura 2-4) ubicadas en el panel frontal del prototipo.<sup>2</sup>

<sup>&</sup>lt;sup>2</sup> Apéndice II, Diagrama Mecánico del Prototipo

b) El programa básico de operación al detectar una comunicación entre la interfaz y el dispositivo mediante la habilitación del interruptor  $(S_2)$ , almacena los parámetros de operación obtenidos del programa extendido de usuario (interfaz) en localidades temporales de memoria.

La interpretación de la variable 'corriente' propicia la configuración de los módulos Convertidor Analógico Digital CAD (viii) y el Modulador por Ancho de Pulso PWM (ix). Continuas adquisiciones de valores en voltaje proporcionales a la corriente que fluye por el medio, y su posterior acondicionamiento analógico y conversión digital, serán cotejadas contra el valor solicitado de corriente. El resultado de dichas comparaciones provocará el ajuste del ciclo útil efectivo que interrumpe la transferencia de energía en el módulo Estabilizador de Corriente (xiv) del bloque de potencia.

La interpretación de las variables 'Frecuencia' y 'Forma de señal', provoca la configuración del módulo temporizador TIMER (x) quien controla la formación de señal en el módulo Inversor de Señal (xv), el cual depende del nivel de corriente estabilizado.

Una condición inicial de alta prioridad establece la posibilidad de una comunicación serial. Si el interruptor  $S_2$  está habilitado, la interfaz (iv) envía parámetros de configuración al microcontrolador mediante el uso del módulo de Comunicación Serial SCI (xi) previo proceso de Acoplamiento/Desacoplamiento de señales.

El objetivo de realizar un (des)acoplamiento radica en aislar los bloques del sistema, ya que cada uno posee características técnicas distintivas en las señales empleadas.

Funciones adicionales del sistema son ejecutadas. Condiciones de operación anómalas propician la ejecución de una alarma sonora mediante un zumbador (xix) controlado por un puerto de salida (xiii).

#### **2.2.2 Flujo de operación**

Con lo anterior, se establece el modo en que fluyen y se adquieren las señales en forma secuencial por cada uno de los módulos del microcontrolador quien controla los bloques constitutivos del prototipo (figura 2-5).

- (1) Se verifican condiciones mínimas de operación del sistema, tal como niveles óptimos de alimentación provistos desde el módulo de baterías. Si existiera alguna condición anómala, el programa aborta su ejecución.
- (2) El programa básico verifica un posible enlace con el programa extendido (interfaz). La finalidad es configurar parámetros de operación deseados por el usuario al momento.
- (3) Si el proceso de enlace no se cumple, el programa posee los valores de las variables para tres registros diversos almacenados con anterioridad. Para seleccionar la estructura de configuración, el usuario selecciona frecuencia y corriente deseada mediante dos perillas frontales en el prototipo.
- (4) Con base en los parámetros configurables establecidos, el programa configura y habilita los módulos funcionales del bloque digital (CAD, TIMER, PWM) que darán forma a la señal deseada.
- (5) El TIMER genera las señales temporales que controlan la formación de la señal en el inversor de señal.
- (6) Señales moduladas en tiempo emitidas por el módulo PWM alimentan al sistema estabilizador de corriente.
- (7) En este momento, la corriente fluye por la rama activa del módulo inversor, esta corriente es uno de los parámetros deseados por el usuario. Para tener control sobre este parámetro, un proceso de muestreo constituido por el CAD y el bloque de retroalimentación, miden las variaciones de corriente en una resistencia de muestreo conocida  $R_s$  (xvi, figura 2-4).
- (8) Las variaciones adquiridas y convertidas a su forma digital serán· interpretadas por el programa, lo cual propicia un ajuste continuo en el ciclo útil efectivo de la señal generada por el PWM en el estabilizador de corriente. Con el continuo ajuste del ciclo útil se logra la estabilización de la corriente emitida al medio en estudio.
- (9) Con lo anteriormente descrito, se obtiene una señal estabilizada en corriente con características distintivas en tiempo. Dicha señal es incidida en el medio en estudio.

Con lo anteriormente expuesto, el diagrama de flujo de operación queda definido de la siguiente manera
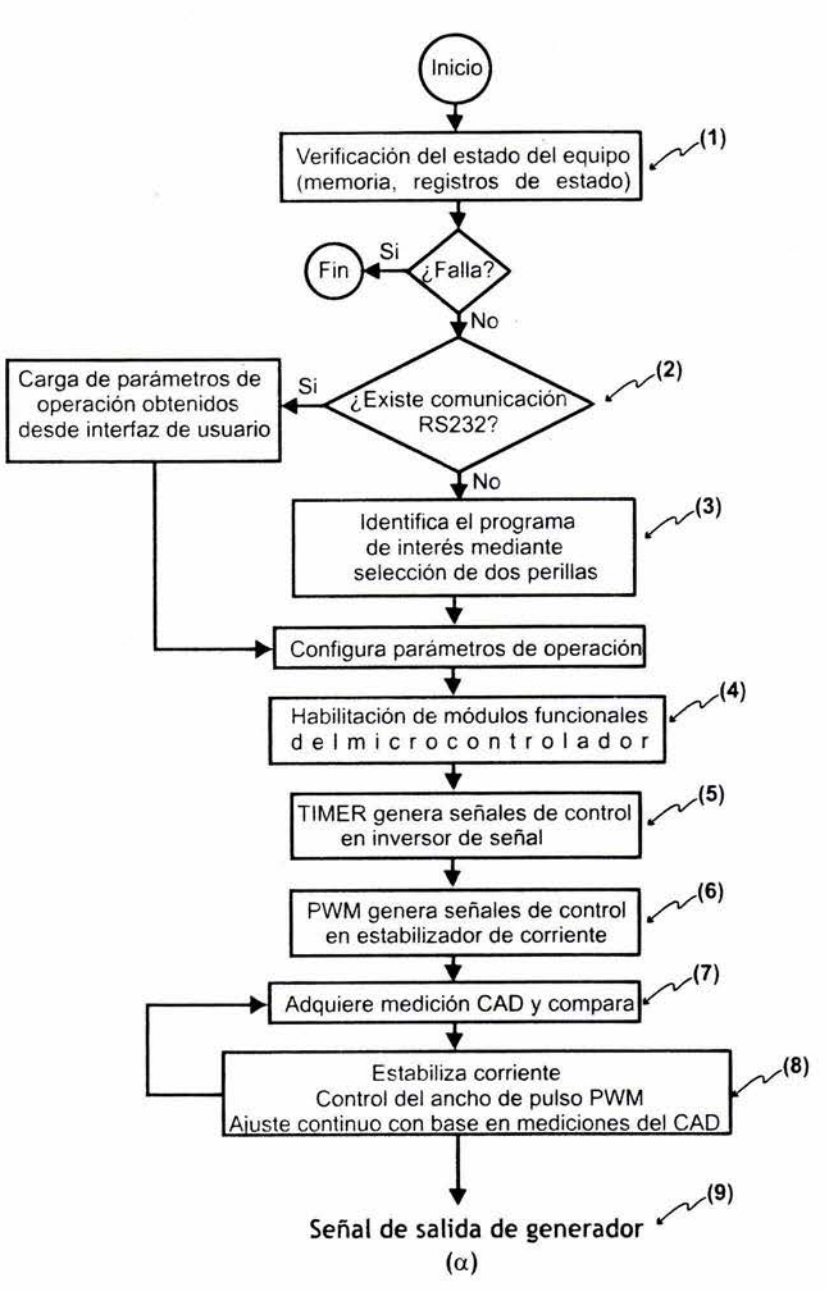

Figura 2-5. Diagrama de flujo de operación del sistema.

#### **2.3 ARQUITECTURA PROGRAMABLE BÁSICA DEL GENERADOR MULTIFUNCIONAL**

Con base en las características del equipo prototipo generador concebido (Tabla 1.3), los bloques operativos del sistema identificados (figura 2-4) y las funciones necesarias para generar la señal de interés, se presenta a continuación el desarrollo de los esquemas electrónicos del esquema básico de operación.

Dado que el diseño del prototipo está basado en una plataforma electrónica digital programable, es necesaria una programación efectiva de los módulos constitutivos del mismo. Por tal motivo, se detalla la programación necesaria para optimizar el rendimiento del prototipo.

Como se dijo, los tres bloques funcionales básicos de operación del prototipo son

- Microcontrolador y operaciones digitales diversas
- Bloque de potencia
- Bloque de retroalimentación

### **2.3.1 Microcontrolador y operaciones digitales diversas**

El objetivo principal de este esquema es generar las señales de control sobre el bloque de potencia y adquirir la señal retroalimentada referente a la corriente que fluye en el sistema. Dicho esquema está sustentado en el uso del microcontrolador.

Se desglosa a continuación (figura 2-6) el bloque microcontrolador con los módulos constitutivos así como el flujo de las señales.

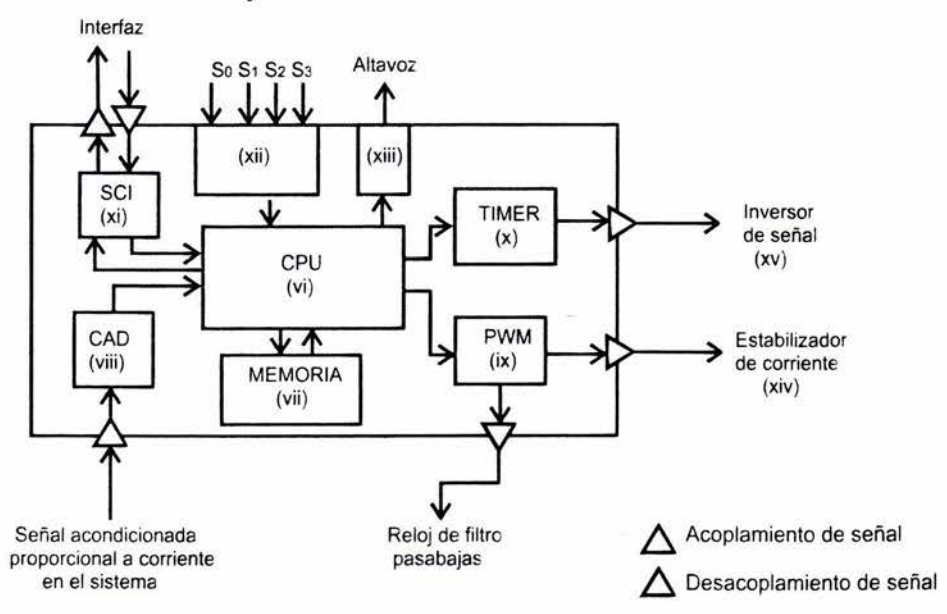

Figura 2-6. Módulos constitutivos del microcontrolador y operaciones digitales.

De lo anterior se detallan las principales funciones que realiza cada módulo:

- 1. (vi) La Unidad Central de Procesamiento (CPU) como parte medular del sistema interpreta el código de programación modular contenido en la memoria lo cual brinda la configuración de los diversos subsistemas del microcontrolador.
- 2. (vii) El bloque memoria está constituido de dos tipos de memoria. La Memoria EEPROM (no volátil) contiene el programa básico de configuración y operación. La memoria RAM (volátil) almacena los parámetros de operación que configuran los módulos del microcontrolador.
- 3. (viii) La adquisición de señales analógicas y su posterior conversión digital son realizadas mediante el CAD para el futuro proceso de control.
- 4. (ix) El modulador por ancho de pulso emite las señales temporizadas de control hacia el estabilizador de corriente y una señal de reloj en una etapa de filtrado en el bloque de retroalimentación.
- 5. (x) Con base en los parámetros de configuración de señal, el temporizador TIMER emite señales desfasadas 180º que permiten la formación de una señal de corriente alterna estabilizada con el nivel provisto por el convertidor de corriente continua.
- 6. (xi) La interfaz de comunicación serial (SCI) permite el enlace con la interfaz de usuario mediante el protocolo RS-232.
- 7. (xii) Adquisición e interpretación de parámetros de configuración de usuario son obtenidos desde interruptores por medio de un puerto de entrada del microcontrolador Puerto A (PTA<sub>0-2</sub>, PTA<sub>4-7</sub>)
	- a. S<sub>0</sub> Determina forma de señal y frecuencia.
	- b. S<sub>1</sub> Selecciona la corriente en la señal de interés.
	- $c. S<sub>2</sub>$  Habilita la posibilidad de enlace con la interfaz.
	- $d. S<sub>3</sub>$  Brinda al usuario la posibilidad de operar con una batería externa en el sistema de conversión de corriente continua, con lo cual es posible obtener una relación de potencia mayor en el sistema.
- 8. (xiii) Emisión de una señal de advertencia sonora mediante puerto A es aplicada ante una eventual falla. El PTA<sub>3</sub> es configurado como salida. El resto del puerto como entradas.

Se observa de la figura 2-6 como módulos de (des)acoplamiento de señales son empleados. El acoplamiento/desacoplamiento de señal se refiere al hecho de referir señales de características técnicas similares a un punto común de referencia identificado como tierra. Hecho por el cual se distinguen básicamente dos tierras en nuestro prototipo. Tierra digital y Tierra analógica de potencia.

Existen diversas técnicas de aislamiento de tierras, de las que sobresalen el uso de componentes analógicos (transformador de pulsos) y mediante el uso de componentes ópticos (optoacoplador), [29].

Los transformadores de pulso poseen un embobinado primario y pueden tener uno o más embobinados secundarios. La ventaja de poseer múltiples embobinados secundarios permite que con una señal única en el primario, múltiples señales puedan producirse en los devanados secundarios. El transformador debe poseer una pequeña inductancia de fuga y el tiempo de elevación de pulso debe ser corto. Con un pulso relativamente largo y una baja frecuencia de conmutación el transformador se satura y por tanto la señal de salida se distorsiona.

Los acopladores ópticos u optoacopladores combinan un diodo emisor de luz infrarroja y un fototransistor de silicio. La señal de entrada se aplica al diodo y la salida se forma en el fototransistor. Los tiempos de elevación y abatimiento deberán ser muy cortos.

Debido a la dificultad de ajustar un transformador de pulsos, su robustez física del mismo, así como minimizar el empleo de componentes analógicos en el prototipo con la finalidad de conseguir un prototipo compacto y digital, se eligió tecnología óptica para el bloque de acoplamiento y aislamiento de señal.

El dispositivo optoelectrónico de acoplamiento seleccionado es el 6N137, figura 2-7, el cual posee las siguientes características sobresalientes:

- Velocidad de transferencia de 10 MBit/s
- $\sim$ Rechazo en modo común de 10 kV/µs debido a la implementación de un escudo contra el ruido.
- Rango de temperatura de operación de -40ºC hasta +85°C.
- Salidas en colector abierto con operación en niveles lógicos.

Asimismo, para esquemas analógicos de potencia aplicando modos interrumpidos, es necesario operar los interruptores de potencia (MOSFET) en modos de corte y saturación, por lo que debe aplicarse un voltaje apropiado de compuerta para lo cual se utiliza un reforzador de señal inversor (buffer 74HC04, figura 2-7).

El esquema electrónico de acondicionamiento óptico de señal empleado se muestra a continuación. Se demuestra el modo de aislamiento de una terminal de entrada/salida unidireccional.

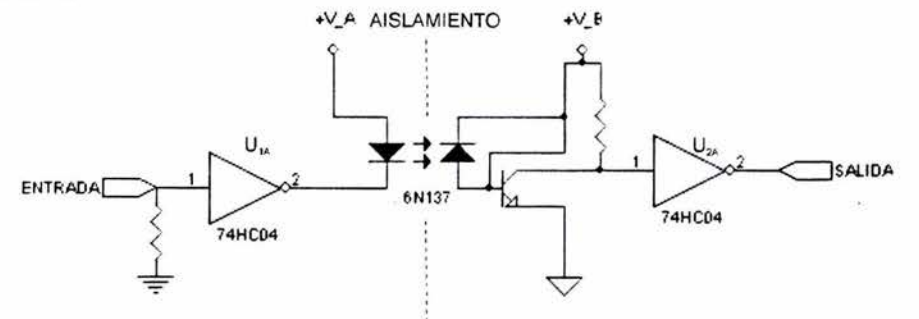

Figura 2-7. Diagrama de acondicionamiento de señal.

El circuito funciona de la siguiente forma:

Si la entrada es un "1" lógico, la salida del inversor  $U_{1A}$  es baja y el fotodiodo emisor es activado. Este cambio es detectado y el transistor óptico aislado es activado forzando la salida a un estado bajo. Posteriormente, dicho estado bajo es invertido por  $U_{2A}$ , produciendo una salida lógica alta o "1".

## **2.3.2 Bloque de potencia**

Señales de control generadas por el microcontrolador y acondicionadas para su empleo en el bloque de potencia son utilizadas. Los dos módulos constitutivos del bloque de potencia son:

- Estabilizador de corriente
- Inversor de señal

Como se dijo, señales moduladas emitidas por el PWM controlan el módulo estabilizador de corriente (xiv, figura 2-6) mediante el ajuste continuo del ciclo útil de interrupción en un sistema de conversión de energía. Dicho ajuste permite obtener un nivel de corriente estable. Ésta sirve para energizar al inversor de señal (xv, figura 2-6) quien es controlado por señales temporales desfasadas 180° emitidas por el TIMER.

### **2.3.2.1 Estabilizador de corriente**

La forma más simple de un convertidor CD/CD de frecuencia alta conmutado, llamado convertidor directo, radica en la transmisión de energía a una carga en un tiempo determinado mediante un interruptor; pero dadas las necesidades de cada aplicación, existen diversos esquemas de conversión en CD/CD. Por lo tanto el primer parámetro a definir en un convertidor CD/CD es definir la aplicación del mismo, [2].

Para el caso específico del prototipo generador, el nivel de regulación obedece a la corriente estabilizada en dependencia de la carga conectada, por lo tanto, el esquema del convertidor CD/CD deberá otorgar niveles ajustables o variables de voltaje.

De las múltiples topologías empleadas en convertidores CD/CD, tres esquemas resaltan por su sencillez y fácil aplicación, estos son el convertidor de subida, convertidor de bajada y convertidor inversor.

Los tres operan en modo de saturación en sus interruptores, en los llamados periodos interruptivos controlados, cuando es aplicado un voltaje no regulado a través de un inductor (L, figura 2-8) por intervalos de tiempo pequeños, [30).

La corriente en el inductor se eleva durante cada pulso. La energía almacenada en su campo magnético se interpreta por

$$
E = \frac{1}{2} \int_{0}^{t_1} L i^2(t) dt
$$
 (2.1)

La energía almacenada es transferida a un capacitor (C. figura 2-8) de filtrado en la salida el cual suaviza la salida.

El proceso de regulación se basa en ajustes relativos a la transferencia de energía ( $V_{FN}$ . figura 2-8) por medio del interruptor (Q, figura 2-8) en el inductor L. Dicho ajuste es controlado por un sistema retroalimentado, [2].

El sistema de retroalimentación y control consiste de un modulador de ancho de pulso (figura 2-8), el cual se ajusta en dependencia de las variaciones presentadas en un voltaje de referencia, [29).

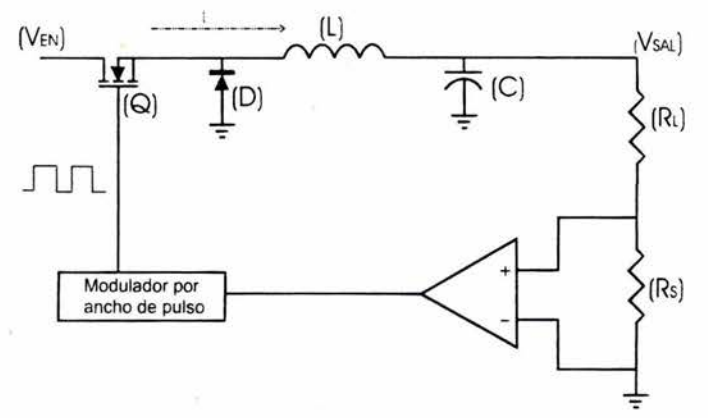

Figura 2-8. Esquema básico de regulador por ancho de pulso.

Existe un esquema que combina las ventajas que brinda el uso de un transformador, así como el aumento o disminución de la regulación en dependencia directa con el tiempo activo de interrupción. Dicho esquema es el convertidor doblemente interrumpido en configuración puente aislado o también llamado push-pull.

El convertidor en configuración push-pull actúa bajo el mismo principio que un inversor de señales, ya que interrumpe la transferencia de energía de un transformador en forma balanceada obteniendo una señal alterna, la cual posteriormente será rectificada y filtrada, **(31].** 

## 2.3.2.1.1 Principio de operación

Existen dos estilos de convertidores *push-pull*, el que es alimentado por voltaje y el que es alimentado por corriente. La diferencia entre ellos radica en la definición de la forma de salida que se desea, ya que para la alimentación por corriente se obtienen mejores formas, pero dicha mejora se ve reflejada en un incremento en precio y uso de más componentes debido a que es necesario manejar una bobina de corriente extra, la cual soporte corrientes elevadas, haciéndola robusta al manejar alambre de menor calibre, **(29].** 

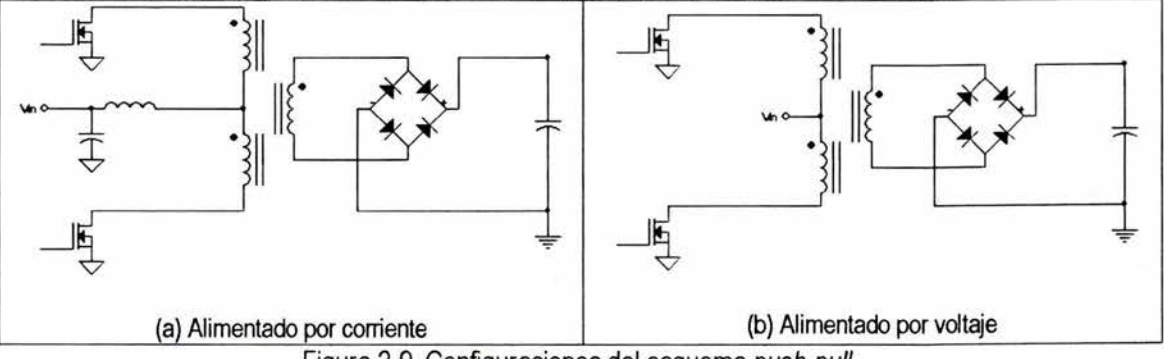

Los dos esquemas básicos del convertidor push-pull se muestran a continuación

Figura 2-9. Configuraciones del esquema push-pull.

Para evitar el excesivo uso de componentes magnéticos, el consecuente incremento en tamaño del circuito generador, así como el gasto en corriente que implica la adición del inductor adicional, el estilo elegido corresponde al modo de alimentación por voltaje.

Dicho modo de operación basa su principio en la interrupción de dos interruptores ( $Q_A$ Q<sub>B</sub>, figura 2-10) sobre un transformador con devanado central conectado a una batería de alimentación. Dichos interruptores operan 180º fuera de fase (de ahí el nombre de push-pull, empuja-jala). Este desfase no significa que cada uno de los transistores operen al 50% del ciclo útil, ya que pudieran existir traslapes durante sus tiempos de conducción, por lo que se debe tener especial atención en este punto. (Figura 2-10)

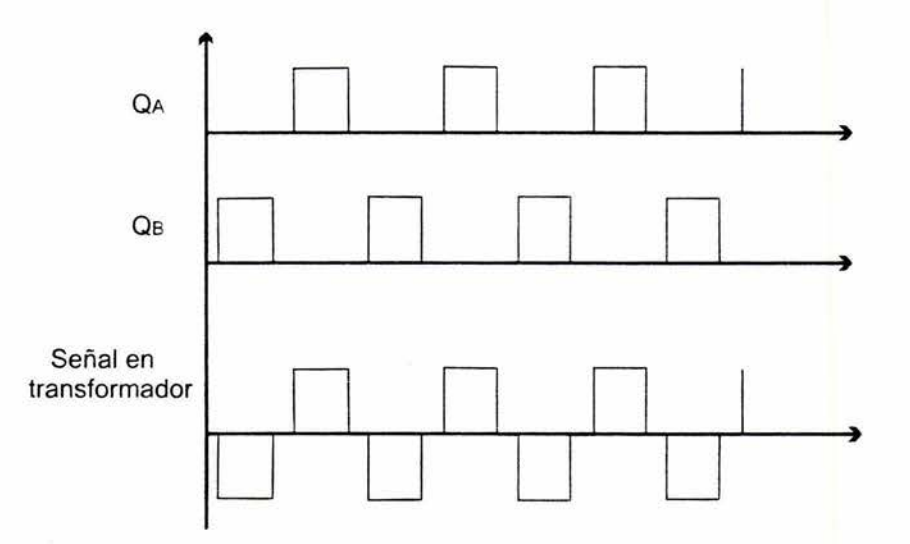

Figura 2-10. Formación de la señal en transformador en esquema push-pull

Este esquema resulta de gran eficiencia debido a que hace uso del transformador en forma bidireccional, lo cual provoca una salida con rizo mínimo, además que trabaja en dos cuadrantes del ciclo de histéresis (figura 2-11), con lo cual se logra mayor eficiencia e inminentes operaciones a potencias más altas.

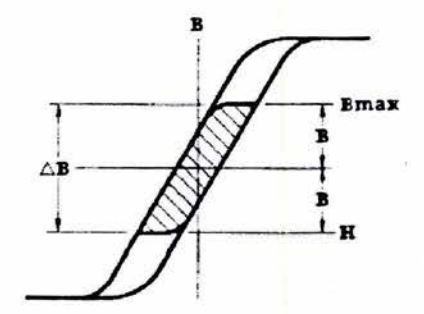

Figura 2-11. Uso eficiente en ciclo de histéresis de configuración push-pul/.

Las consideraciones técnicas al realizar este tipo de circuitos son:

- Mantener una frecuencia óptima para cada tipo de ferrita usada en el transformador.
- Generar señales en tiempo precisas que eviten el traslape, ya que una conducción simultánea hace uso de forma ineficiente al transformador provocando un corto circuito con el inminente aumento de corriente y el sobrecalentamiento en los interruptores, [29].
- Los interruptores deberán soportar al menos el doble del voltaje pico pretendido. Debido a que existe un alto riesgo de daño del dispositivo al trabajar en los límites, pues la resistencia de drenaje fuente (para el caso de transistores MOSFET) es proporcional a los niveles manejados.
- En el proceso de retroalimentación del sistema se deberá tener cuidado especial, ya que un efecto de retroalimentación positiva puede producir oscilaciones no deseadas en el sistema. Debido a que las respuestas regresan en fase al amplificador y producen reducción en la estabilidad del sistema, la ganancia y el ancho de banda se decrementan, [32], [33].

### 2.3.2.1.2 Prógrama de control del estabilizador de corriente

De parámetros técnicos en el diseño de los transformadores se recomienda trabajar con frecuencias por arriba de los 20KHz. Dicha frecuencia se modulará en ancho de pulso en dependencia directa con el valor que adquiera e interprete el convertidor analógico digital. 3

El valor de energía inyectada en la carga dependerá del ancho del pulso que se suministre en la operación de conducción de los transistores y en consecuencia la transferencia de energía de ésta forma propiciará valores mínimos de regulación hasta valores aproximados al nivel de voltaje de la fuente de alimentación (baterías).

A continuación se presenta la curva de eficiencia del esquema push-pull (modo regulador de voltaje) desarrollado variando el parámetro de frecuencia de operación.

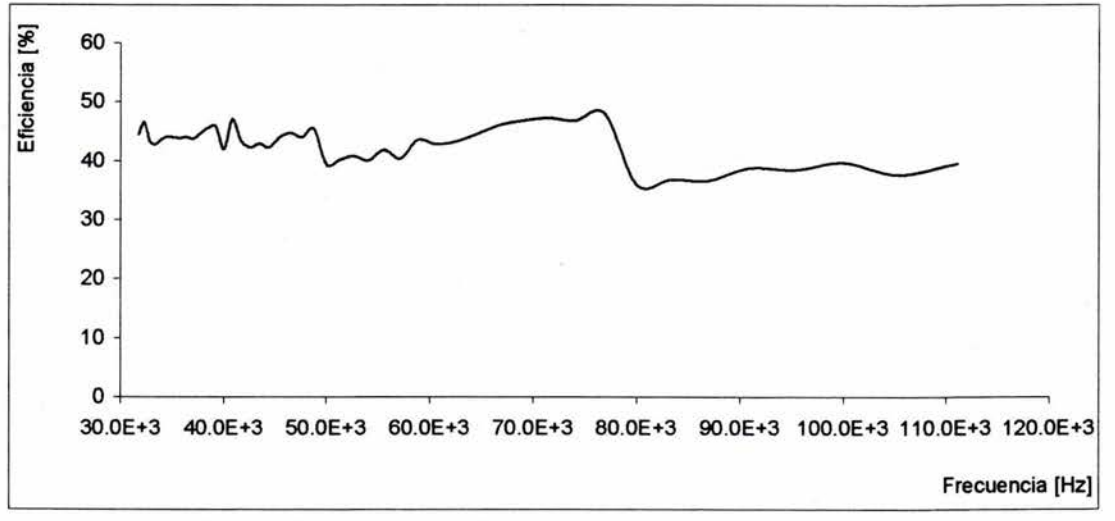

Figura 2-12. Eficiencia del toroide utilizado en distintas frecuencias.

Las condiciones de operación fueron corriente de salida 30mA con carga 22 $\Omega$  y una batería de alimentación de 12V.

<sup>&</sup>lt;sup>3</sup> Anexo IV. Materiales magnéticos

Con la respuesta anterior se estableció la frecuencia de operación del estabilizador de corriente correspondiente a 76.9KHz, por ser la que brinda mejores características de rendimiento y eficiencia del núcleo en uso.

Cabe mencionar que este prototipo no contempla un sistema efectivo de ajuste de eficiencia, lo que conllevaría a un ajuste automático de frecuencias de operación del estabilizador de corriente, por tal razón, existe un valor fijo de frecuencia de conmutación. Por otra parte, la frecuencia de la señal que el prototipo debe emitir está definida en un ancho de banda establecido, por lo que se decidió emplear dos módulos independientes de generación de señal: mediante el PWM y el TIMER.

Con los parámetros técnicos de operación establecidos, se desarrolló el bloque de programación del estabilizador de corriente (figura 2-13), el cual se basa en el uso de dos módulos del microcontrolador: El modulador por ancho de pulso (PWM) y el convertidor analógico digital (CAD)

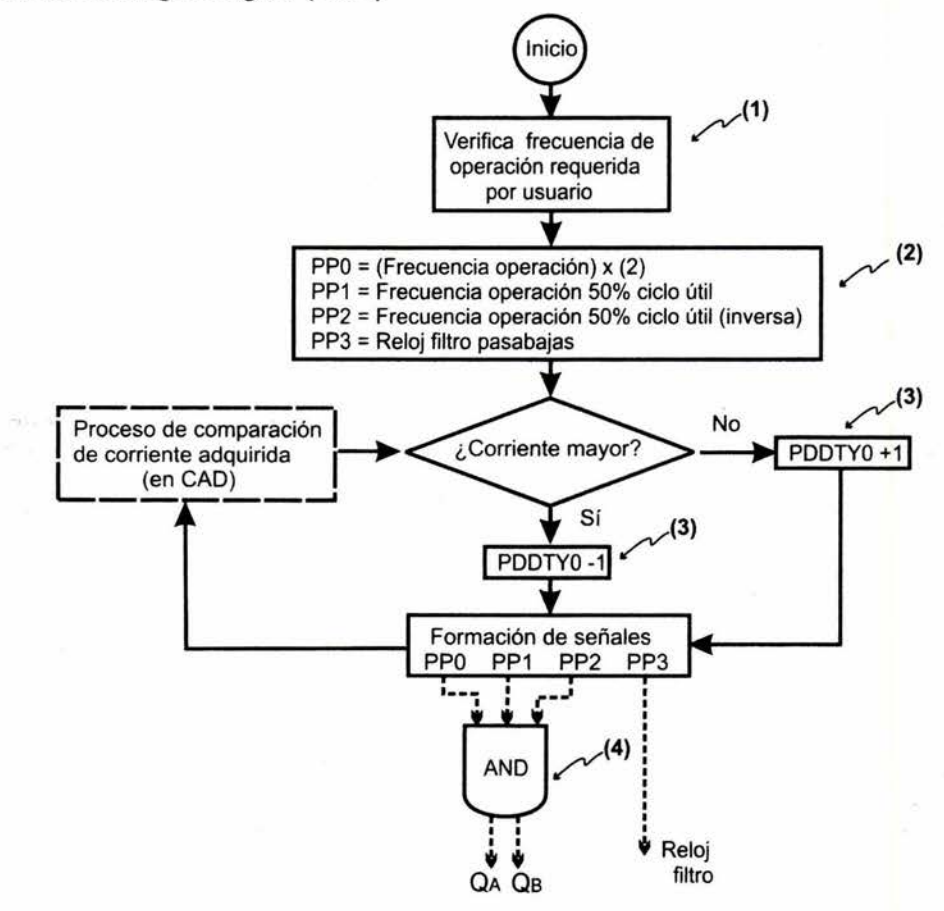

Figura 2-13. Diagrama de flujo del control del estabilizador de corriente.

- (1) El programa verifica la frecuencia de operación del prototipo. Dicha variable se utiliza para configurar el reloj del filtro pasabajas del bloque de retroalimentación.
- (2) Los datos necesarios para la configuración de cada canal del PWM son almacenados. Dichos datos son obtenidos mediante el siguiente análisis

Se emplea un reloj de operación de 8MHz (125ns por cuenta), por lo que al configurar los registros (canal 0) PWPER<sub>0</sub>=51 y PWDTY<sub>0</sub>=40 (periodo y ciclo útil respectivamente) se obtiene una frecuencia aproximada de 153.SKHz con un ciclo útil del 80% al emplear las ecuaciones de configuración del módulo PWM. 4

El tipo de señal pretendida corresponde a la descrita por la figura 2-10. Fue necesario usar tres canales, así como un tratamiento lógico de señal (figura 2-13). Se configuran los registros (canales 1 y 2) como

> PWPER<sub>1</sub>=PWPER<sub>2</sub>=103  $PWDTY_1=PWDTY_2=51$

 $PWPER<sub>3</sub>$  y PWDTY<sub>3</sub> (canal 3) se configuran con base en la frecuencia del prototipo.

- (3) La señal PWDTY<sub>0</sub> se ajusta en dependencia del valor de comparación de la corriente adquirida, procesada y cotejada por el CAD. A partir de este momento existe un ajuste continuo en las señales enfocadas a la regulación óptima de corriente.
- (4) Las señales requeridas por los interruptores son obtenidas por la operación ANO del canal PP<sub>0</sub> (figura 2-14), junto con PP<sub>1</sub> y PP<sub>2</sub>. Esta operación lógica provoca un tiempo muerto de conducción en la señal final de alimentación (Figura 2-14) en los interruptores ( $Q_A$  o  $Q_B$ ) con lo cual se evita la posible conducción simultánea en los interruptores.

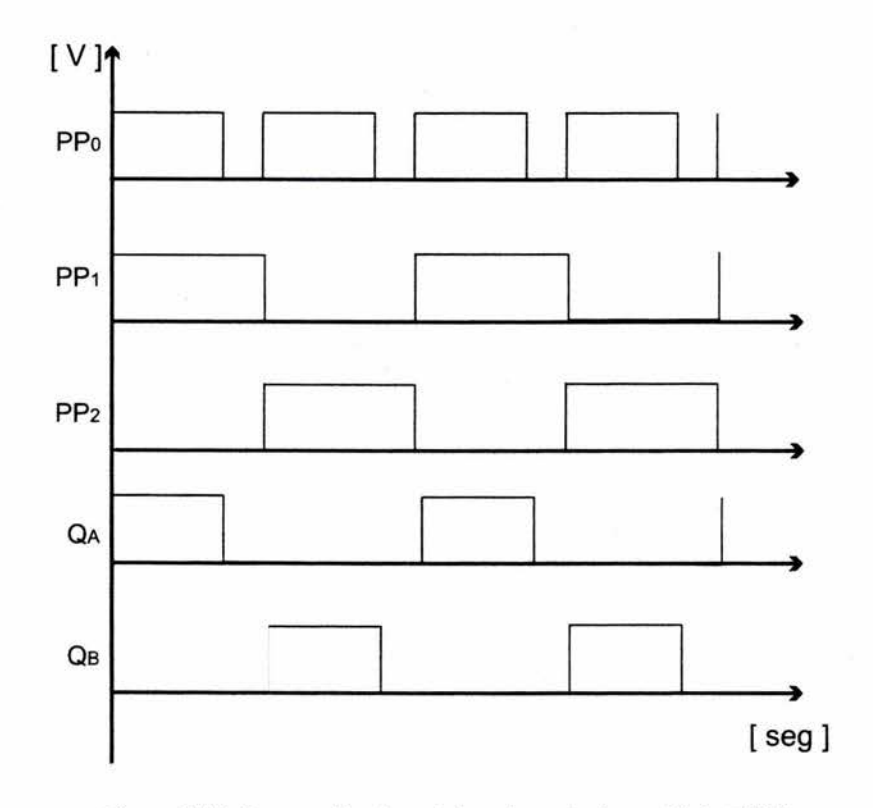

Figura 2-14. Generación de señales de control en módulo PWM.

<sup>4</sup>Anexo l. Microcontrolador MC68HC912832. Información relevante

## **2.3.2.2 Inversor de señal**

Los inversores son circuitos eléctricos de potencia que trabajando en conmutación generan una tensión o intensidad alterna a partir de una fuente continua, con la magnitud y frecuencia deseada. Tanto el voltaje de salida como la frecuencia pueden ser fijos o variables.

Diversos esquemas electrónicos y algoritmos de generación de señal han sido desarrollados con la finalidad de obtener señales cercanas a formas sinusoidales, con el objetivo de brindar sistemas alternos de energía (UPS).

Sobresalen algoritmos tales como la entrada en voltaje variable (WI) **(34],** supresión de componentes armónicas [35], [36]. Así como esquemas basados en tiristores en esquemas séxtuples de interrupción **[34].** 

Los objetivos principales al construir un inversor de señal en el prototipo radican en tener una forma en corriente alterna a la cual sea posible implementar técnicas de filtrado tal como detección sincrónica [16] al conocer los tiempos precisos de formación de señal, además de manipular el espectro de la señal eliminando componentes armónicas para incrementar el factor de calidad en los equipos receptores.

### 2.3.2.2.1 Principio de operación

El circuito inversor básico está formado por dos pulsadores. Cuando el transistor  $Q_1$  está activo durante el tiempo T<sub>o</sub>/2, el voltaje instantáneo a través de la carga v<sub>o</sub> es V<sub>o</sub>/2. Si el transistor Q<sub>2</sub> está activo durante un tiempo T<sub>o</sub>/2, el voltaje en la carga es -V<sub>s</sub>/2.

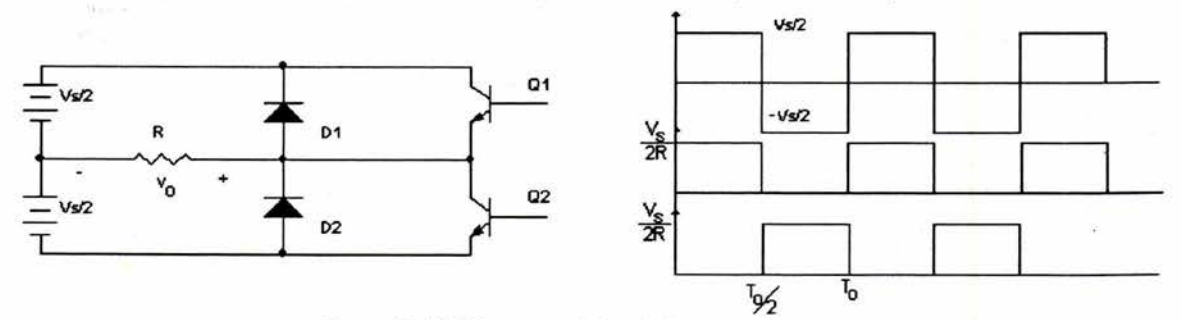

Figura 2-15. Diagrama típico de inversor de señal.

Existen básicamente dos tipos de inversores de señal: el inversor monofásico y el trifásico. Un inversor monofásico en puente está formado por cuatro pulsadores. Cuando los transistores  $Q_1$  y  $Q_2$  se activan simultáneamente, el voltaje de entrada  $V_s$  aparece a través de la carga. Si los transistores  $Q_3$  y  $Q_4$  se activan al mismo tiempo, el voltaje a través de la carga se invierte y adquiere el valor $-V_{\rm s}$ , [27].

El esquema para el inversor monofásico en puente desarrollado se muestra a continuación

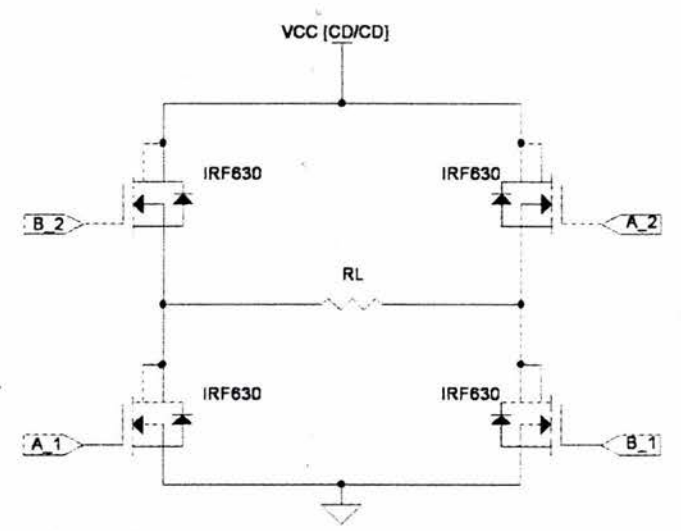

Figura 2-16. Inversor monofásico en configuración puente.

Del esquema anterior se observa la necesidad de aislar las referencias de las señales A\_2 y 8\_2 debido a que el punto de referencia común provoca un corto en los interruptores de la parte inferior del esquema. Nuevamente se emplea la tecnología óptica descrita para solucionar dicho inconveniente.

Para que el flujo de corriente en el esquema sea posible es necesario activar los interruptores A o B al mismo tiempo para que el voltaje provisto por el estabilizador de corriente provoque un flujo de corriente en la carga R<sub>L</sub> (figura 2-16). Por tal razón, al igual que el programa del estabilizador, es de suma importancia generar los tiempos precisos de habilitación en los interruptores.

## 2.3.2.2.2 Programa para el control del inversor de señal

Las señales generadas por el prototipo se limitarán a formas rectangulares con opción a eliminación del 3<sup>er</sup> armónico. De diversas simulaciones realizadas es posible concluir que es posible implementar en un futuro la modulación SPWM con la finalidad de obtener aproximaciones espectrales de formas sinusoidales, [37].

Las ventajas obtenidas al aplicar este tipo de señal son:

- El consumo de energía en el los transistores se reduce, ya que operan en dos estados (abierto o eerrado) evitando el consumo continuo de potencia latente en esquemas de amplificación típicos.
- La formación de señal se basa en una secuencia de señales digitales en tiempo.
- Al formar señales con espectro estrecho se aumenta en forma indirecta el factor de calidad en los receptores al hacerlos menos susceptibles a frecuencias cercanas de operación.
- Se reduce el esquema electrónico del prototipo, ya que se descarta el uso de convertidores digital analógico, sistemas de potencia, así como microcontroladores con soporte de operaciones en punto flotante.
- Se establecen condiciones suficientes para el empleo de la técnica de detección sincrónica [16), la cual es aplicada en la medición de nanoseñales de frecuencias

infrabajas con finalidad de eliminar ruido y determinar la amplitud de las señales medidas [13].<sup>5</sup>

Las señales de control en el inversor se realizan mediante comparaciones de registros en tiempo con ayuda de un contador de 16 bits programable por software, con lo cual es posible generar señales en frecuencia más precisas que con el modulo PWM. Aquí radica la selección de cada módulo para solucionar cada función específica requerida.

Se generan dos señales desfasadas 180°, salvo que cada una de estas señales interrumpe en forma simultánea a dos transistores (A\_ 1 y A\_2o8\_1 y 8\_2, figura 2-16) para que exista un flujo de corriente a través de la carga. Las señales A\_1 y A\_2 tienen las mismas características de conducción en tiempo, a excepción que dichas señales se hayan desacopladas en forma independiente. El mismo caso corresponde para las señales B 1 y B 2.

Entonces, el flujo del programa de control del inversor (figura 2-17) queda establecido de la siguiente manera

- ( 1) Se identifica la frecuencia y forma de señal a generar de los parámetros de configuración de usuario.
- (2) Se programan los contadores en el módulo temporizador TIMER. Se configuran dos canales independientes que dan control a las señales A y B (figura 2-16) quienes forman la señal requerida en el inversor.

Debido a que la ideología de programación del sistema está orientada a ser modular, es necesario generar las señales en forma independiente y no tener un programa basado en un ciclo continuo de generación de señal. Por tal motivo se emplean interrupciones basadas en pseudo vectores. Se emplea una herramienta provista en el microcontrolador en uso llamada rutinas D-Bug12.<sup>6</sup>

- (3) Por tal motivo, se implementa el control de las comparaciones en el contador mediante la verificación del estado de una bandera que propiciará los cambios de estado en las señales de formación en el inversor.
- (4) Los tiempos de formación son sumados al contador del sistema que propiciará las interrupciones en los canales configurados del TIMER (PT<sub>0</sub> y PT<sub>1</sub>). Este proceso se realiza en forma continua propiciando la formación de la señal en el inversor.

<sup>5</sup> Anexo 111. Técnica de detección sincrónica y formación de señales

<sup>6</sup> La forma de implementar dichas rutinas es relativamente simple, primero se almacenan los parámetros en la pila, en el orden preciso, leyendo el primer parámetro en el doble acumulador D. Se invoca la función deseada con un salto convencional. El código posterior removerá los datos que fueron ingresados en pila. El salto usa un modo indirecto indexado que trata al contador de programa como un índice de registro. Dicho salto contiene el mnemónico PCR *(Program Counter Relative)* el cual provee el cálculo del corrimiento desde la dirección base de la rutina. Dicho corrimiento es calculado mediante la sustracción del valor del apuntador de programa en la dirección del primer objeto de la rutina desde la dirección provista por el corrimiento indexado, [38), [39).

Es notorio como un sistema de desacoplamiento de señal es necesario en este proceso debido a la necesidad de referenciar las señales en distintos puntos comunes para tener un óptimo sistema interrumpido en los transistores.

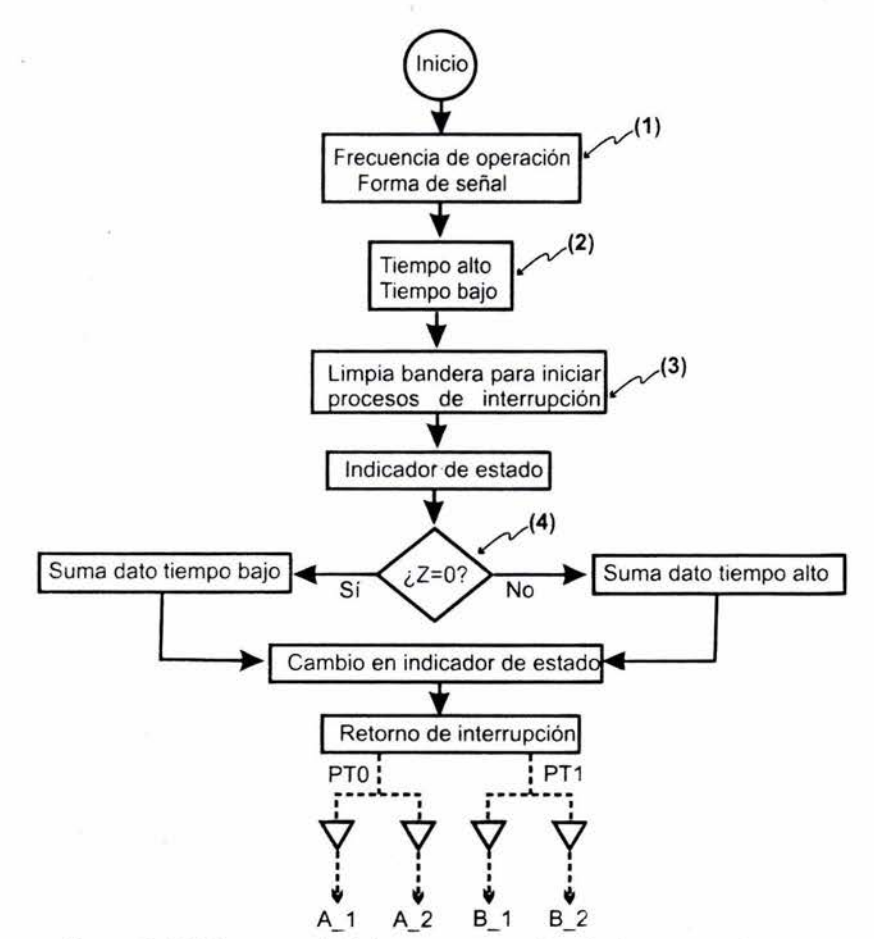

Figura 2-17. Diagrama de flujo para generación de tiempos en inversor.

## **2.3.3 Bloque de retroalimentación**

Dos modos de medición de corriente de referencia fueron analizados. Uno de ellos basa su operación en el uso de un transformador de corriente. El transformador de corriente usa el principio de conversión de alta corriente primaria a una corriente secundaria menor. Dentro de las ventajas de los transformadores de corriente, es que este puede medir corrientes muy altas y consumir muy poca potencia. Sin embargo el material férrico usado en el núcleo se puede saturar cuando la corriente primaria es muy alta o cuando hay un componente en corriente directa en la misma. Una vez magnetizado, el núcleo contendrá histéresis y su precisión disminuirá a menos que se desmagnetice nuevamente, **[29].** 

El otro modo analizado basa su principio de operación en la adquisición de variaciones de corriente sobre una resistencia de muestreo (Rs, figura 2-18).

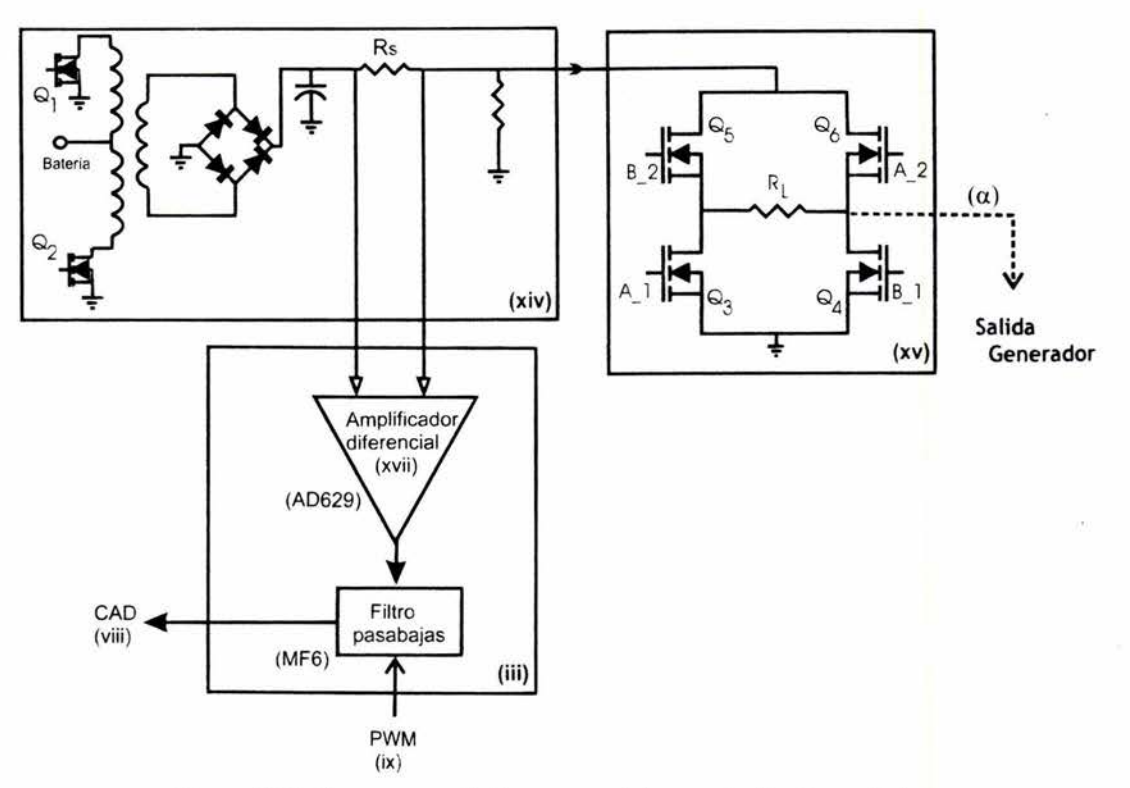

Figura 2-18. Bloques constitutivos en control y regulación de corriente.

Se adquiere un valor diferencial de voltaje proporcional a la corriente real que fluye por el inversor en Rs mediante un amplificador diferencial (AD629, figura 2-18). Éste además de otorgar un nivel de voltaje proporcional a las diferencias en corriente, brinda un sistema efectivo de desacoplamiento de señal ya que el circuito integrado posee una entrada en modo común alta, razón que permite adquirir y amplificar una señal pequeña (proporcional a la corriente) que está presente junto con una señal mucho más grande.

Un proceso analógico de filtrado se realiza debido a la adición de señales en alta frecuencia provocadas por la conmutación de los componentes electrónicos analógicos del esquema regulador de corriente. Este proceso se realiza mediante la incorporación de un filtro pasabajas (MF6).

El MF6 un filtro pasabajas de 6° orden con tecnología de capacitares conmutados. La frecuencia de corte es configurada al variar la constante de tiempo de un integrador RC simulada por la interrupción periódica de los transistores MOSFET. Se elige este circuito debido a la facilidad en la configuración de frecuencia de corte, la eliminación de componentes analógicos externos que puedan ser afectados por condiciones ambientales, así como el empleo de un solo circuito integrado que cumpla con las funciones de filtro de señal y amplificador.

La señal filtrada y amplificada es adquirida por medio del módulo CAD quien mediante la ejecución del programa básico, adquirirá dicho valor, lo convertirá y lo comparará para procesos de control establecidos.

El programa de control de corriente contenido en la programación básica, hace uso de dos de los módulos especiales del microcontrolador: El módulo convertidor analógico digital (CAD) y el modulador por ancho de pulso (PWM).

Cabe mencionar que se realizaron diversos programas enfocados a la adquisición, conversión y control de corriente de los que sobresale un método de adquisición con ventanas.

En él se realizaban adquisiciones regidas por una frecuencia de muestreo ocho veces mayor a la frecuencia de operación del sistema con intención de realizar promedios móviles de los datos adquiridos. Dicho método resultó ser bastante efectivo en un lazo de control abierto, pero al cerrar el lazo de control del sistema, se generó una retroalimentación positiva volviendo al sistema completamente inestable.

El programa enfocado al control y regulación de corriente quedo finalmente establecido de la siguiente manera (figura 2-19)

- (1) Se configura como primer módulo al CAD ya que necesita de un tiempo de estabilización de carga debido a que es un convertidor de aproximaciones sucesivas. El modo de configuración corresponde al modo de conversión continua para adquisiciones sencillas por canal, en modo de 10 bits para tener una precisión alta.
- (2) Se determina la frecuencia de operación del generador multifuncional, con dicho dato se establece la frecuencia de reloj del filtro (MF6).
- (3) Se configura y habilita el módulo PWM. En él se generan las señales de control del estabilizador de corriente en los canales PP<sub>0</sub>-PP<sub>2</sub> y la señal de reloj del filtro en canal PP<sub>3</sub>.
- (4) El módulo CAD adquiere las variaciones de corriente continua y las coteja contra un valor establecido de referencia correspondiente a la corriente que circula por la rama activa del inversor de señal.
- (5) Si el valor de corriente cotejado es menor, un proceso de control aumenta el ciclo útil de uno de los canales del módulo PWM que afectara directamente el tiempo de conducción de los interruptores en el estabilizador de corriente. En caso contrario, se disminuye el ciclo útil.

Capítulo 2. Diseño y construcción del prototipo generador

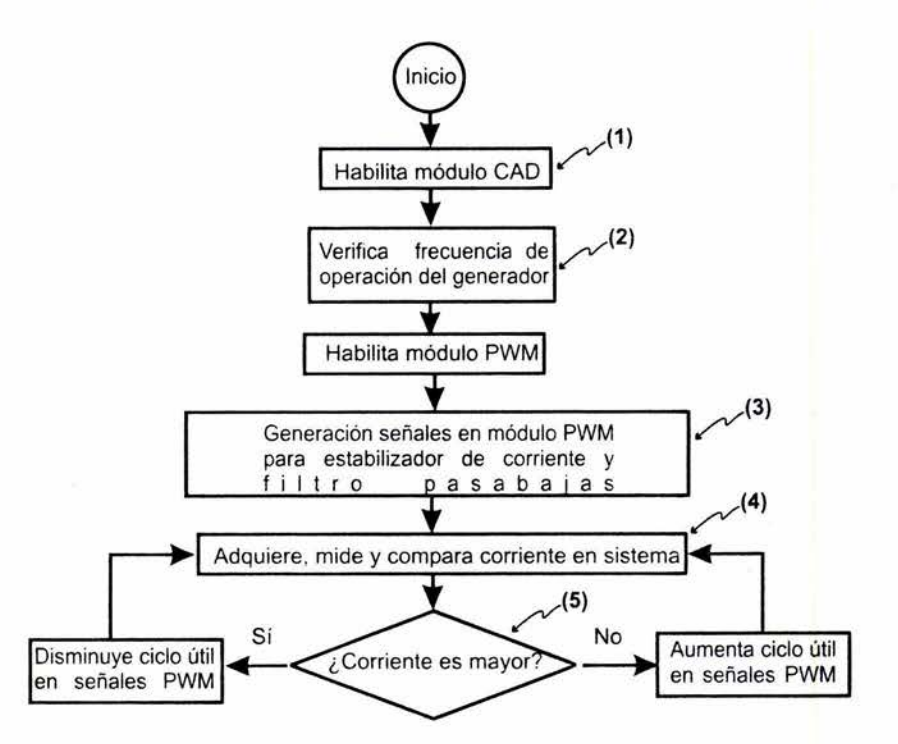

Figura 2-19. Programa continuo de adquisición y control de corriente.

Adquisiciones, conversiones y comparaciones continuas de los datos relativos a la corriente brindan un lazo cíclico de control.

## **2.4 ARQUITECTURA EXTENDIDA DEL GENERADOR MULTIFUNCIONAL PROGRAMABLE**

Además de proveer un medio de enlace entre el dispositivo y el usuario, el empleo de una interfaz de usuario brinda de elementos adicionales que permiten el procesamiento de información mediante la adquisición de datos emitidos y adquiridos por alguno de los puertos de entrada del microcontrolador.

Asimismo, es posible con ayuda de dispositivos externos, tales como sensores de temperatura, establecer parámetros de ajuste continuo en módulos que son afectados diversos parámetros, *e* informar al usuario de un inminente corrimiento de valores.

Para lograr tal fin, es necesaria la configuración de un protocolo de comunicación entre la interfaz y el dispositivo. El protocolo elegido es RS-232 el cual puede ser configurado en el microcontrolador en uso, mientras que el programa con el cual se desarrollo la interfaz fue LabWindows/CVI de National lnstruments el cual es una derivación del lenguaje de desarrollo C. Dicho lenguaje brinda las ventajas de crear interfaces gráficas enfocadas a crear paneles instrumentados, así como el desarrollo flexible de funciones, ya que al desarrollarse las aplicaciones en ambiente C, lo hace un sistema de desarrollo cien por ciento compatible con múltiples lenguajes de programación, **[40).** 

## **2.4.1 Protocolo RS-232**

Se basa en la transmisión de una estructura de datos, la cual contiene diversos bits de configuración. El formato empleado en el microcontrolador en uso, emplea un formato conteniendo un bit de inicio, ocho bits de datos y un bit de paro. El modo de comunicación es asíncrono con circuitería interna autónoma de generación de la tasa de transmisión empleada tanto en el modo recepción como en transmisión. El microcontrolador posee dos líneas dedicadas a la recepción y transmisión de datos.

Para la configuración de dicho módulo se configura la tasa de intercambio mediante un registro, dicho registro configura un contador de 13 bits. Posteriormente se configura el modo de operación, lo cual permite habilitar interrupciones por hardware y algunos modos especiales de operación. Se selecciona el formato de la transmisión y se selecciona el modo de operación, ya sea transmisión, recepción o ambos.

El principio de transmisión o recepción basa su funcionamiento en la continua comparación de las banderas de transmisión o recepción según sea el caso. Dichas banderas están incluidas en el registro de estado del módulo de comunicación SCI.

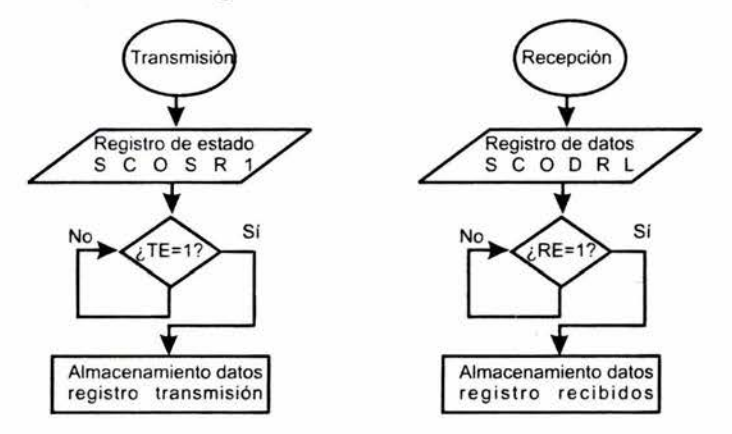

Figura 2-20. Diagrama de flujo de configuración de transmisión y/o recepción comunicación serie

### **2.4.2 Programa para interpretación de datos de configuración de usuario**

La programación al momento es una de las características distintivas que hacen del prototipo desarrollado un equipo generador único aplicado en el área de registros electromagnéticos superficiales. Con esta característica, se cumple con el requerimiento programable del título del trabajo.

Además abre la posibilidad de implementar funciones adicionales tales como la corrección de parámetros de funcionamiento presentadas antes diversas condiciones climáticas como la temperatura, ya que se cuenta con canales disponibles de adquisición y conversión analógica.

También puede ser implementada la transferencia de datos adquiridos por el CAD. Datos que, como se analizó anteriormente, establecen el modo de control del estabilizador de corriente. Con dichos datos es posible establecer procesamiento de señales al momento enfocados a realizar tareas de interpretación de datos o establecer predicciones con base en comportamientos conocidos.

Las funciones básicas que la interfaz posee son el cálculo de los tiempos activos en los transistores MOSFET en dependencia directa de la frecuencia elegida, así como la implementación de la posible eliminación del 3<sup>er</sup> armónico.

Son contempladas tres estructuras de configuración que contienen los datos que pueden ser seleccionados mediante las perillas de selección en el panel frontal del generador, con cada una de las corrientes requeridas. El valor de frecuencia, la factibilidad de reducción del tercer armónico, así como la corriente deseada, serán parámetros ingresados por el usuario, el cual mediante un proceso de transferencia de datos al generador configurará la operación del generador.

El panel desarrollado se muestra a continuación

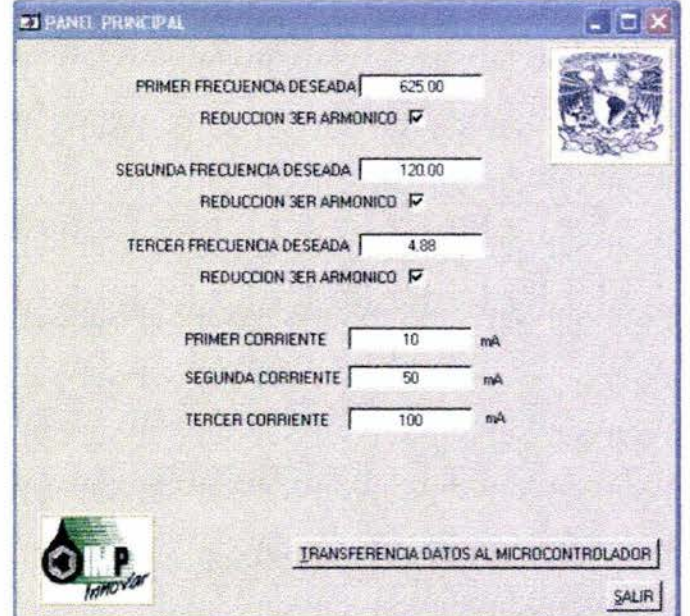

Figura 2-21 . Panel de interfaz de usuario.

El programa extendido del sistema (figura 2-22) fue establecido de la siguiente manera

- (1) Se configura el puerto serie de la computadora personal.
- (2) El usuario selecciona los tres parámetros de configuración (frecuencia, corriente y forma de señal), los cuales son almacenados en registros que serán procesados posteriormente.
- (3) Con dichos datos se fijan los límites de operación del generador, seleccionando un reloj base de operación.
- ( 4) Se detectan si las opciones de eliminación del tercer armónico están habilitadas en el panel para proceder a su interpretación. Se fijan los tiempos activos de

conducción para cada uno de los transistores en dependencia de las solicitudes del usuario.

(5) Se envían los parámetros deseados mediante una comunicación serial RS-232.

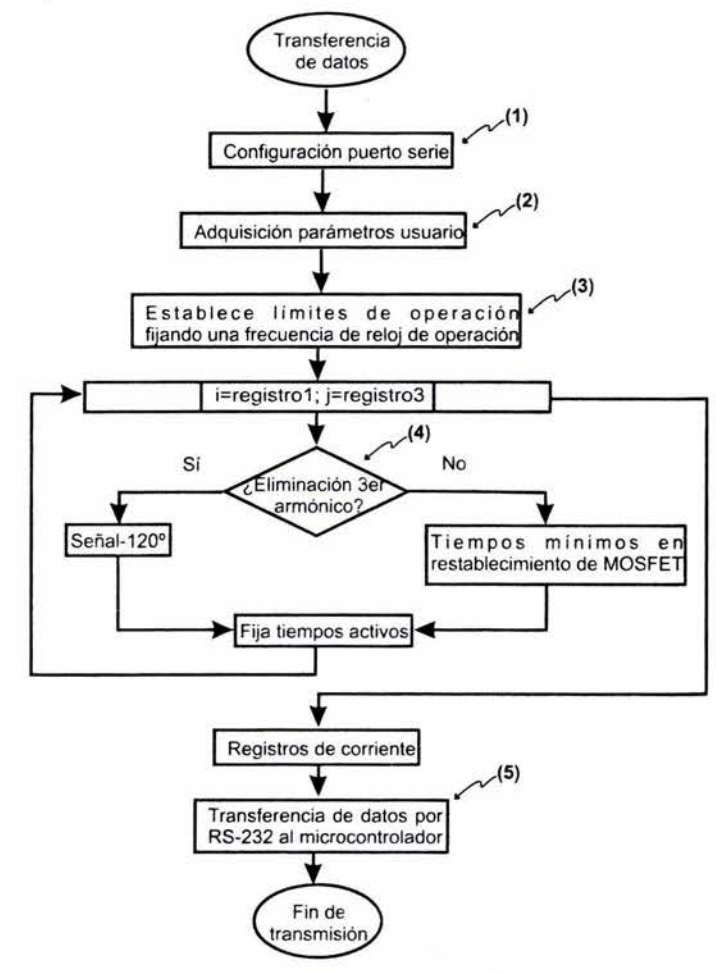

Figura 2-22. Diagrama de flujo del programa de interfaz de usuario.

## **2.5 CONCLUSIONES CAPITULO 2**

Se determinaron los bloques básicos constituyentes del prototipo generador, así como el flujo de operación del sistema. Con lo anterior fue posible vislumbrar las partes principales de los bloques, así como identificar las señales necesarias para realizar los procesos respectivos de control y formación de señal lo cual originó la selección de la arquitectura electrónica del sistema.

Mediante la implantación de una arquitectura electrónica versátil que incluyó módulos programables adaptables y sistemas de potencia eficientes, se construyó el prototipo generador multifuncional programable. Asimismo, se desarrollaron los programas necesarios para la configuración de los módulos constitutivos del sistema. Se desarrollo la interfaz de usuario que permite una comunicación entre el usuario y el prototipo con la cual se configuraran los parámetros de operación del dispositivo al momento.

# **CAPITULO 3 EVALUACIÓN DEL PROTOTIPO DESARROLLADO**

Con la adhesión de los esquemas electrónicos analizados en el prototipo unificado, se obtuvo un equipo funcional y autónomo. Para determinar la confiabilidad y parámetros de operación, fue necesario realizar ciertas pruebas de validación pertinentes. Por tal motivo, este capítulo contempla las pruebas realizadas sobre el prototipo, así como los resultados obtenidos.

Para situar al prototipo como un generador de señal fue necesario realizar algunas de las siguientes pruebas

- Estabilidad de regulación por línea y regulación por carga
- Estabilidad en función de la temperatura
- Análisis espectral de frecuencias
- **Eficiencia**  $\overline{a}$
- Repetitividad
- Linealidad

Dichas pruebas fueron situadas en dos momentos, los cuales corresponden a

- 1. Situaciones controladas o Pruebas en laboratorio
- 2. Situaciones reales o Pruebas en campo.

El objetivo de realizar las primeras pruebas radica en establecer los parámetros reales de operación limitados por la tecnología en uso. Ya con dichos parámetros será posible limitar condiciones de operación en registros reales.

Finalmente, con los parámetros reales de operación establecidos, fueron realizados dos registros típicos superficiales: la detección de un dueto enterrado en campo localizado mediante la técnica de perfilaje electromagnético; así como el empleo del método de sondeo eléctrico vertical para determinar contaminación del subsuelo.

Dichas pruebas de validación en campo fueron realizadas en zona abierta dentro del Instituto Mexicano del Petróleo.

## **3.1 DESCRIPCIÓN DEL PROTOTIPO**

Con los modelos de programación y los esquemas electrónicos elegidos, se construyó el prototipo pretendido. Éste está constituido por tres tarjetas impresas, las cuales han sido diseñadas con base en funciones típicas de operación, y están distribuidas en un gabinete metálico con perillas e interruptores de selección de parámetros de operación.

Cabe destacar que dichas tarjetas corresponden a un diseño temporal, se realizaron con el objetivo de conjuntar los bloques operativos. Éstas no poseen una distribución de componentes idónea, no se considera una densidad estricta de pistas por cara, ni un análisis de tierras. Por tal motivo, la adición de señales en alta frecuencia en nuestras mediciones será un fenómeno presente en las mediciones realizadas.

Una tarjeta de generación de señales y de adquisición del valor de corriente constituye la tarjeta principal. Está básicamente conformada por el microcontrolador en uso, y la electrónica de acondicionamiento y filtrado de señal necesaria para un funcionamiento óptimo (circuitos integrados AD629 y MF6), Figura 3-1.

La segunda tarjeta está constituida por etapas de control, reforzamiento y acoplamiento de señal, conformadas por circuitos ópticos, reforzadores buffer y compuertas lógicas. También se encuentran estabilizadores de voltaje, los cuales son considerados para tener niveles de alimentación semejantes en el módulo de filtrado, así como garantizar la operación correcta del microcontrolador (Figura 3-1).

La tercera tarjeta del sistema está constituida por el bloque de potencia. El inversor y el estabilizador de corriente se encuentran distribuidos en esta. (Figura 3-1) $<sup>1</sup>$ </sup>

La finalidad del gabinete metálico es impedir la adición de señales de radiofrecuencia al dispositivo. El gabinete posee dos perillas de selección de programas, un interruptor general de operación, así como un selector de comunicación serial (interfaz usuario). Brinda al usuario la opción de operar con una batería interna de 12V o la posible adición de un banco de baterías externo para generar mayor potencia.<sup>1</sup>

En lo concerniente a la programación, el programa básico se desarrolló enteramente en lenguaje ensamblador2 mientras el programa extendido fue realizado en LabWindows/CVI<sup>3</sup>.

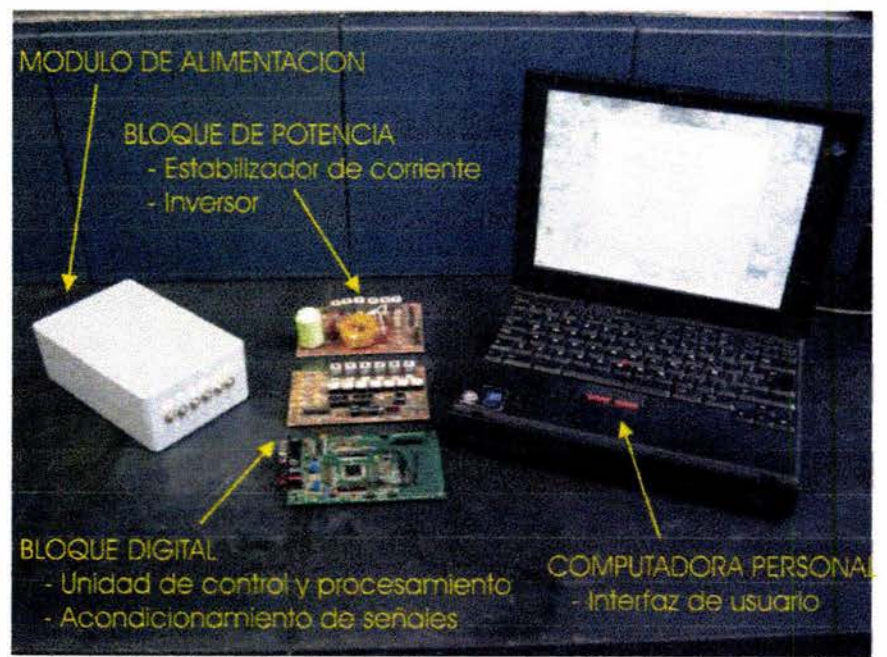

Figura 3-1. Módulos funcionales del generador multifuncional programable

<sup>&</sup>lt;sup>1</sup> Anexo II - Diagramas eléctricos<br><sup>2</sup> Anexo V - Programación ensamblador

Anexo VI - Programación extendida

## **3.2 PRUEBAS DE LABORATORIO**

Los resultados que se muestran corresponden a mediciones basadas en modelos de error probabilístico, los cuales otorgan resultados confiables basados en la experiencia práctica de mediciones repetidas bajo condiciones semejantes de operación, **[41].** 

Los dos modelos básicos empleados corresponden al primer momento central o media, el cual nos otorga un valor promedio aritmético

$$
m = E[x] = \overline{x} = \frac{1}{n} \left( \sum_{i=1}^{n} x_i \right)
$$
 (3.1)

El segundo momento central llamado varianza (desviación estándar) nos otorga la dispersión de los elementos medidos con respecto al valor medio

$$
\sigma^2 = \mu_2 = D^2[x] = E[(X - E[X])^2]
$$
 (3.2)

Con los dos anteriores es factible calcular el error que se origina en las mediciones hechas, al realizar el cociente de la desviación y el valor promedio

$$
\epsilon = \frac{\sigma^2}{m} \times 100\% \tag{3.3}
$$

Diversas características pueden caracterizar al dispositivo en relación con el tipo de validación que se pretenda dar. En general existen tres características básicas de operación para un dispositivo: **[42]** 

#### a) Características estáticas.

Describen la operación del dispositivo en condiciones estables (25 ±10ºC, 90% o menor humedad relativa, presión ambiental atmosférica 88T o 108KPa, etc.) con cambios muy pequeños en el valor de la medición y en ausencia de golpes y vibración.

#### b) Características dinámicas.

Relacionadas a la respuesta del instrumento a fluctuaciones o cambios paulatinos en la medición.

#### c) Características del medio.

Describen la operación (o cambios en la ejecución en condiciones ambientales controladas) del instrumento a cambios externos específicos tales como la temperatura, golpes, vibración y humedad.

Para un análisis de instrumentos electrónicos, las características de mayor peso corresponden a la precisión, repetitividad, linealidad, sensitividad, deriva, resolución y otras, las cuales se realizan en condiciones estáticas de operación.

Las principales características dinámicas son en respuesta transitoria (respuesta en tiempo, tiempo de elevación, constante de tiempo) y en algunos casos respuesta en frecuencia.

Las características del medio ambiente son típicamente limitadas al error por temperatura y la resistencia a golpes y vibraciones. (La resistencia a ambientes dañinos y ambientes corrosivos son considerados como características mecánicas de diseño).

Por tales motivos, al ubicar al prototipo generador como un instrumento, algunas de las pruebas en condiciones estáticas más relevantes deben ser consideradas para determinar las características reales de operación del prototipo.

## **3.2.1 Estabilidad en regulación por linea y en regulación por carga**

La estabilidad de la regulación del dispositivo va íntimamente ligada a la precisión que el dispositivo nos pueda otorgar. Se entiende por precisión como la desviación permisible de las lecturas a partir de sus respectivos valores reales.

Para analizar la precisión del generador, se programaron diversas corrientes, y el generador operó por un periodo de tiempo establecido, obteniendo en dicho tiempo los valores en corriente proporcionados por el generador mediante un adquisidor de valores Hydra DataLogger<sup>4</sup> de la compañía Fluke (figura 3-2) cotejando los valores contra un multímetro digital (Fluke 189)<sup>5</sup> en modo corriente de la misma compañía.

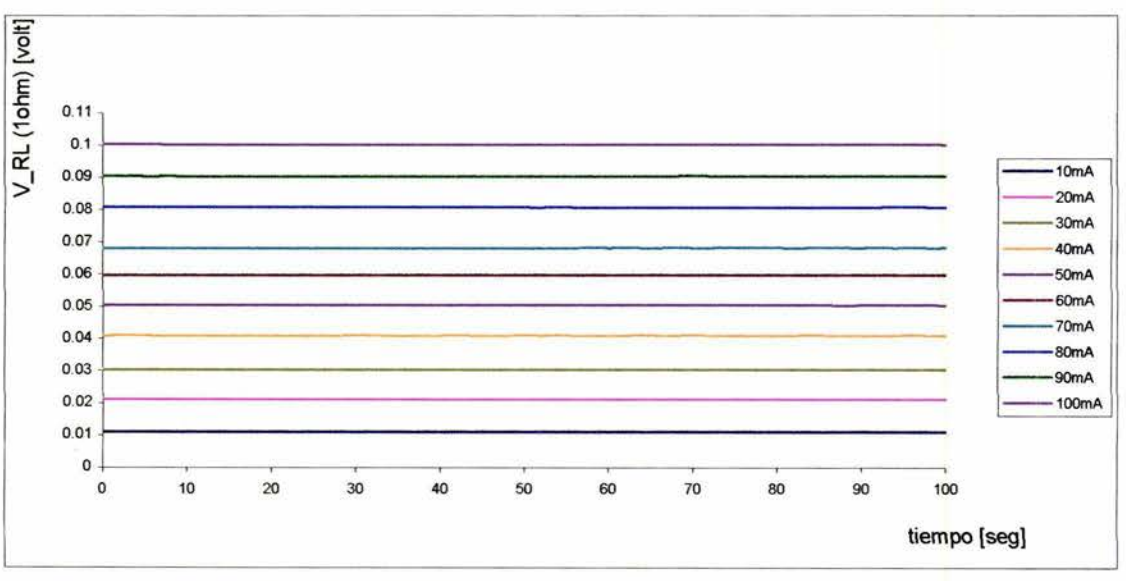

Figura 3-2. Regulación en linea del generador multifuncional.

Se programó el generador a una frecuencia de operación de 120Hz. Dicho valor corresponde a una de las frecuencias típicas para los registros electromagnéticos

<sup>4</sup>Rango mínimo medición señales RMS 20 Hz - 50 Hz 1.43% +0.25 mV HYDRA 2620A Data Acquisicion Unit. Service Manual. February 1997. Fluke Corporation. Page 1-11  $5$  Rango mínimo medición señales RMS  $45$  Hz - 1KHz 0.4% + 40 unidad menos significativa Fluke 189 User Manual.

Fluke Co, 2002. Page 7-5

superficiales para localización de ductos, así como determinar las influencias de los armónicos de la frecuencia de línea comercial (60Hz).

La corriente estabilizada se hizo fluir sobre un par de resistencias eléctricas conectadas en serie. Una de ellas funge como el medio resistivo en estudio  $(22\Omega)$  y la otra como resistencia de muestreo  $(1\Omega)$  de la cual se adquieren los valores de voltaje proporcionales a la corriente que fluye en el medio.

Los valores adquiridos son almacenados en un archivo de datos del cual se realizó un análisis estadístico enfocado a obtener el error generado con base en la desviación de sus valores promedio correspondientes (figura 3-3).

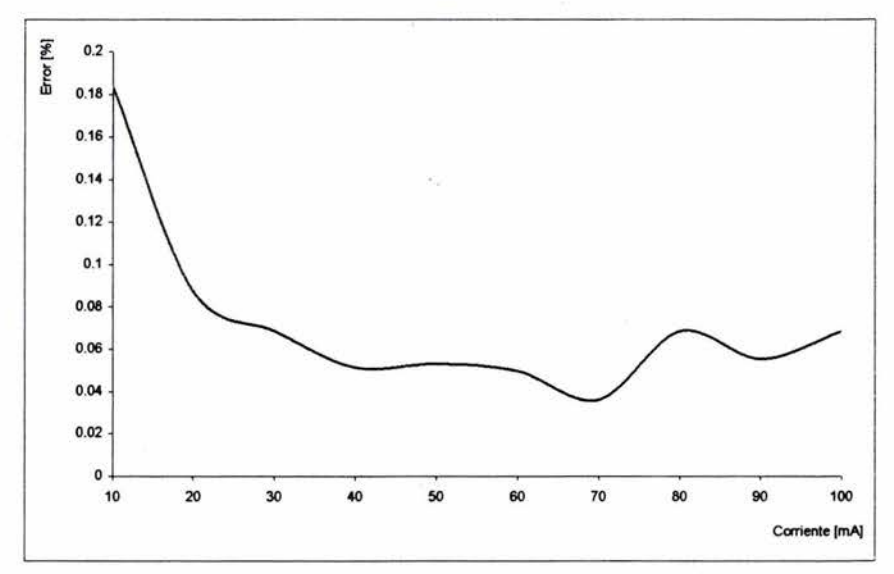

Figura 3-3. Error máximo en las corrientes reguladas.

El error máximo calculado para diversas corrientes estabilizadas a 120Hz fue 0.183%.

Para demostrar la efectividad del generador para distintas frecuencias, se elige un valor fijo de corriente estabilizada (50mA en  $22\Omega$ ) y se programa el generador con las tres frecuencias típicas de operación en los registros electromagnéticos estudiados.

Los valores adquiridos de voltaje proporcionales a la corriente con distintas frecuencias de operación mediante el adquisidor Hydra se presentan a continuación

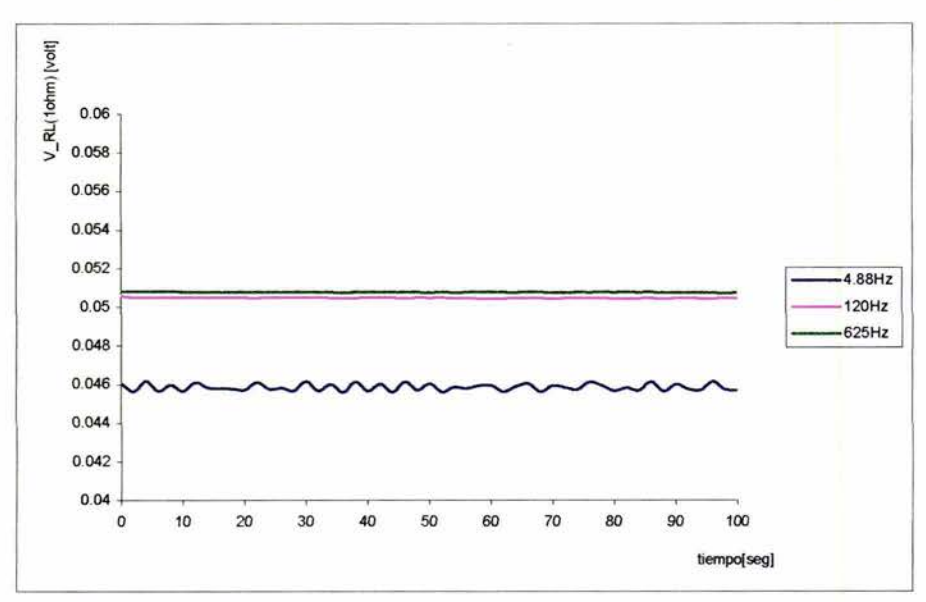

Figura 3-4. Regulación por línea a 50mA en tres frecuencias típicas de operación.

Se observa que existe una diferencia significativa en la regulación para la frecuencia de 4.88Hz respecto a las otras dos frecuencias. Dicha variación es debida a la limitante propia del equipo adquisidor de datos Hydra, debido a que dicho instrumento es confiable en un rango mayor a 20Hz.

La variación existente entre estas mediciones corresponde a 5.63%. El error entre las dos mediciones confiables (120 y 625 Hz.) es de 0.005% con una variación de 2.5E-06.

De lo anterior se vislumbra la necesidad de contar con instrumentos de medición confiables en el rango de operación del generador, ya que para frecuencias infrabajas se presentan errores de medición debidos a las características propias de los equipos comerciales de medición (adquisidores, multímetros, etc.), los cuales son diseñados generalmente para operar en frecuencias superiores a la frecuencia de línea comercial (60Hz).

Debido a las limitantes de adquisición en frecuencia del equipo Hydra, se desarrolló un programa de aplicación en LabVIEW, el cual, con ayuda de la tarjeta de adquisición de datos DAQCard-Al-16XE-50<sup>6</sup> se adquiere el valor rms de la señal generada a una tasa de muestreo determinada por el usuario. Éste se desarrolló para determinar la eficiencia real del dispositivo sobre una gama de resistencias, presentándose a continuación las respuestas obtenidas para las tres frecuencias comúnmente empleadas, las cuales otorgan a su vez el rango de operación del equipo en dependencia directa con la corriente demandada por el usuario.

 $6$  Precisión  $\pm 0.5$  LSB (Resolución 12 bits, 1 en 4,096) DAQCard™ E Series. User Manual Multifunction 1/0 Cards for PCMCIA March 1999 Edition. Page A-1

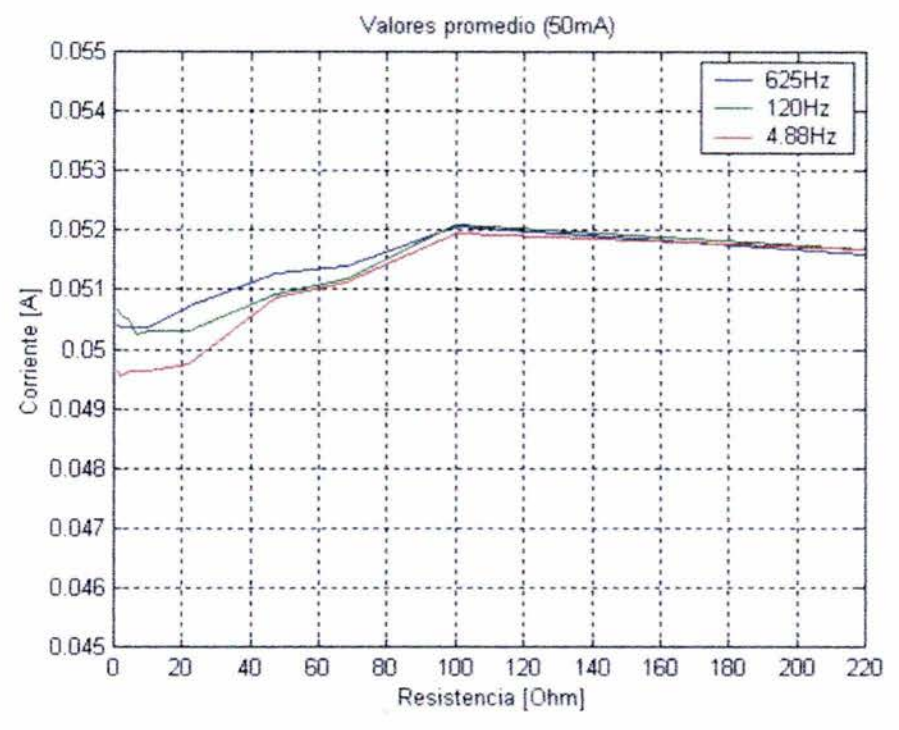

Figura 3-5. Estabilidad en Regulación por carga para corriente 50mA en rango de 1-2200 operando a 12V.

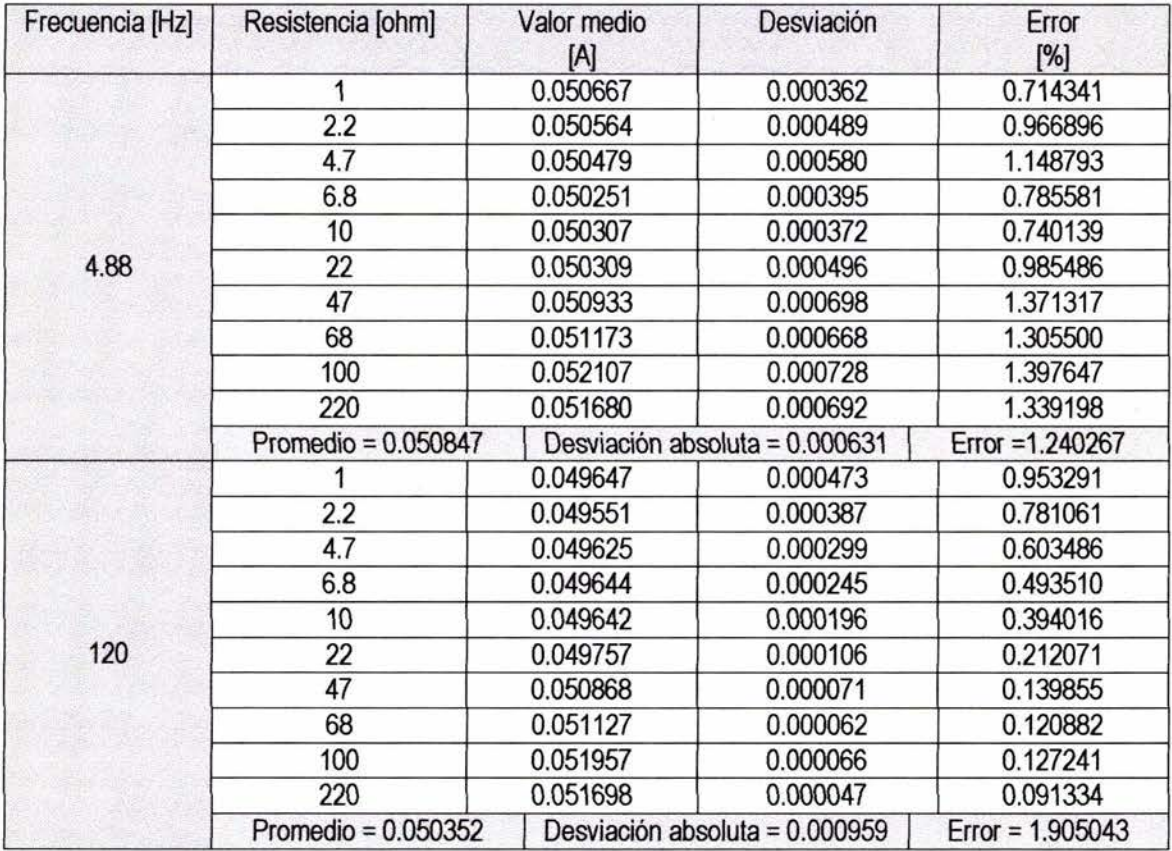

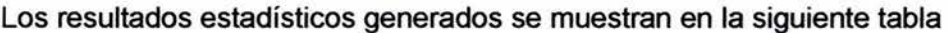

|     | <b>Error final</b>      |          | 0.594414                       |                    |
|-----|-------------------------|----------|--------------------------------|--------------------|
|     | <b>Desviación final</b> |          | 0.000301                       |                    |
|     | <b>Promedio final</b>   |          | 0.050698                       |                    |
|     | Promedio = $0.050897$   |          | Desviación absoluta = 0.000636 | $Error = 1.250291$ |
| 625 | 220                     | 0.051593 | 0.000273                       | 0.529608           |
|     | 100                     | 0.052077 | 0.000256                       | 0.492301           |
|     | 68                      | 0.051402 | 0.000267                       | 0.520107           |
|     | 47                      | 0.051280 | 0.000259                       | 0.504428           |
|     | 22                      | 0.050708 | 0.000261                       | 0.514827           |
|     | 10                      | 0.050377 | 0.000310                       | 0.616281           |
|     | 6.8                     | 0.050371 | 0.000343                       | 0.680284           |
|     | 4.7                     | 0.050379 | 0.000393                       | 0.779203           |
|     | 2.2                     | 0.050373 | 0.000475                       | 0.943656           |
|     |                         | 0.050406 | 0.000559                       | 1.108079           |

Tabla 3.1 Resultados probabilísticos correspondientes a 50mA en 1-220  $\Omega$ 

Pruebas similares fueron realizadas para las corrientes de 100mA y 10mA, mostrándose a continuación los resultados.

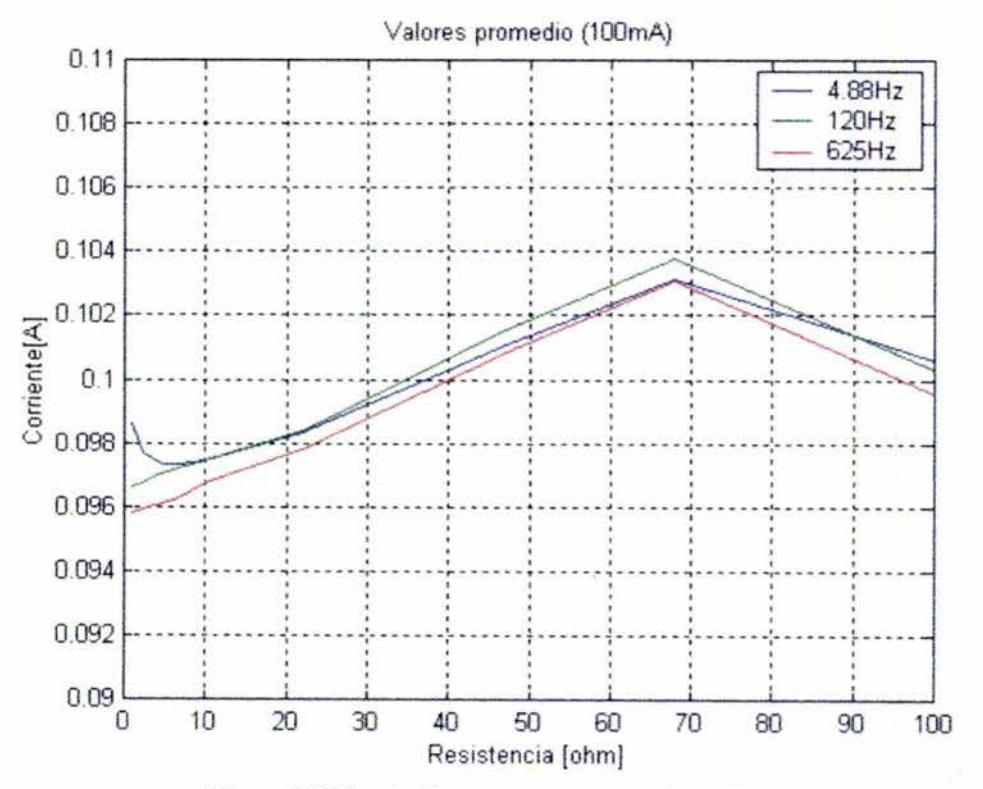

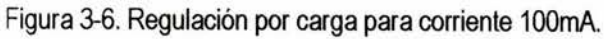

Promedio final (100mA) = 0.098A Desviación final (100mA) = 0.0005 Error final (100mA) =0.549%

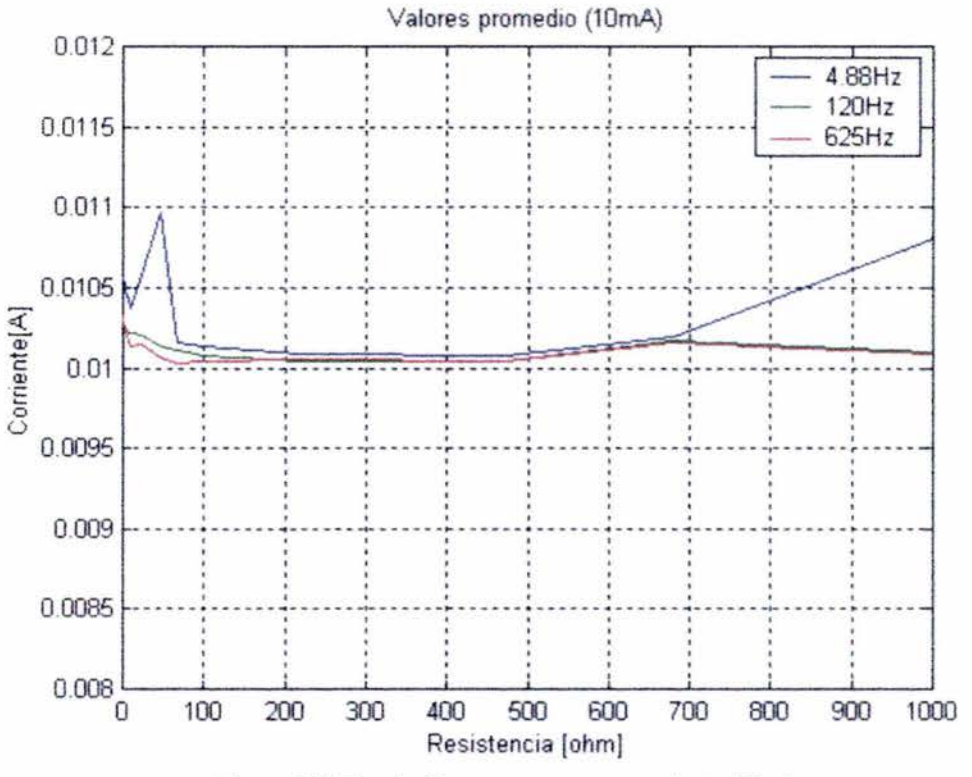

Figura 3-7. Regulación por carga para corriente 10mA

Promedio final (10mA) = 0.0109A Desviación final (10mA) = 0.000026 Error final (10mA) = 0.237%

Para la prueba anterior (regulación en 10mA), fue posible comparar las respuestas arrojadas por el prototipo contra un equipo comercial. Las pruebas fueron efectuadas con generadores ERA<sup>7</sup>. Los equipos estudiados corresponden a los generadores de señal de 625Hz y 4.88Hz operando ambos con corriente de 10mA.

El comportamiento obtenido es el siguiente

 $7$  St. Petersburg, RUSSIA. P.O. Box 563, E-mail: era@mail.wplus.net

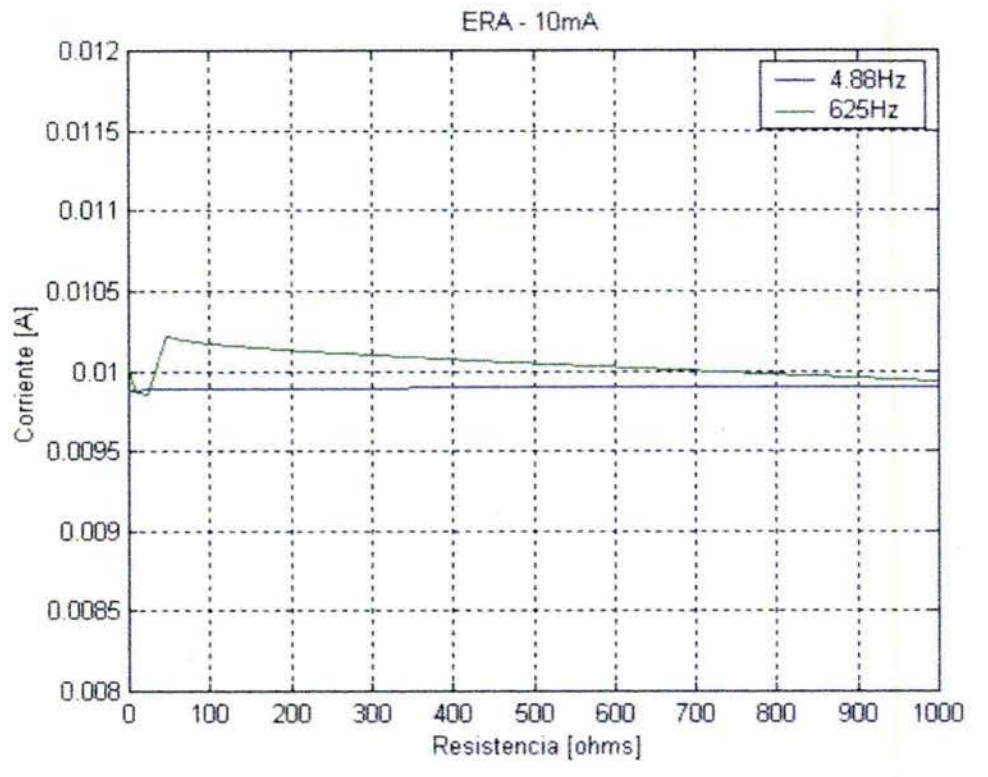

Figura 3-8. Regulación por carga para corriente 10mA equipos ERA.

Promedio final  $(10mA-ERA) = 0.009952A$ Desviación final (10mA-ERA) = 0.000094 Error final (10mA-ERA) = 0.946511%

## 3.2.2 Estabilidad en tiempo

Deriva es la característica temporal de cambio en cualquier sistema que pretende ser constante en el tiempo. Dicho término es algunas veces identificado como estabilidad. [41].

Por tal motivo, para descartar la posibilidad de la presencia de deriva en el sistema y el inminente corrimiento de valores proporcionados en corriente, el prototipo generador trabajó en un lapso aproximado de treinta minutos a una frecuencia de 625Hz y una corriente de 50mA, obteniéndose el comportamiento mostrado a continuación

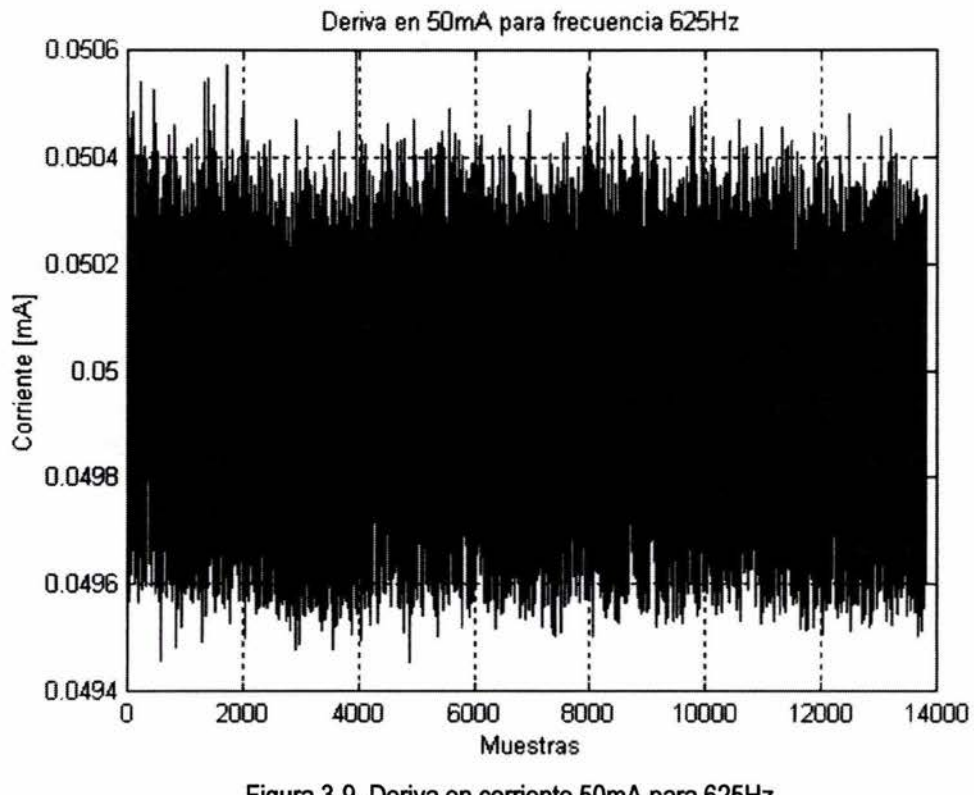

Figura 3-9. Deriva en corriente 50mA para 625Hz.

Promedio= O.OSOOA Desviación = 2.4338e-004  $Error = 0.486%$ 

Por lo tanto, se asume que las desviaciones son debidas a limitantes propias de los sistemas de conversión de energía. De las principales características que limitan un comportamiento exacto sobre toda una gama de resistencias se encuentra el comportamiento no lineal de la corriente debido a que el sistema de conversión emplea un transformador, el cual presenta una resistencia en su embobinado y la cual es afectada por la corriente que circule por ella; además también está presente la resistencia intrínseca, la cual es una característica de cualquier sistema real que provea energía, presentándose como una resistencia conectada en serie o en paralelo a la carga (para fuentes de voltaje idealmente debe ser cero y en el caso de fuentes de corriente idealmente debe ser infinita).

Para confirmar tal suposición se realiza la prueba de linealidad del sistema, en la cual se deben reflejar las perturbaciones debidas a la resistencia intrínseca.

## **3.2.3 Repetitividad y linealidad**

El término precisión conjunta características implícitas de rendimiento de las cuales sobresalen la repetitividad, linealidad, conformidad y otras. Aunque la precisión suele ser usada como un descriptor de rendimiento del sistema, estas caracteristicas deben ser consideradas como parte fundamental en el diseño y operación del sistema, **[41].** 

La repetitividad se define como la habilidad de un instrumento de reproducir lecturas de salida cuando el mismo valor medido es aplicado consecutivamente en la misma dirección y bajo las mismas condiciones, [42].

La linealidad es la cercanía de un instrumento a su curva de calibración sobre una línea recta específica. La tolerancia aplicada a la linealidad refleja la máxima desviación de un punto calibrado a su correspondiente punto ubicado sobre la línea recta, [42].

La validación de las dos características previas aplicadas en el prototipo generador fue realizada mediante procesos repetidos bajo condiciones similares de ejecución.

Para la linealidad del sistema, se programó una frecuencia de operación fija, haciendo variar la corriente demandada en la carga, esto mediante el incremento constante en el valor de comparación del dato adquirido por el CAD (DAT CAD, figura 3-10).

El incremento constante en el dato DAT CAD deberá propiciar un incremento constante proporcional de la corriente en la carga. Este proceso es útil, ya que con él es posible predecir el valor de corriente a cierto valor programado de comparación (figura 3-10).

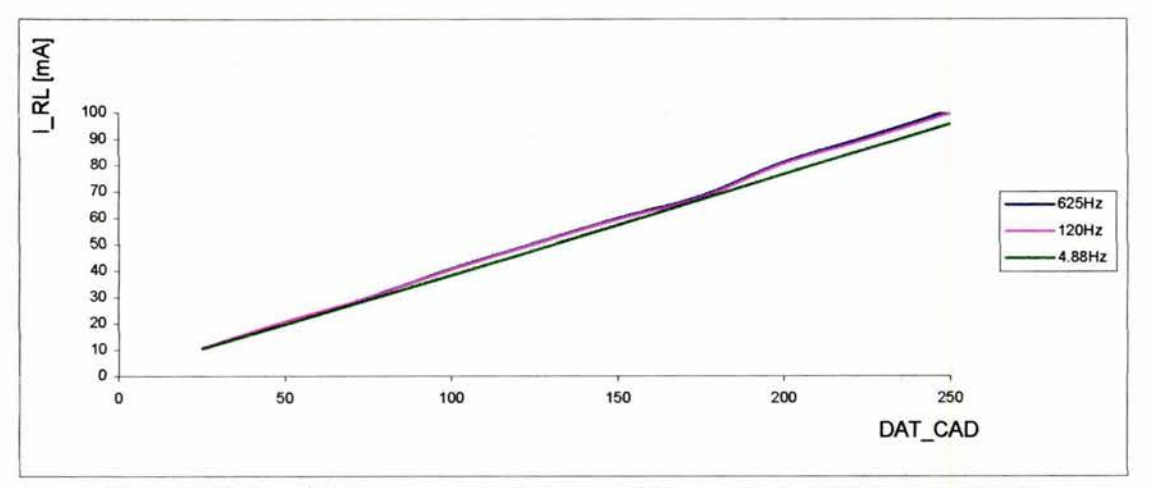

Figura 3-10. Linealidad en respuesta. Datos adquiridos mediante DAQCard y LabVIEW

La repetitividad del sistema fue validada al programar nuevamente los mismos valores de comparación en el CAD. Con ello, se deben obtener valores de corriente regulados preferentemente idénticos en el sistema.

Se programó el sistema con la frecuencia de operación 625Hz y se variaron los datos de comparación en el valor adquirido y convertido por el CAD. Dicha prueba se efectúo en dos días distintos bajo condiciones similares de operación.

Se presentan a continuación los resultados obtenidos de dichas pruebas.

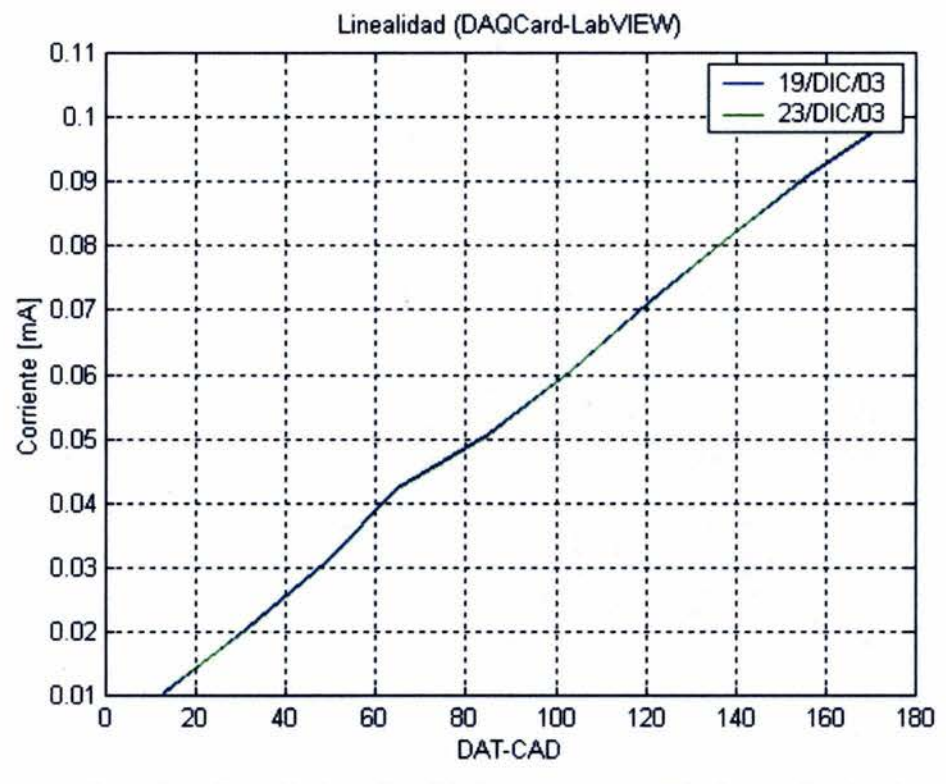

Figura 3-11. Repetitividad y linealidad presentes en generador multifuncional.

La desviación de los valores de corriente regulada para los dos eventos se muestra en la siguiente tabla

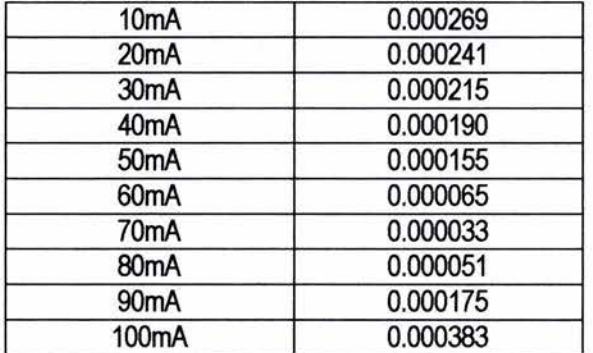

Tabla 3.2 Desviaciones del valor de corriente en prueba repetitividad.

## 3.2.4 Análisis espectral de frecuencias

La adición de diversas frecuencias a la señal de interés puede provocar una interpretación errónea al medir la intensidad energética de la señal generada. Frecuencias de línea, armónicos secundarios de la señal generada, así como señales en alta frecuencia afectan las mediciones de la señal emitida originalmente.

Las componentes armónicas en un dispositivo receptor provocan mediciones incorrectas debido a la contribución de energía de componentes en frecuencia cercanas a la frecuencia fundamental de operación. Una de las ventajas en reducir esta aportación energética es que con ello se brinda de mayor selectividad al equipo receptor.

Por lo anterior se vislumbra que un estudio espectral de la señal generada otorgará resultados convincentes sobre la correcta formación de la señal, la eliminación precisa del componente armónico (parámetro opcional del usuario), así como la susceptibilidad del prototipo ante la adición de señales externas al sistema, hecho que puede ser comprobado mediante el análisis de la distorsión armónica total.

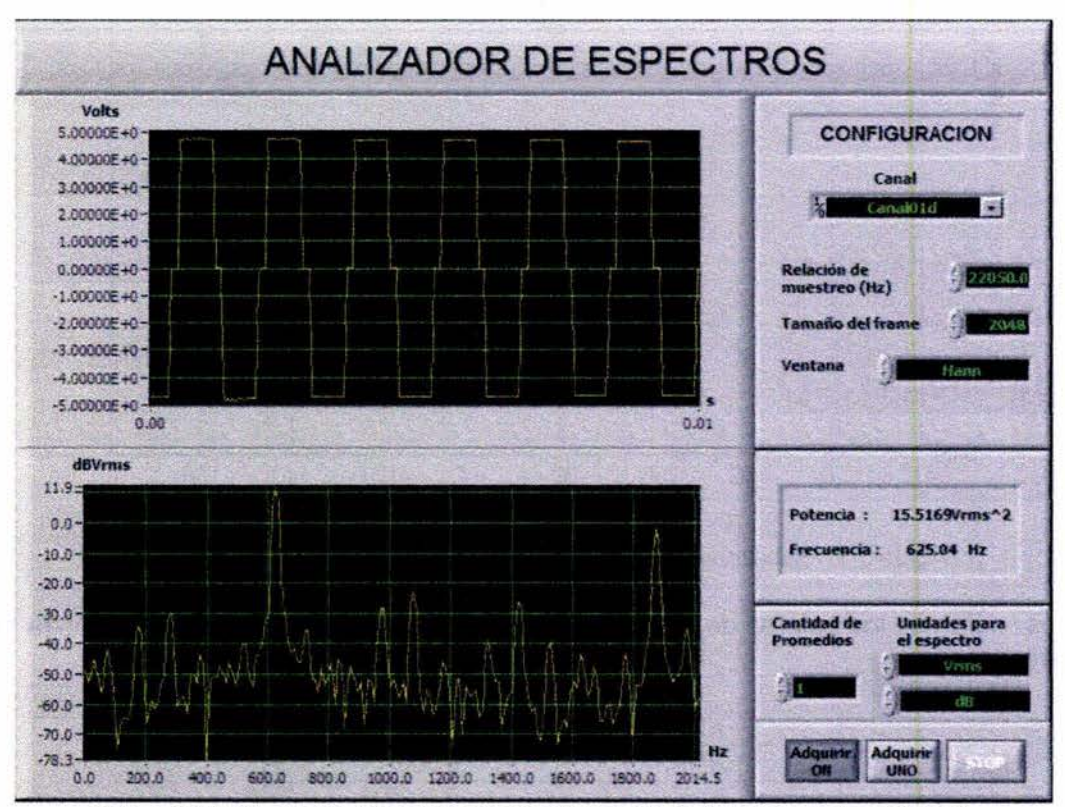

Figura 3-12. Respuesta del generador sin eliminación de tercer armónico (625Hz).

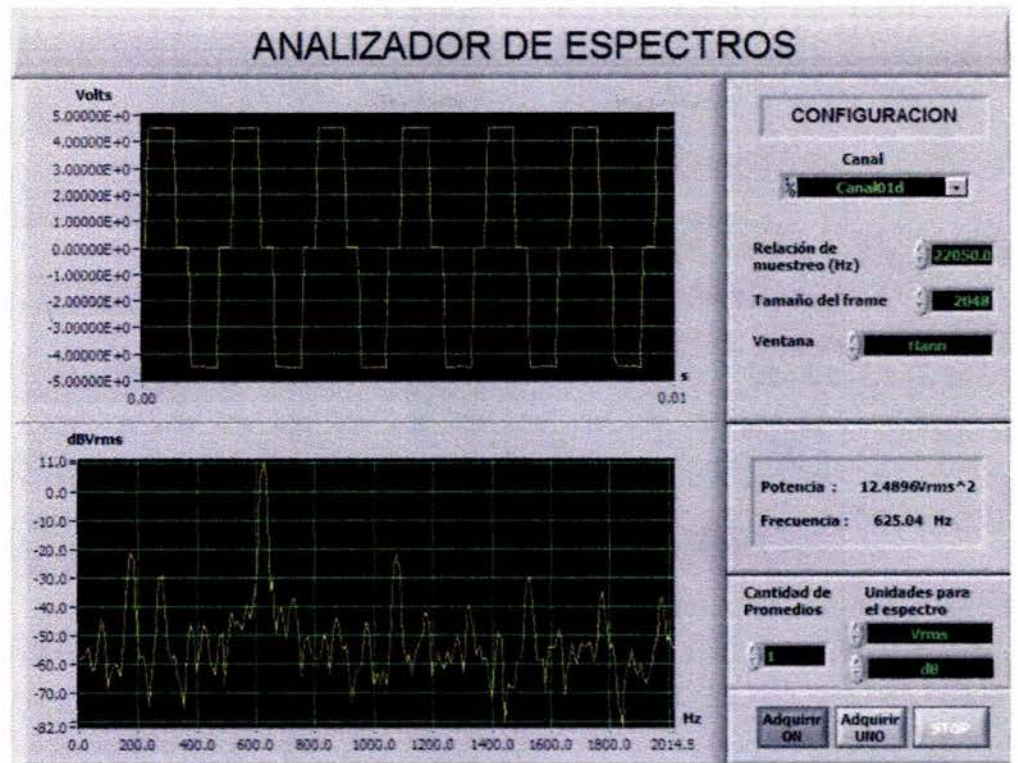

Figura 3-13. Respuesta del generador con eliminación de tercer armónico (625Hz).

Para observar la eliminación efectiva del tercer armónico, es conveniente representar el comportamiento en un rango de frecuencias extenso. Mediante el uso de la herramienta espectrograma es posible estudiar las aportaciones de energía en una señal en una gama amplia de frecuencias.

Un espectrograma es una gráfica del espectro de potencia de los componentes de frecuencia de una señal en distintos tiempos. Son útiles para señales que tienen una combinación compleja de frecuencia e intensidades, dentro de rangos amplios de frecuencia. Representa la evolución de la frecuencia en función del tiempo.

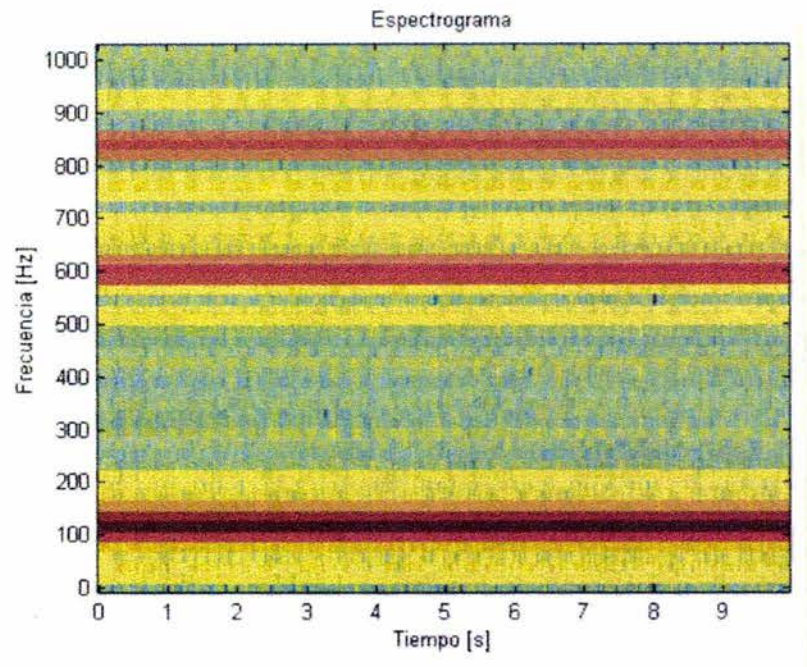

Figura 3-14. Espectrograma generado por el prototipo (120Hz).

Del gráfico anterior se observa como se elimina el tercer armónico (360 Hz) mientras que el quinto y séptimo armónicos se encuentran presentes. La aportación energética mayor se presenta en 120 Hz. donde el gráfico presenta colores más oscuros.

Asimismo, el análisis espectral realizado permitió estimar la distorsión armónica total de la señal emitida (deformación de la señal a causa de las perturbaciones de componentes armónicos) al obtener las contribuciones energéticas de los armónicos constitutivos de la señal, obteniendo lo siguiente

$$
DATA% = 100 \cdot \frac{\sqrt{\sum_{i} A_i^2}}{A_1}
$$
 (3.4)

|     | Señal Rectangular |                               |                              |                              |  |
|-----|-------------------|-------------------------------|------------------------------|------------------------------|--|
| DAT | 50% ciclo útil    | 4.88Hz (sin 3er.<br>armónico) | 120Hz (sin 3er.<br>armónico) | 625Hz (sin 3er.<br>armónico) |  |
|     | 0.7567            | 0.0366                        | 0.0083                       | 0.001                        |  |

Tabla 3.3 Distorsión armónica total de la señal emitida.

## **3.2.5 Cambios debidos a la temperatura en la respuesta en frecuencia**

Los efectos de la temperatura sobre un rango específico de operación en temperatura deben ser conocidos para los instrumentos que operen en ambientes muy calientes o muy fríos, así como aquellos instrumentos que interactúen con materiales cuya temperatura difiera de la temperatura del instrumento.
Este dato se asocia a tolerancias de operación con un parámetro conocido como error por temperatura, el cual es el máximo cambio en la salida cuando el equipo opera en condiciones térmicas que hagan diferir los valores de salida. **[42)** 

Por tal motivo se realizaron pruebas en temperatura enfocadas a estimar el corrimiento espectral del dispositivo. Se realiza el análisis espectral debido a que dicho parámetro es de suma importancia ya que está directamente ligado a la susceptibilidad del equipo receptor.

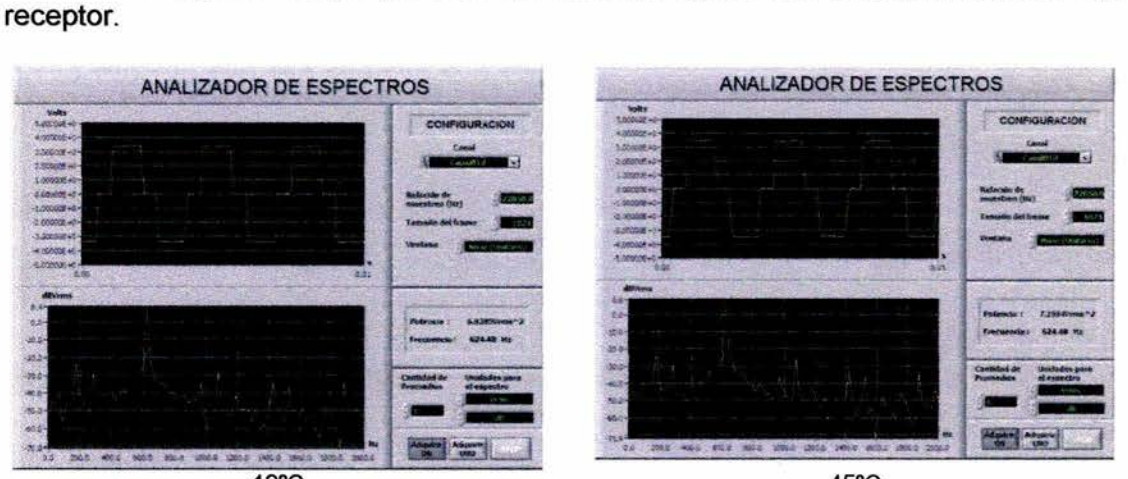

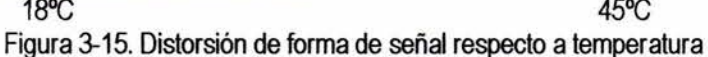

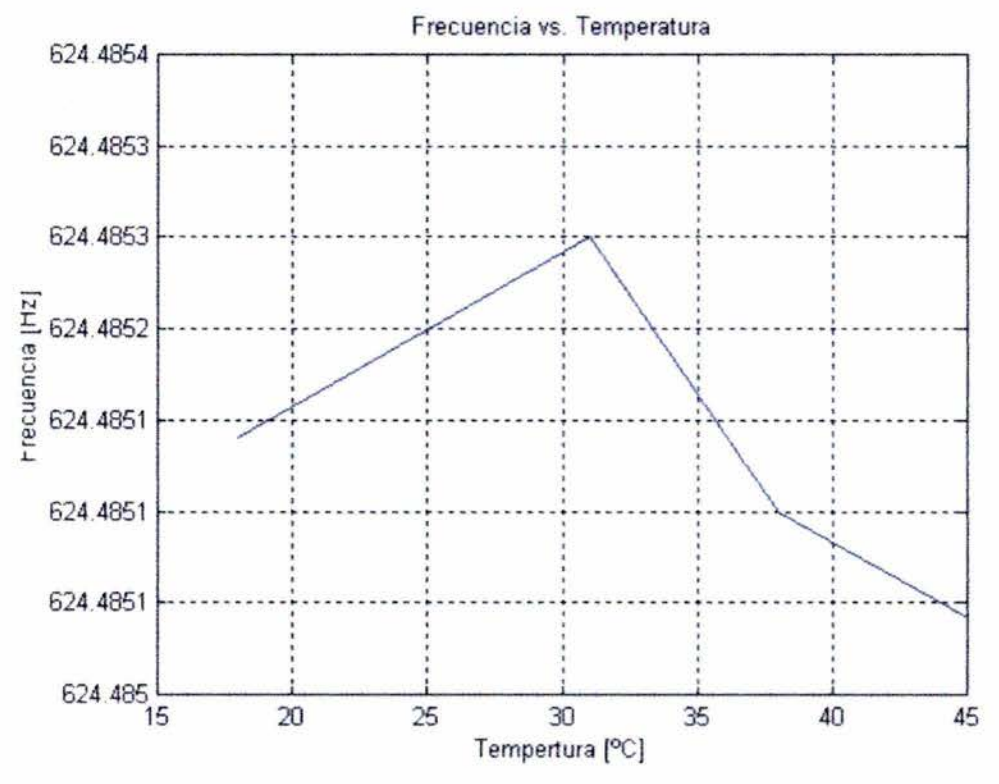

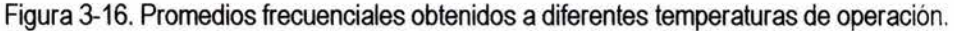

Los valores probabilísiticos arrojados son:

Frecuencia final promedio = 624.485Hz Desviación final = 8. 782e-005 Error final = 1.406e-005%

## **3.2.6 Eficiencia**

La eficiencia del sistema se entiende por la cantidad de potencia en corriente alterna entregada (o transferida) por una fuente en corriente directa. La ecuación que determina dicho comportamiento es

$$
\% \eta = \frac{P_{\text{SALIDA}}(ac)}{P_{\text{ENTRADA}}(dc)} \times 100\%
$$
 (3.5)

La importancia en los márgenes de eficiencia es que ésta a niveles mínimos presenta anomalías en el convertidor de CD/CD, lo cual se refleja como un sobrecalentamiento en los componentes (interruptores y transformador), lo cual provoca inestabilidad en el sistema. Si se evita el sobrecalentamiento de los componentes, se extiende la vida útil de los mismos.

La eficiencia es un parámetro de suma importancia en sistemas alimentados por baterías, ya que los consumos eficientes de las mismas provocan una operación confiable en los sistemas basados en las mismas.

Por tal motivo se realizan pruebas diversas en el prototipo generador enfocadas a determinar la eficiencia del sistema, las cuales se presentan a continuación

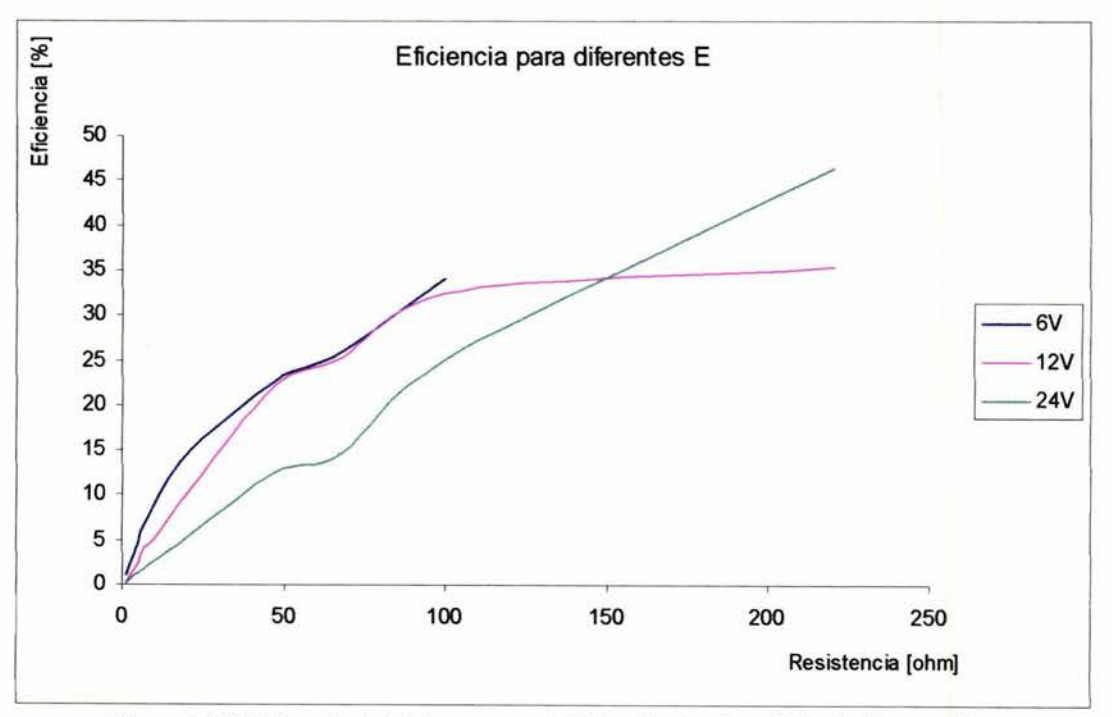

Figura 3-18. Eficiencia del sistema para distintos niveles de voltaje de alimentación. (Corriente de salida demandada 50mA- 625Hz).

Se concluye que para lograr altas eficiencias se deberá tener un eficiente manejo de relaciones proporcionales de entrada - salida en el transformador. Con ello se optimiza el consumo de corriente en el sistema propiciando un balance óptimo en consumo y generación de potencia. Se entiende entonces que las pérdidas en los convertidores son proporcionales a I o *f .* 

Por tal motivo es necesario contar con un sistema transformador óptimo enfocado a obtener eficiencias altas. Para lograr tal fin es necesario tener un diseño óptimo de transformador que tenga diversas tasas de ganancia.

La intención de este prototipo desarrollado no es tener un tener un amplio rango de operación u optimizar eficiencias, es tan solo demostrar la factibilidad de unificar un generador para diversos estudios electromagnéticos, lo cual implica un manejo eficiente de parámetros como la frecuencia de operación, la forma de la señal y la corriente generada.

# **3.3 DATOS TÉCNICOS DE OPERACIÓN DEL PROTOTIPO GENERADOR**

Con las pruebas anteriormente realizadas, se determinaron los parámetros de operación reales del prototipo generador multifuncional programable para métodos electromagnéticos superficiales. Con dichos datos, será posible determinar el alcance de los estudios en que será aplicado.

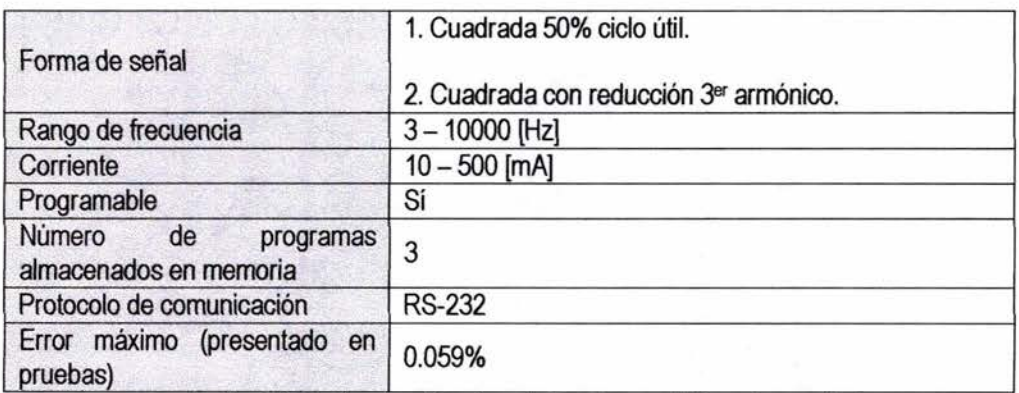

Tabla 3.4 Parámetros técnicos del equipo prototipo desarrollado.

# **3.4 PRUEBAS DE CAMPO**

Mediante pruebas en campo es posible validar el prototipo en condiciones reales de operación en algunas técnicas o métodos geofísicos. Se realizaron dos tipos de pruebas en campo:

- 1. Perfilaje electromagnético enfocado a localización de duetos metálicos
- 2. Sondeo Eléctrico Vertical (SEV)

En ambos casos se utilizaron un medidor y un generador de la compañía ERA, así como el generador prototipo desarrollado y medidores desarrollados en el Instituto Mexicano del Petróleo por el grupo de trabajo. Esto, con el objetivo de comparar las respuestas o mediciones electromagnéticas adquiridas por ambas tecnologías.

# **3.4.1 Localización de duetos**

Como se explicó en el Capítulo 1, para el método de localización de ductos, se mide la intensidad del campo magnético producido por la corriente que fluye en la tubería. Se utiliza el generador de corriente externa de frecuencia igual a 625 Hz, conectándose un primer polo al dueto metálico. El segundo polo del generador esta aterrizado mediante un electrodo a la distancia de 2 a 5 metros del primero. Para validar esta prueba, se colocó una línea conductora (cable) simulando la localización de un dueto (figura 3-20).

El generador prototipo fue programado a una frecuencia de 625Hz y una corriente de 1 SmA. Se conectaron las terminales de salida del generador a los extremos de la línea conductora simulando los puntos reales de conexión: ducto y tierra.

Las mediciones de la componente horizontal del campo magnético se realizan con una antena magnética sobre perfiles perpendiculares al eje del dueto (figura 3-20).

Equipos de medición de corriente (multímetros, figura 3-19) se emplearon para corroborar el valor de corriente programado que fue aplicado en el estudio. La computadora portátil, la tarjeta DAQCard-Al-16XE-50 y los medidores de corriente (figura 3-19), no son necesarios en un registro convencional de este tipo, simplemente son utilizados como equipos adicionales para confirmar los resultados de estabilidad obtenidos en laboratorio para su posterior análisis probabilísitico.

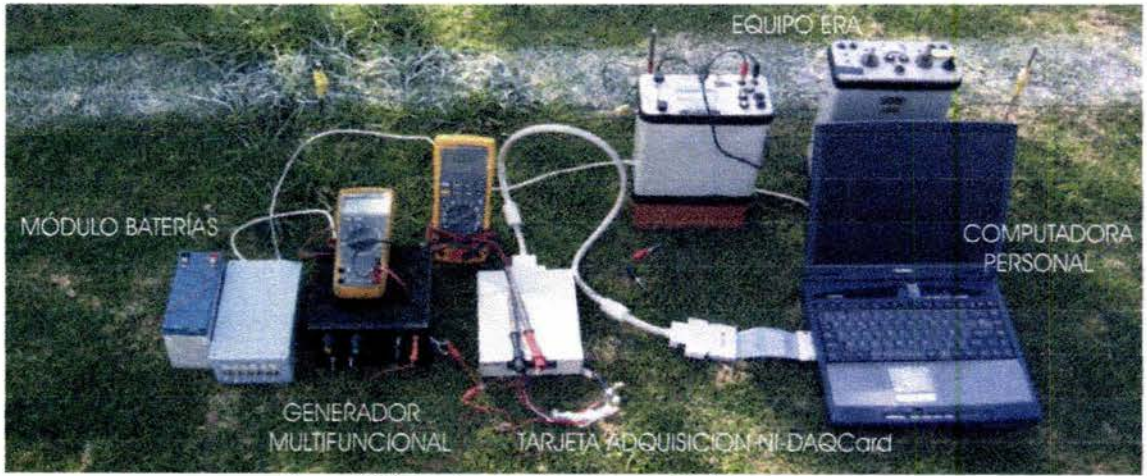

Figura 3-19. Equipo empleado en validación en campo.

El flujo de la corriente a través del cable (figura 3-20) produce un campo magnético perpendicular a la dirección de la corriente. La magnitud de dicho campo magnético se mide por medio de una antena magnética calibrada a 625Hz y el equipo medidor correspondiente. Se realizaron mediciones del campo magnético H<sub>y</sub> cada 20 centímetros sobre varios perfiles perpendiculares al cable conductor.

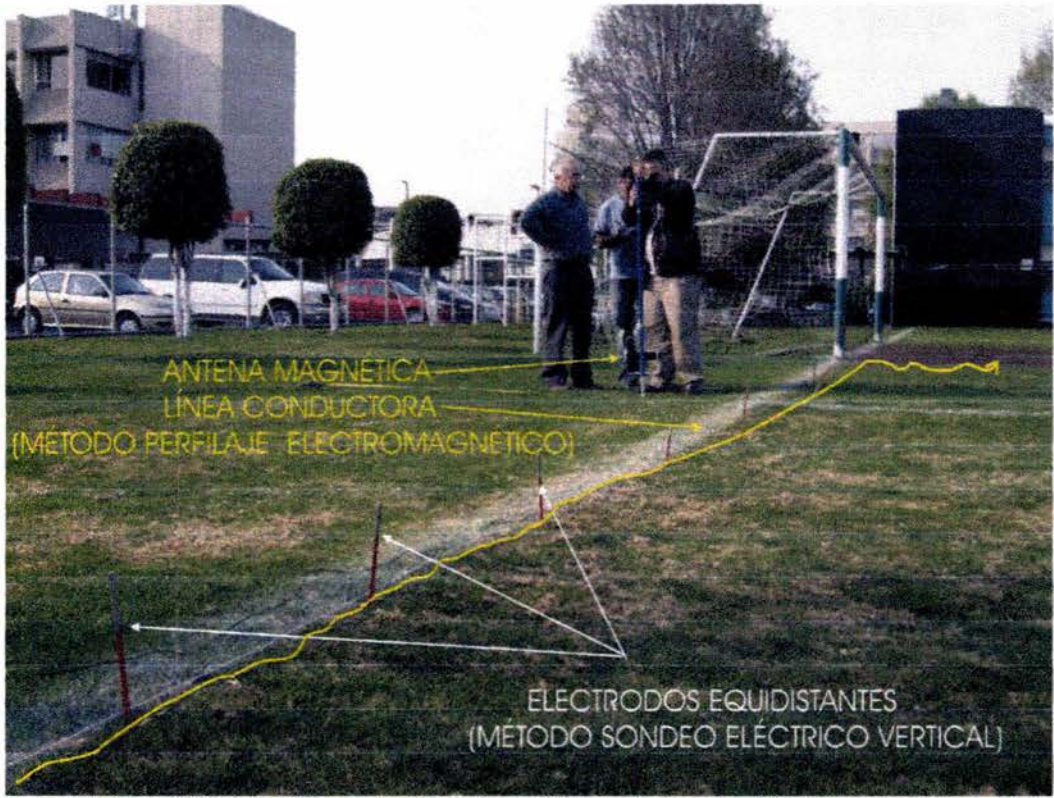

Figura 3-20. Arreglos empleados en los métodos electromagnéticos superficiales.

La gráfica comparativa resultante de las curvas teórica y experimental se muestra en la figura 3-21. Es posible observar la correspondencia teórico - práctica con un error de ajuste de 1.8%. Esta gráfica fue obtenida mediante el programa de interpretación Pipes<sup>8</sup>.

La interpretación de los datos determinó la ubicación, profundidad y otros parámetros de interés del ducto simulado. Ambas curvas sitúan al ducto a una profundidad de 10 centímetros. Esta profundidad es debida a la distancia existente entre la línea *y* la antena magnética (10 cm.)

<sup>&</sup>lt;sup>8</sup> Alexey Bobachev, V. Shevnin. Moscow State University

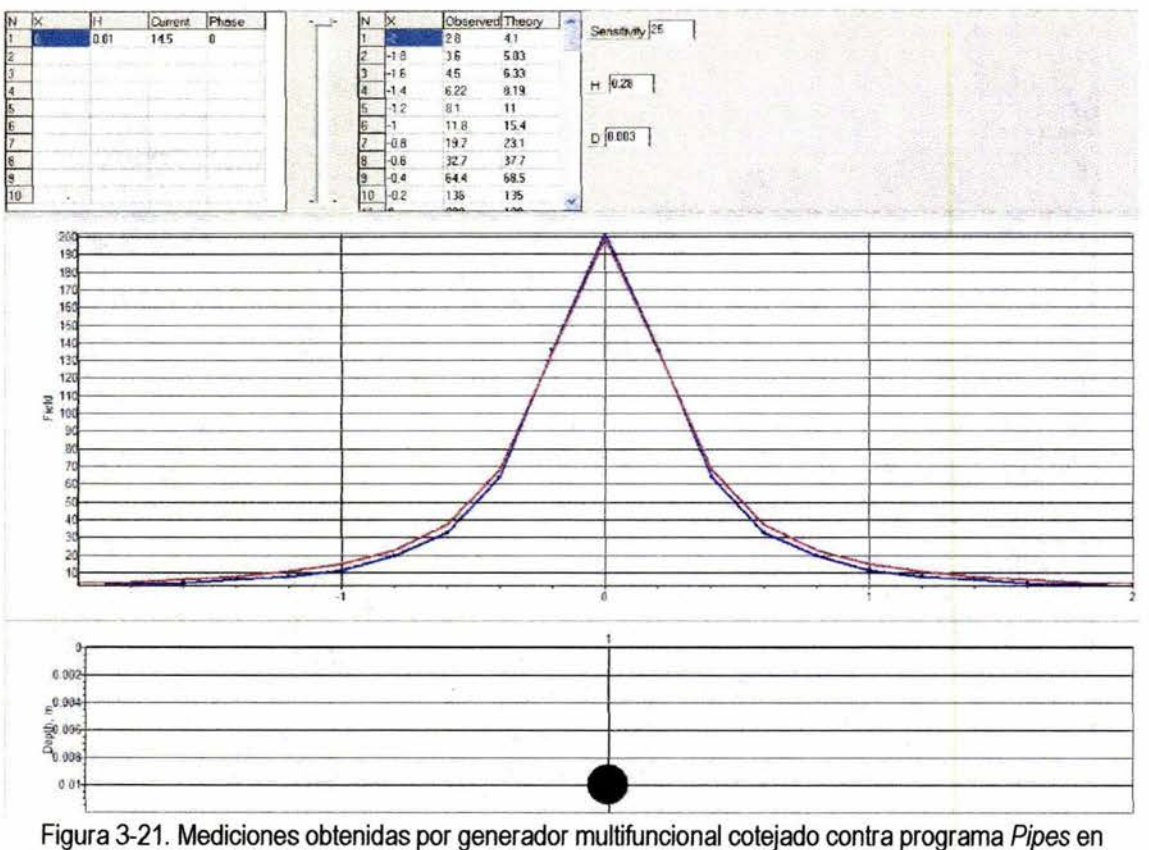

localización de ductos con antena magnética. Línea roja - de campo, linea azul - teórica.

De lo anterior se concluye que los valores de campo magnético medidos utilizando el generador multifuncional se aproximan en un rango bastante confiable (1.8%) a los datos teóricos. De lo cual se concluye que para el método electromagnético de localización de ductos dicho generador cumple con las demandas solicitadas por el usuario. Resta emplear el generador en una campaña de inspección de ductos, con la finalidad de comprobar sus rangos máximos de corriente estabilizada, así como la conservación de sus parámetros de forma de señal requeridos por el usuario.

# **3.4.2 Método Sondeo Eléctrico Vertical (SEV)**

Como segunda prueba de campo se utiliza el generador multifuncional prototipo en la obtención de mediciones geoeléctricas mediante el uso del método de Sondeo Eléctrico Vertical (SEV). El método SEV es clásico en el área de exploración geofísica, y como método geoeléctrico es utilizado en estudios geohidrológicos, geoambientales o simplemente para inferir el modelo geológico (número y espesores de los diferentes estratos o capas geológicas) perteneciente al área objeto de estudio.

Se realizaron en un mismo punto de estudio dos SEV's; uno utilizando el generador multifuncional prototipo y otro usando el generador ERA. En ambos casos se hizo fluir una corriente de 15mA a una frecuencia de 4.88Hz, utilizando una configuración electrónica de Schlumberger [20] y realizando mediciones de resistividad aparente para

1 O distintas separaciones de los electrodos de corriente distribuidas logarítmicamente entre 1.5 metros y 26 metros.

Como se dijo en el Capítulo 1, al hacer fluir corriente eléctrica en el subsuelo con ayuda de electrodos (A, B; figura 1-8) mientras en los electrodos de medición (M, N; figura 1-8) registra una diferencia de potencial. Esta operación se repite cada vez que se aumenta la distancia entre los electrodos A y B, garantizando de esta forma el aumento de la profundidad de estudio. Por cada medición realizada se calcula un valor de resistividad eléctrica p (ecuación 1.8).

Si el medio fuese homogéneo el valor de  $\rho$  sería constante para cualquier distancia entre los electrodos A y B. En la práctica no es así, el valor registrado de  $\rho$  varía con la distancia AB/2 y se denomina resistividad eléctrica aparente ( $\rho_a$ ), por no representar el valor real de la resistividad del medio sino una contribución de los diferentes materiales por donde fluye la corriente eléctrica inyectada por los electrodos A y B, [20].

Del cálculo de los valores de resistividad para los diferentes valores de AB/2 se genera una curva de valores de  $p_a$  (ohm-m) vs AB/2(metros) que es sometida a procesos de modelación y/o inversión resultando finalmente el modelo geoeléctrico unidimensional (número de capas y sus respectivos espesores) que corresponden al punto de estudio sobre el cual se realiza el sondeo, [20].

En la figura 3-22 se muestra una figura comparativa de las curvas  $\rho_a$  generadas por los dos equipos generadores demostrando una buena correspondencia entre ellos.

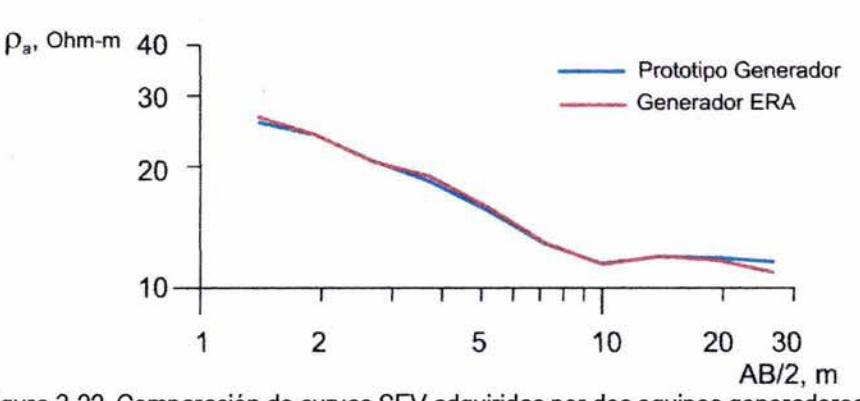

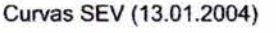

Figura 3-22. Comparación de curvas SEV adquiridas por dos equipos generadores

De igual manera el proceso de interpretación brinda una solución única en ambos casos, con un error de ajuste entre los valores medidos y los teóricos correspondientes al modelo calculado inferior al límite permisible del 5%.

De igual manera que para ductos, un programa de interpretación desarrollado para determinar el modelo geoelétrico *(/Pf)* determinó el número de capas (N, figura 3-24), el espesor de las mismas (h, figura 3-23) y el valor resistivo aproximado de las zonas identificadas (p, figura 3-23).

Alexey Bobachev, V. Shevnin. Resistivity Sounding Interpretation. Moscow State University

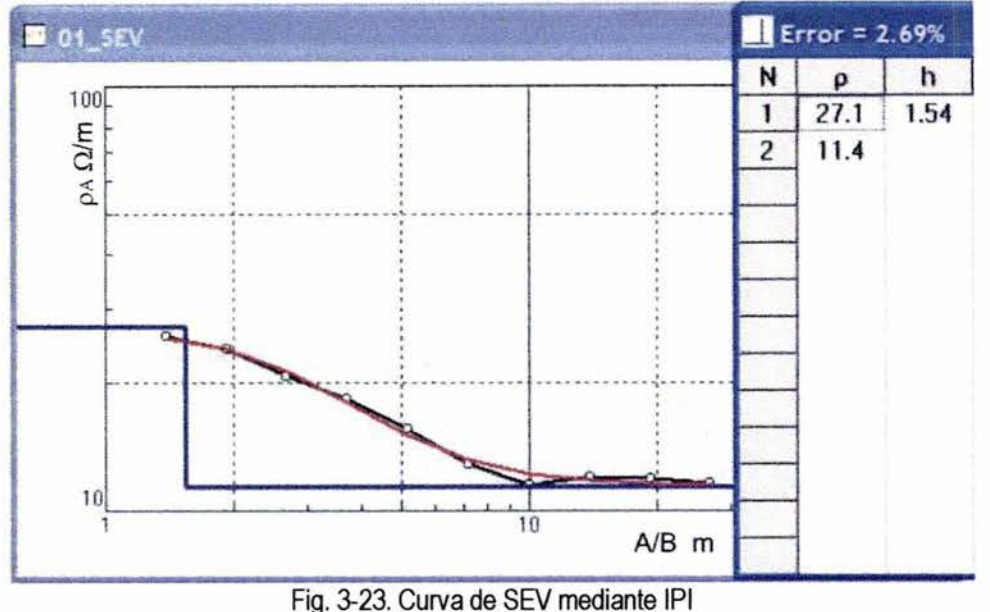

Línea roja – teórica, línea negra – de campo, línea azul – espesor de estratos (en metros) Ajuste $-2.69%$ 

De lo anterior nuevamente se verifica que el generador prototipo brinda resultados confiables, en un margen de error permisible para los métodos geofísicos citados ya que se sitúa por debajo del 5% de error permisible.

Asimismo, de los datos obtenidos mediante la tarjeta de adquisición DAQCard, se realizó el análisis probabilístico de los comportamientos espectrales cuya finalidad es demostrar un corrimiento espectral mínimo afectado por temperaturas reales de campo

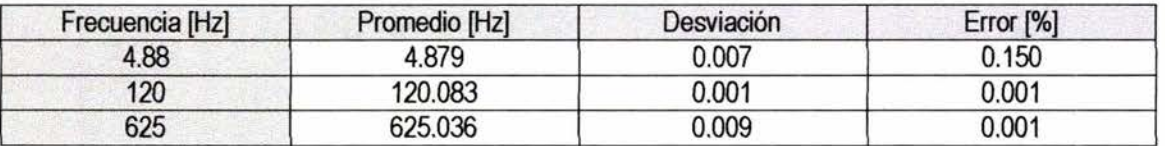

Tabla 3.5 Análisis probabilístico de espectros en pruebas en campo

# **3.5 CONCLUSIONES CAPÍTULO 3**

Fue probado y validado en forma convincente el generador multifuncional programable para métodos electromagnéticos superficiales. Los resultados experimentales obtenidos permiten concluir que el generador satisface las condiciones mínimas de operación para las cuales fue concebido.

Especial atención se deberá tener al momento de realizar las mediciones de los valores sobre todo para frecuencias infrabajas, debido a las limitantes de los equipos comerciales de adquisición, por lo que es de especial cuidado tener los dispositivos adecuados para tal fin.

# **CONCLUSIONES GENERALES**

Fue desarrollado, probado *y* validado en campo, el generador multifuncional programable para métodos electromagnéticos superficiales. El generador tiene una estabilidad mínima en frecuencia del 99.85% operando en campo *y* una estabilidad mínima en corriente del 98.1% para un intervalo de cargas resistivas de 1 $\Omega$  a 220 $\Omega$ operando a 120Hz *y* con corriente de consumo en 50mA.

La construcción *y* validación del prototipo determinó la posibilidad real en el desarrollo de un equipo generador unificado para métodos electromagnéticos superficiales, así como su extensión a registros de pozos con poca profundidad.

Fue posible instaurar técnicas de modulación enfocadas a la reducción de componentes armónicos, con lo cual será posible incrementar el factor de calidad en el equipo receptor al reducir la aportación energética de armónicos contiguos, así como la posibilidad de instaurar la técnica de detección sincrónica con el objetivo de medir señales en el orden de nanoVolts.

Se demostró la factibilidad de realizar un equipo programable, con lo cual se extienden las posibilidades de uso *y* en consecuencia beneficio; pues permitieron producir un equipo reconfigurable, así como vislumbrar funciones complementarias tales como la emisión *y* recepción de datos en forma simultánea.

El desarrollo total del prototipo por parte del grupo de trabajo, permitió identificar los esquemas en los cuales se pueden desarrollar mejoras para obtener mayor rendimiento. De ellos sobresalen el sistema de conversión de energía, en el cual se pueden implementar distintas relaciones en su transformador, para así obtener mayores o menores voltajes de conversión *y* por tanto un uso eficiente de las baterías *y* equipo electrónico.

Por otro lado fue posible identificar funciones complementarias al sistema, con lo cual es posible mejorar al equipo. Sobresalen las técnicas de modulación enfocadas a obtener una señal muy cercana en espectro a una frecuencia de forma sinusoidal pura, con lo cual se minimizan los componentes espectrales latentes en una forma rectangular.

Se estudio superficialmente la posibilidad de construcción a mediana escala del prototipo. Esto, está condicionado por factores de carácter administrativo, ya que en dependencia del personal que fabrique el prototipo el costo unitario incluso puede superar a un equipo de importación, tal como se aprecia en el Anexo VI.

# **Bibliografía**

- [1] J. A. Blackbum. Modern instrumentation for scientists and engineers. Ed. Espringer Verlag. 2001. Waveform generators. Pp 74-81
- [2] P. Horowits. The arts of electronics. Cambridge University Press; 2nd edition. July 1989.
- [3] S. D. Prensky. Electronic instrumentation. Prentice Hall College Div; 3rd edition January 1982. Signal generators. Ch. 11.
- [4] S. A. Yokohama, H. Toshiaki. Apparatus for detecting surface flaw of pipeline by electromagnetic induction. Related U.S. Application data. Patent number U.S. Patent database 4,742,298. May 3, 1988
- [5] W. Banning. Determining resisitivity of a formation adjacent to a borehole having casing by generating constant current flow in portion of casing and using at least two voltage measurement electrodes. Relatad U.S Application data. Patent number U.S. Patent database: 6,025,721
- [6] V. Shevnin, O. Delgado-Rodríguez, A. Mousatov, E. Nakamura-Labastida and A. Mejía-Aguilar. 2003. Oil Pollution Detection with Resistivity Sounding. Geofísica Internacional. Vol. 42, N 4, pp. 613-622.
- [7] A. Mousatov, E. Nakamura-Labastida. Transmission line approximation of pipelines with cathodic protection. Proceedings of Symposium on the Application of Geophysics to Engineering and Environmental Problems (SAGEEP 2001). Denver, Colorado EUA, Pp.11, 2001.
- [8] A. Mousatov, E. Nakamura-Labastida, V. Shevnin, O. Delgado-Rodríguez; A. Mejía-Aguilar. "Tecnología de estimación del estado de aislamiento de duetos utilizando mediciones superficiales del campo electromagnético". Derecho de autor (Certificado). Num. Reg. 03-2002-071812212000-01
- [9] A. Mousatov, E. Nakamura-Labastida, V. Shevnin, l. Modin. Inspección y control periódico de ductos aplicando mediciones del campo electromagnético producido por sistemas de protección catódica. Memorias técnicas del 6° Congreso Internacional de Ductos. Mérida, México. 2001.
- [10] V. Shevnin, O. Delgado-Rodríguez, A. Mousatov, E. Nakamura-Labastida, A. Mejía-Aguillar. "Informe sobre los trabajos electromagnéticos realizados en el área del canal Río de Los Remedios, Col. Progreso Nacional, D.F.". Reporte Técnico PEMEX Abril 2002.
- [11] E. Nakamura-Labastida. Desarrollo de la teoría, sistema de medición y procesamiento para la inspección electromagnética de ductos. Reporte de Investigación Doctoral. UNAM 2003.
- [12] Vail, 111. Determining resistivity of a formation adjacent to a borehole having casing by generating constant current flow in portion of casing and using at least two voltage measurement electrodes. Related U.S Application data. Patent number U.S. Patent database: 6,025,721
- [13] E. Nakamura-Labastida. Estudios teóricos y experimentales de sistemas electrónicos para la medición de resistividad *de* formación en perforaciones con tubería metálica. Tesis de maestría, UNAM, 2001.
- [14] Vail, 111. Electrical voltages and resistances measured to inspect metallic cased wells and pipelines. Related U.S Application data. Patent number U.S. Patent database: 6,031,381
- [15] L. A. Tabarovsky, G. B. ltskovich. Method for automatically calibrating resistivity well logs for effects of change in wellbore diameter and circuit drift. Related U.S Application data. Patent number U.S. Patent database: 6,353,322
- [16] A. Mousatov, E. Nakamura. "Sistema de medición de nanoseñales en frecuencias infrabajas utilizando la técnica de detección sincrónica". Derecho de autor (Certificado). Num. de reg. 03-2002-042912142700-01.
- [17] A. Mousatov, E. Nakamura. Sistema de Medición de Nanoseñales en Frecuencias lnfrabajas utilizando la Técnica de Detección Sincrónica. XVI Congreso de Instrumentación, Juriquilla Querétaro México, p.10, 2001.
- [18] V.V. Kalinin, A. Mousatov. Posibilidades del método de detección sincrónica para aumentar la razón señal - ruido y para unificar equipos de prospección eléctrica. Geofisicheskaya Apparatura, N.79, Moscú, Pp 43-51, 1989. (En ruso)
- [19] V. Shevnin, V. Korolev, A. Mousatov, E. Nakamura-Labastida. A. Sánchez. Study of mature oíl pollution at oíl refining factory in Mexico with electrical resistivity sounding. Congreso Internacional de Ductos. Mérida, Yucatán. Noviembre 2001.
- [20] E. Orellana-Silva. Prospección geoeléctrica en corriente continua. 2ª Edición. Editorial Paraninfo, Madrid 1982.
- [21] V. Shevnin, l.N. Modin. Geoecological inspection of oil industrial enterprises, Moscow, 511 Pp. 1999 (En ruso).
- [22] V. Shevnin, A. Mousatov, O. Delgado-Rodríguez, E. Nakamura-Labastida, A. Mejía-Aguilar. Estudio geoléctrico del subsuelo contaminado por hidrocarburos en campo 10, Poza Rica, Veracruz. Reporte Técnico PEMEX, Noviembre 2001.
- [23] V. Shevnin, O. Delgado-Rodríguez. Application of resistivity sounding method for oil pollution study in urban and rural areas. Proceedings of Symposium on the Application of Geophysics to Engineering and Environmental Problems (SAGEEP 2002), Las Vegas, 10 pp.
- [24] V. Shevnin, A. Mousatov, O. Delgado-Rodríguez, E. Nakamura-Labastida, A. Mejía-Aguilar, J.L Sanchez-Osio, H. Sanchez-Osio. Study of oíl pollution in airports with resistivity sounding. Proceedings of Symposium on the Application of Geophysics to Engineering and Environmental Problems

(SAGEEP-2003), San Antonio, Texas, USA. 10 pp. 2003.

- [25] A. Mousatov, E.Nakamura-Labastida, V.Shevnin, O.Delgado-Rodríguez. Application of electromagnetic methods for estimation of technical conditions of oíl and gas pipelines in Mexico. Proceedings of Symposium on the Application of Geophysics to Engineering and Environmental Problems (SAGEEP-2002), Las Vegas, Nevada, USA. p.9, 2002.
- [26] V. Shevnin, A. Mousatov, O. Delgado-Rodríguez, E. Nakamura-Labastida, A Mejía-Aguilar. Informe sobre resultados de estudios electromagnéticos realizados en el derecho de vía Tula - México, Hidalgo. Reporte Técnico PEMEX, Julio 2002.
- [27] M. H. Rashid. Power Electronics: Circuits, Devices and Applications. Prentice Hall; 2nd. edition. March 1999.
- [28] G. J. Lipovski. Single and Multi-Chip Microcontroller Interfacing : For the Motorola 6812. Academic Press; April 16, 1999.
- [29] R. Lenk. Practical design of power supplies. IEEE press. McGraw-Hill. 1998.
- [30] A. I. Pressman. Switching Power Supply Design, McGraw-Hill Professional; 2nd edition. November 1997
- [31] U. Tietze, Ch. Schenk. Electronic Circuits. Design and Appilcations. Springer Verlag. Ch. 18 Power Supplies
- [32] R. Ridley. Six common reasons for power supply instability. Switching Power Magazine. Volume 3, lssue 3. 2001 Pp 6-13
- [33] R. Ridley. Current Mode Control Modeling. Switching Power Magazine. Designers Series. 2001.
- [34] J. J. Pollack. "Advanced Pulsewidth Modulated lnverter Techniques". IEEE Transactions on lndustry Applications, Vol IA-8, No. 2, March/April 1972
- [35] H. Watanabe, Y. Kobayashi, Y. Sekine, M. Morikawa, T. lshii. "The suppressing harmonic currents, MS (Magnetic Switch) power Supply". IEEE Transactions on Industry Applications. 1995
- [36] H. S. Patel. "Generalized techniques of harmonic elimination and voltage control in thyristor Inverters". Part II. IEEE transactions on Industry applications. Vol IA. No. 5. September/October 1974
- [37] J. G. Kaassakian, M. Schlecht, G. Verguese. Principles of power electronics. Addison Wesley Pub Co; 1st edition. July 1991. Chapter 2, Ch. 6, Ch. 8.
- [38] G. Doughman. Using and Extending D-Bug12 routines. Motorola Inc. 1996
- [39] G. Doughman. Using the callable routines in D-Bug12. Motorola Inc 1997.
- S. Khalid. LabWindows/CVI Programming for Beginners. Prentice Hall PTR.  $[40]$ May 15, 2000
- P. H. Sydenham. Handbook of Measurement Science. John Wiley and Sons  $[41]$ Ltd. 1983
- $[42]$ H. Norton. Electronic Analysis Instruments. Prentice Hall. 1992. Performance characteristics. Pp 35.

**ESTA TESIS NO SALE** DE LA BIBLIOTECA

# **Anexo 1 MC68HC912B32 Información Relevante**

Akonomia

# ANEXO 1 INFORMACIÓN RELEVANTE DEL MICROCONTROLADOR MC68HC912832

#### Unidad de procesamiento central

La unidad de procesamiento central del MC68HC912B32 es el CPU12. Es un procesador de 16 bits de alta velocidad. Direccionamiento de datos de 16 bits. Registros internos extensos (mas de 20 bits) para instrucciones matemáticas extendidas. El conjunto de instrucciones es un conjunto mejorado del microprocesador MC68HC11. Las instrucciones son ejecutadas por medio de conteos impares lo que provee un aprovechamiento del espacio de memoria ROM. La alta velocidad de ejecución de los programas es debida a un almacenamiento en fila del programa, lo cual genera un acceso inmediato a los tres códigos de maquina inmediatos.

### Puertos

Incorpora ocho puertos los cuales son usados para controlar y acceder a los diversos subsistemas del dispositivo. Cuando no son usados para los propósitos específicos, las terminales de los puertos pueden ser de propósito general de entrada - salida.

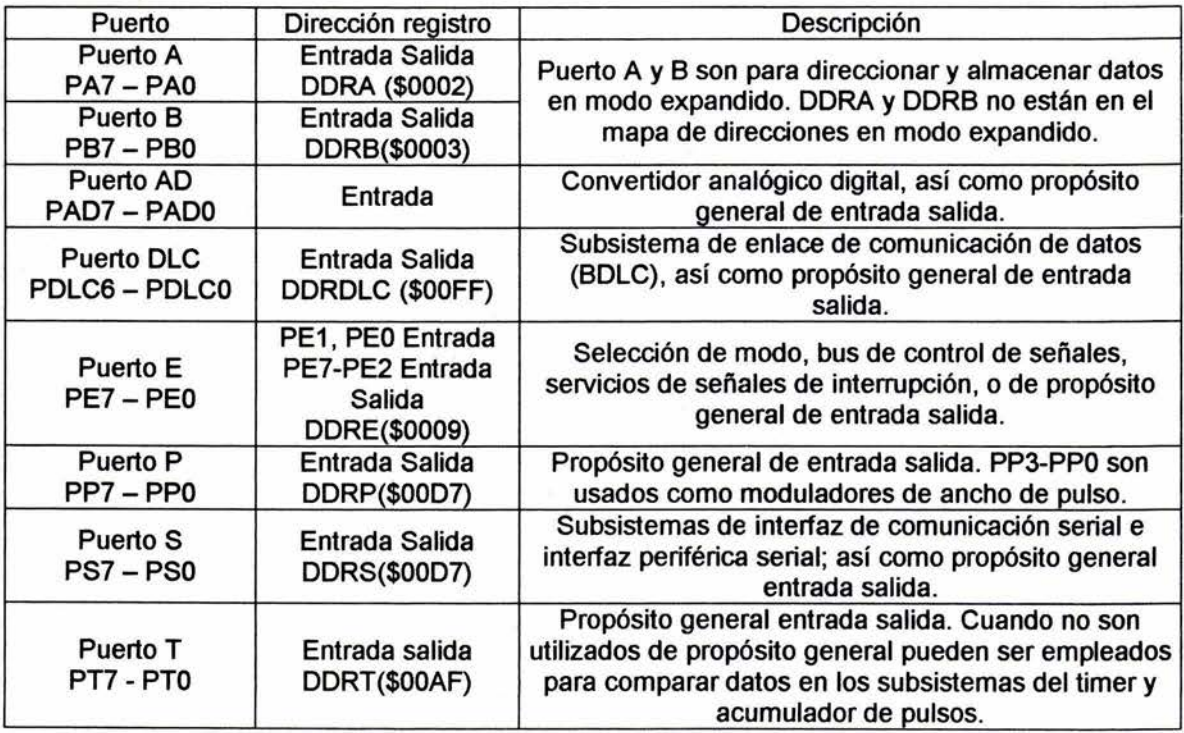

# Convertidor analógico digital

El convertidor analógico digital está conformado por un módulo de ocho canales, 10 bits, entrada multiplexada, precisión de ±1/2 bit menos significativo. No requiere de circuitería externa para realizar los procesos de muestreo y retención debido a la técnica de redistribución empleada. El tiempo de conversión del convertidor analógico digital está sincronizado al reloj P del sistema.

### Descripción funcional

Una secuencia de una conversión sencilla consiste de cuatro u ocho conversiones, dependiendo del estado del bit de modo de ocho canales (SCBM) cuando el registro A TDCTL5 es escrito. Hay ocho modos de conversión básicos. El bit asociado a la bandera del código de condición (CCF) para cada registro es habilitado cuando el registro es cargado con el resultado de conversión apropiado. Esta bandera es limpiada automáticamente cuando ese registro de resultados es leído. Las conversiones son iniciadas al escribir en los registros de control.

#### Modos de adquisición - conversión

Una serie de ocho lecturas secuenciales desde un canal único. El resultado de esas ocho muestras se almacena en los registros de resultados ATOO - ATD7. Esto se conoce como modo de canal individual o único.

El segundo modo es llamado modo multicanal. En el modo multicanal, cada canal de entrada es seleccionado y cada muestra es almacenada en el resultado de registro. Esto es, el resultado del canal 0 es almacenado en ATD0, el resultado del canal 1 es almacenado en ATD1, y así sucesivamente hasta ATD7. Esto permite tener las muestras de todos los canales en forma rápida en un solo tiempo.

Diagrama de configuración del CAD

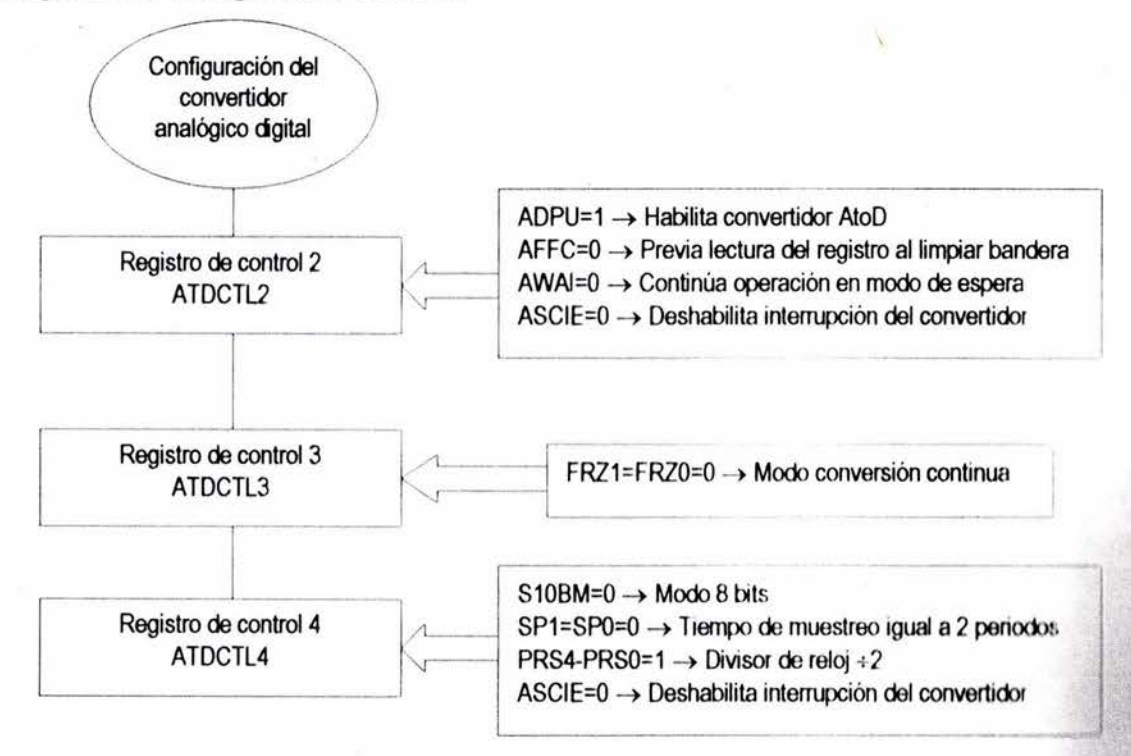

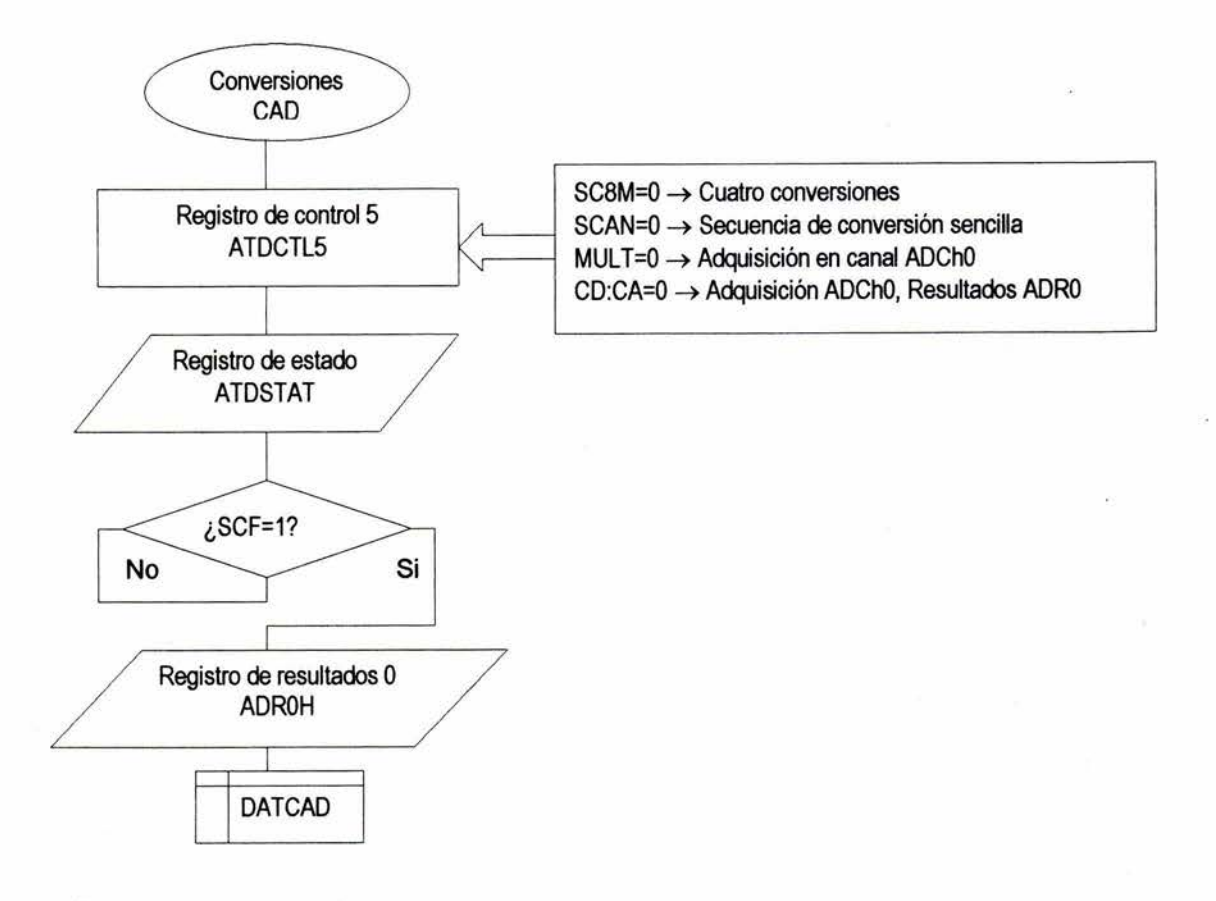

## Interfaz de Comunicación Serial

Tiene un formato NRZ (un bit de inicio, ocho o nueve bits de datos, y un bit de paro) mediante un sistema de comunicación asíncrona con circuitería interna de generación de tasa de transmisión BAUD. Asimismo pueden habilitarse la opción de paridad, tanto en transmisión o recepción.

### Formato de datos

Las condiciones de envío o recepción requieren una línea en tercer estado antes de cada transmisión o recepción. Un bit de inicio en estado cero lógico. La transmisión (o recepción) se hace enviando primero el bit menos significativo de la estructura. Un bit de paro en estado uno lógico.

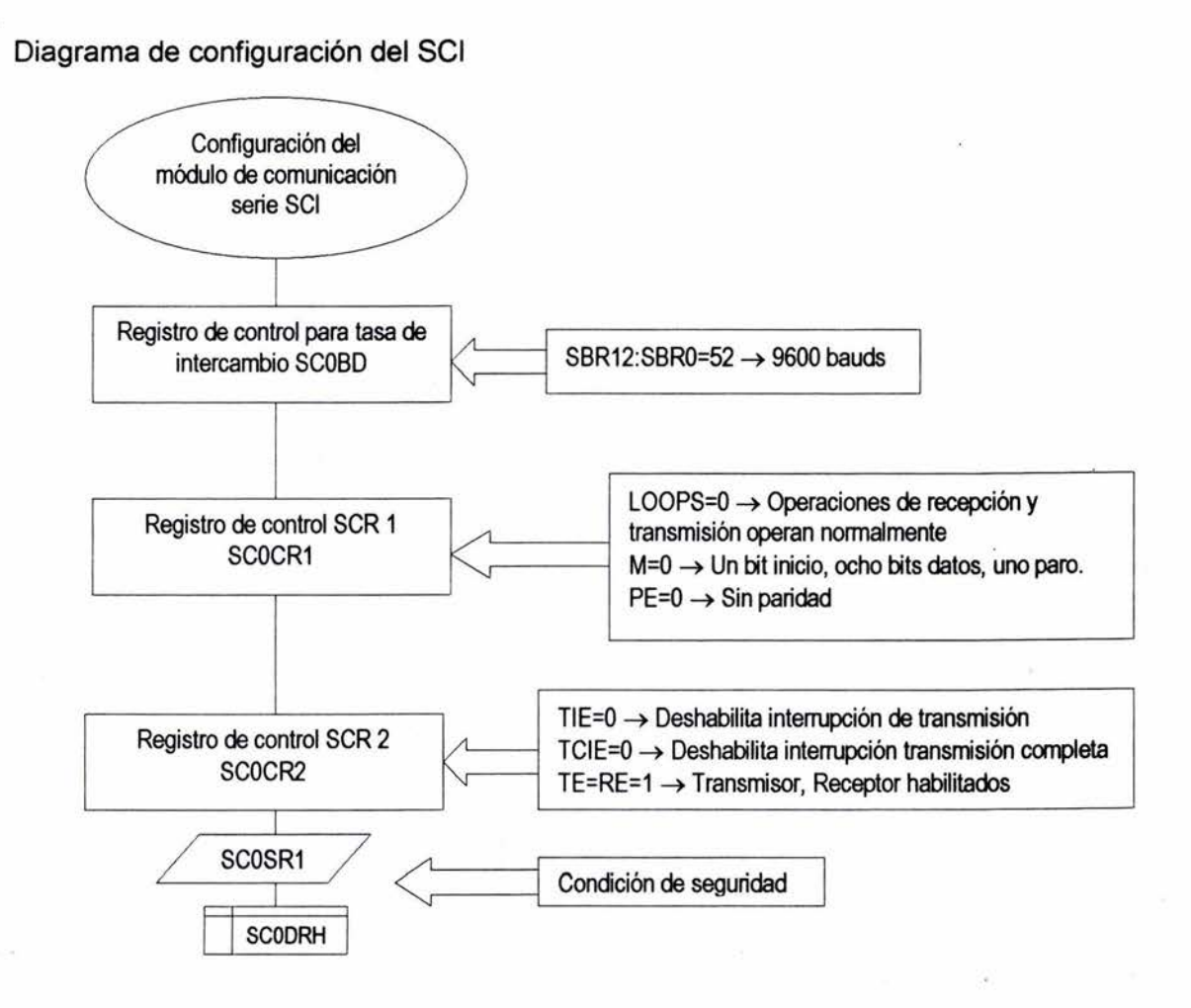

## Modulo estándar del Timer

El módulo estándar del temporizador para el microcontrolador MC68HC912832 consiste de un contador de 16 bits programable por software dirigido por una pre - escala. Contiene ocho canales que pueden ser configurados como captura . de entrada o comparación a la salida y un acumulador de pulsos de 16 bits.

Este temporizador puede ser usado para diversos propósitos, incluyendo la medición de formas de onda mientras simultáneamente se genera una señal de salida. El ancho de los pulsos puede ser variado desde tiempos menores a un microsegundo hasta muchos segundos, lo cual provee la posibilidad de generar modulación por ancho de pulso sin necesidad de la intervención de una computadora.

## Registros del temporizador

Las terminales de entrada / salida pueden ser configuradas como líneas de propósito general hasta que sean configuradas dichas líneas con un fin específico. El módulo del temporizador anula el estado del registro de dirección de datos para forzar la entrada o salida de cada línea del puerto deseada.

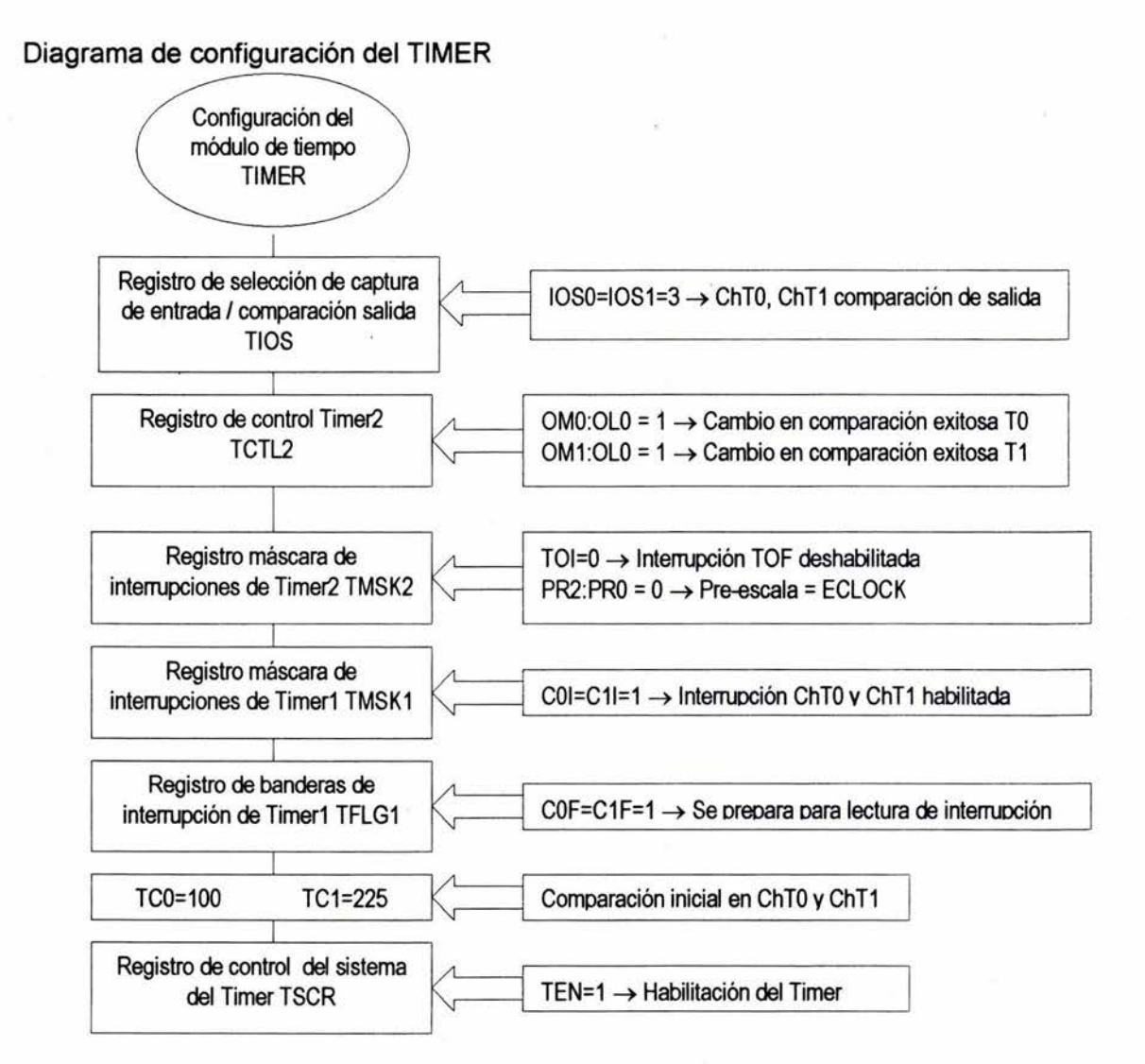

## Rutina de habilitación Timer por PseudoVectores

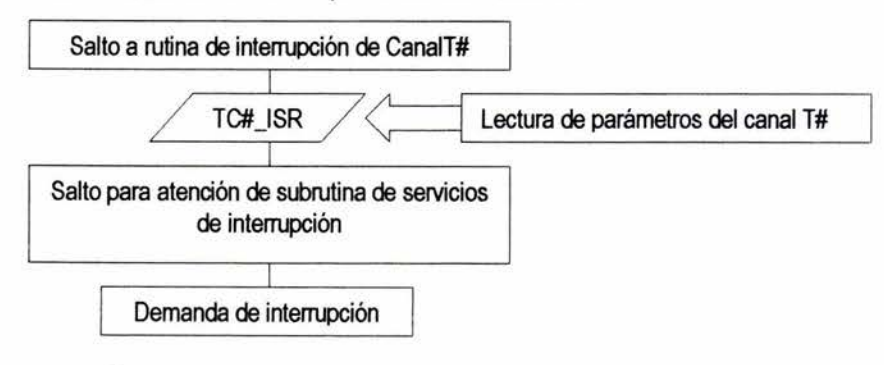

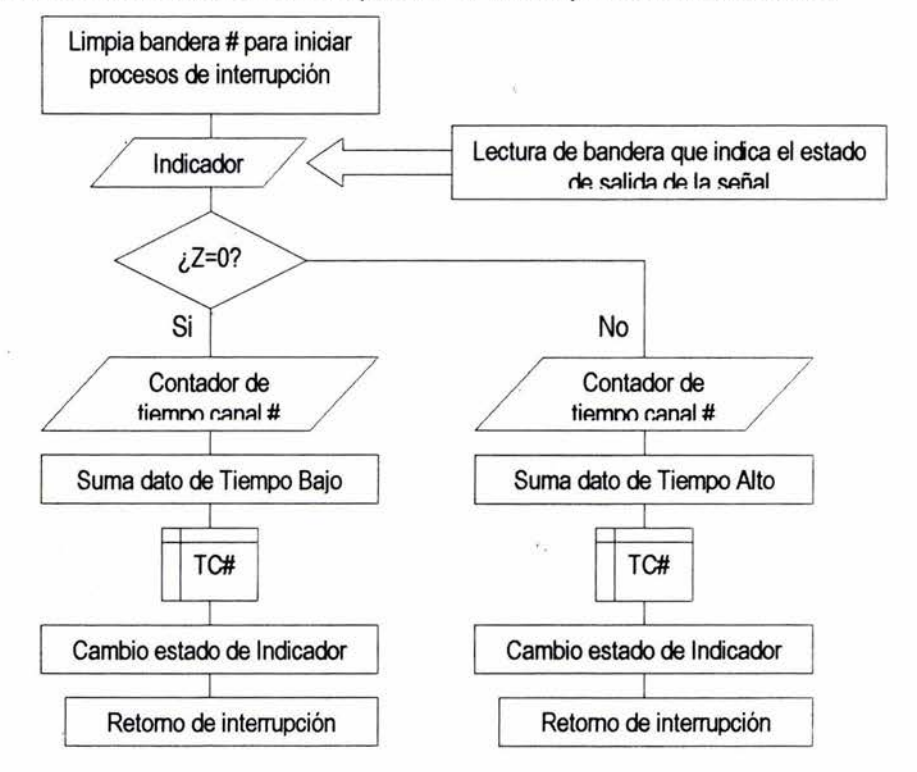

#### Rutina de demanda de interrupción del Timer por PseudoVectores

#### **Modulador de ancho de pulso**

El subsistema modulador de ancho de pulso provee de cuatro canales independientes para generar formas de onda de ocho bits o dos canales de 16 bits. Cada canal tiene el periodo así como el ciclo útil programables en correspondencia con un contador. Un esquema flexible de configuración de reloj permite cuatro diferentes fuentes de reloj que serán empleadas por los contadores. Cada uno de los moduladores es capaz de crear formas continuas independientes con ciclos programables que van desde el cero hasta el cien por ciento de ciclo útil. Las salidas del módulo PWM pueden ser programadas como alineadas a la izquierda, o alineadas al centro.

Los registros del periodo y el ciclo útil son doblemente almacenados así que ellos pueden cambiar mientras el canal está habilitado, el cambio no toma efecto hasta que los contadores alcanzan la cuenta establecida o el canal se deshabilita.

### **Ecuaciones**

Periodo  $Periodo = Channel Clock Period \times (PWPER+1)$  CENTR=0 Periodo = Channel Clock Period  $\times$  PWPER  $\times$  2

-87-

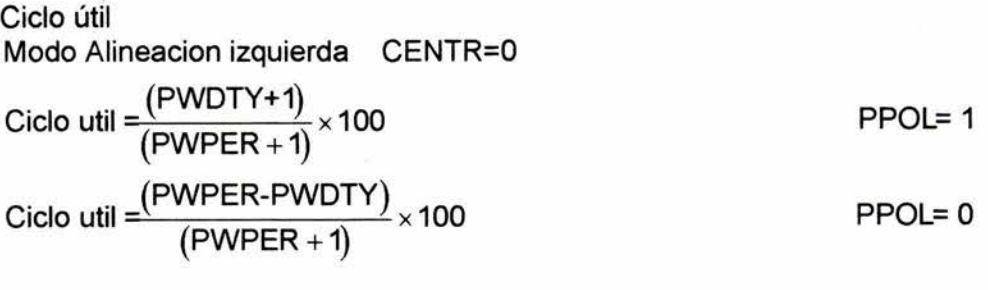

Modo Alineacion centrada CENTR=1 Ciclo util  $=\frac{(PW + E) (PW - I) \times 100}{PW} \times 100$ PWPER Ciclo util  $=$  $\frac{PVU11}{x} \times 100$ PWPER PPOL= O PPOL= 1

Frecuencia S<sub>o</sub>

$$
S_0 = \frac{RelojA}{(PWSCAL+1) \times 2}
$$

Diagrama de configuración del módulo PWM

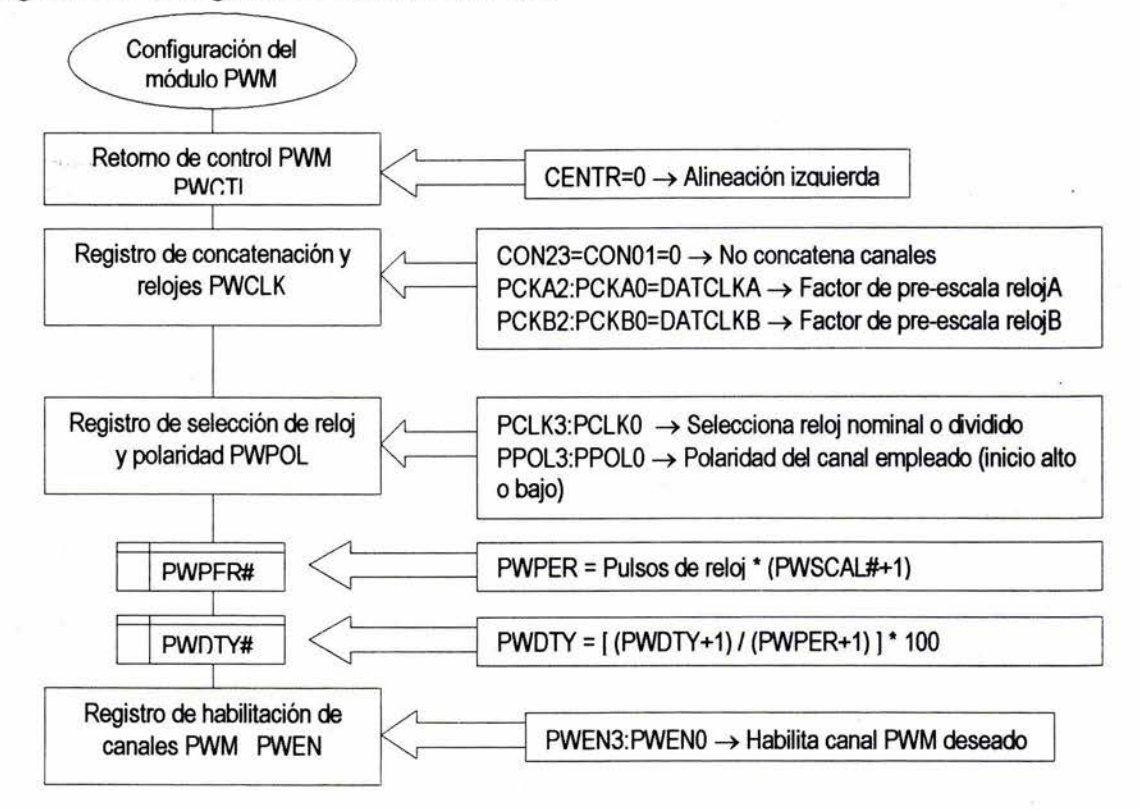

**Anexo 11 Diagramas eléctricos y mecánico del prototipo generador** 

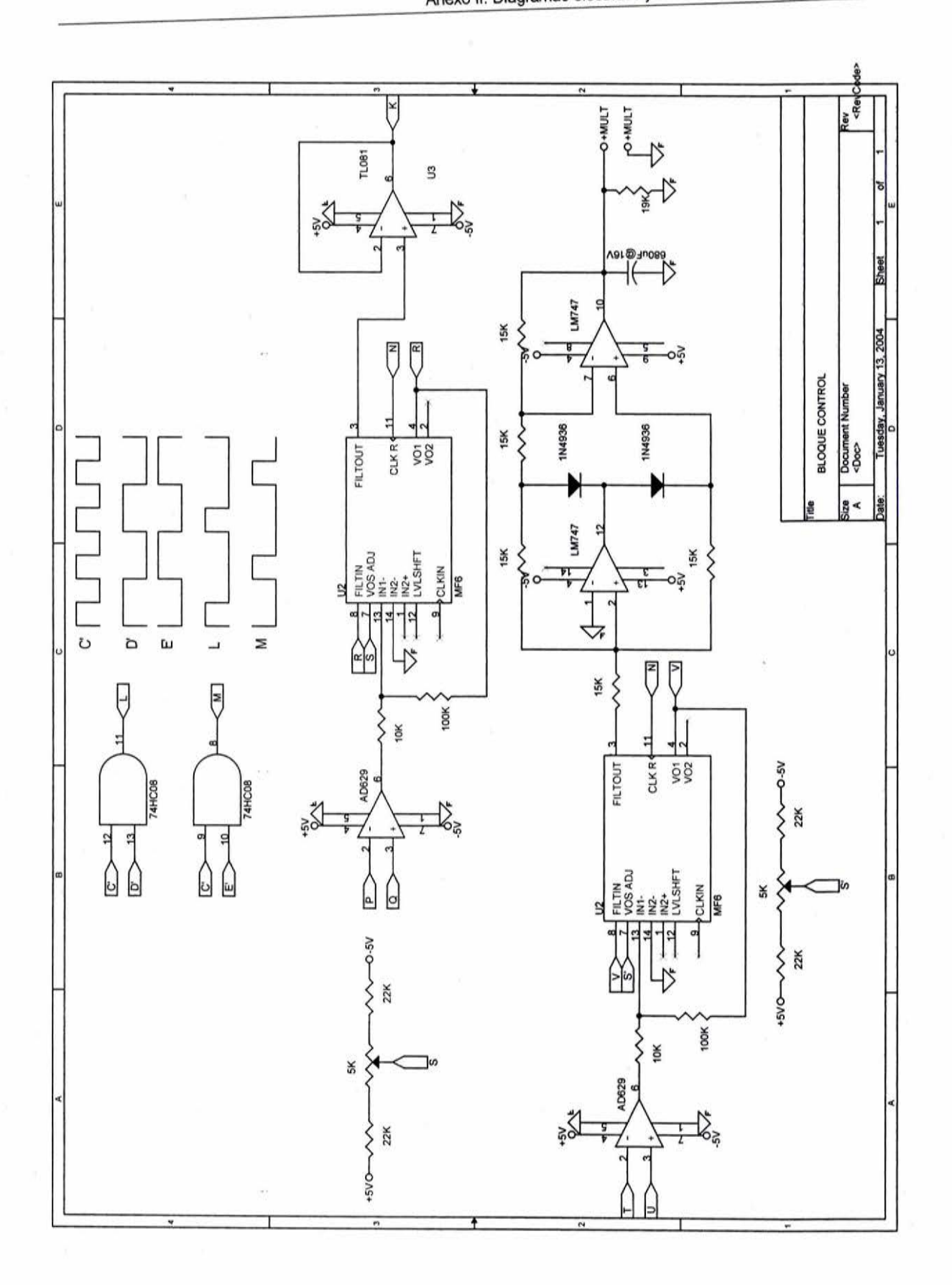

 $\hat{E}$ 

 $-90-$ 

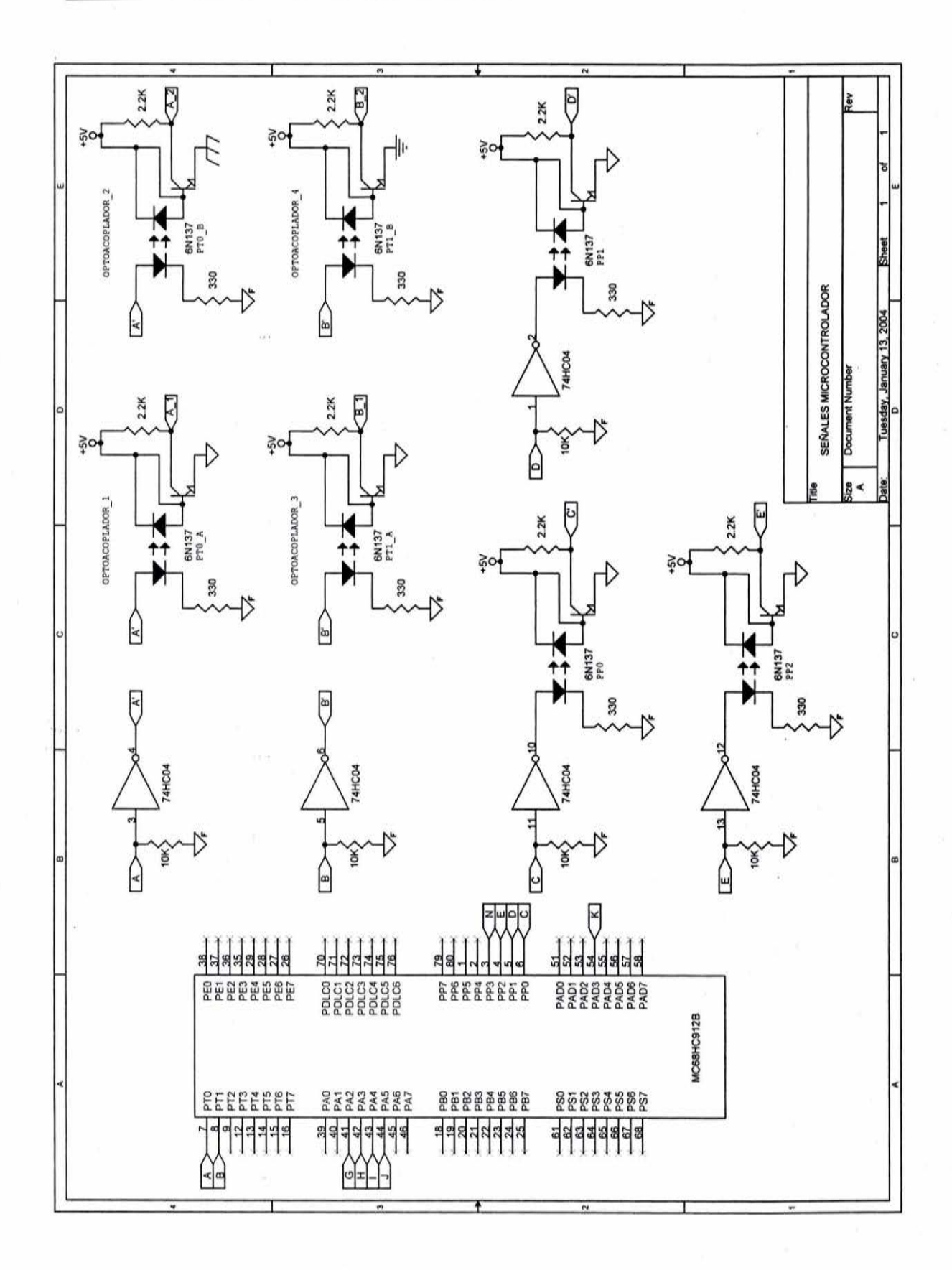

 $-91-$ 

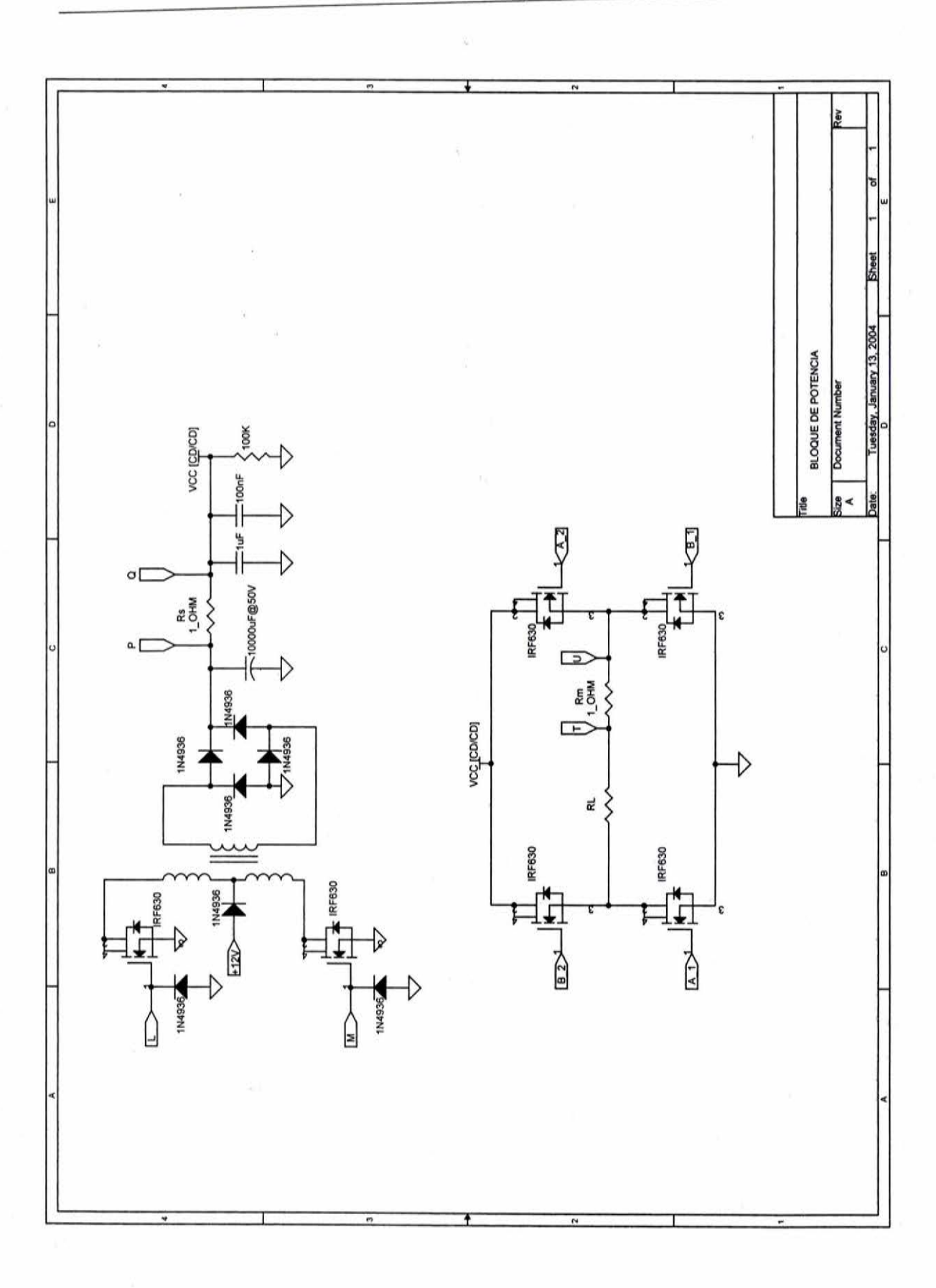

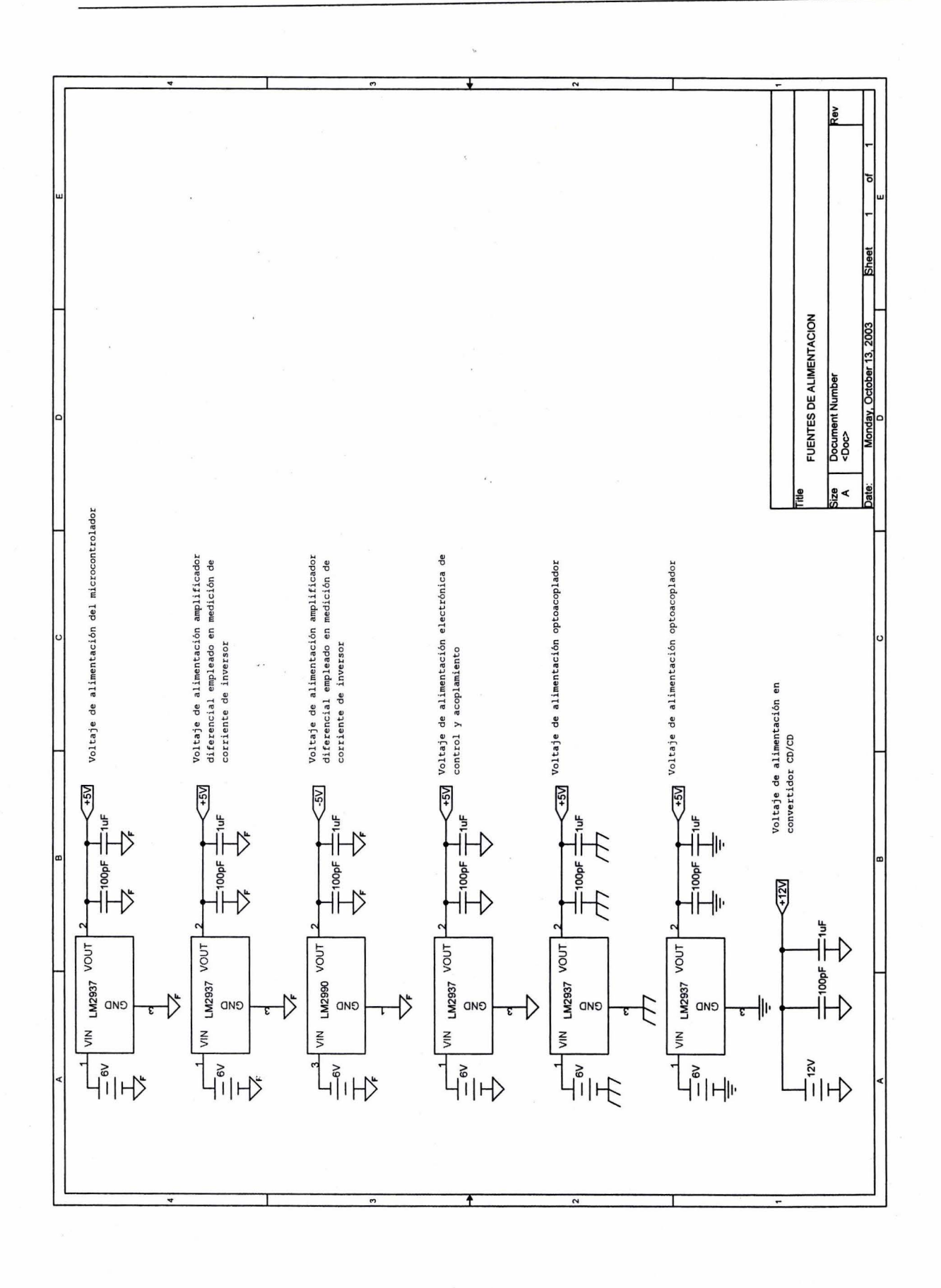

 $-93-$ 

Diagrama Mecánico del prototipo Diagrama Mecánico del prototipo

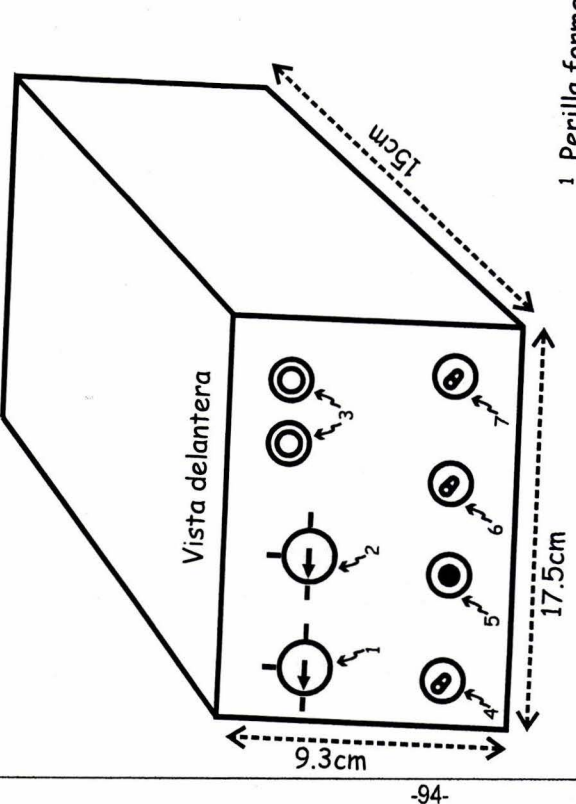

Vista trasera

Vista trasera

ຜັ

@©> **11111]** 

*9.1'* 

.rlº

**Address** *1l* 

 $r_{12}$ 

- 1 Perilla forma de señal 1 Perilla forma de señal
- <sup>2</sup> Perilla Corriente de señal 2 Perilla Corriente de señal
	- Bornes de salida 3 Bornes de salida
- 4 Selector de comunicación RS232 Selector de comunicación RS232<br>RESET
	-
- ه<br>
- Selector de batería interna/externa<br>Tatall <sup>6</sup> Selector de batería interna/externa
	- 7 Interruptor General <sup>7</sup> Interruptor General <sup>8</sup> Bornes de medición 8 Bornes de medición
- 9 Conector de módulo de baterías <sup>9</sup> Conector de módulo de baterías<br>10 Altavoz
	-
- 11 Conector RS232 11 Conector RS232
- 12 Conector de batería externa 12 Conector de batería externa

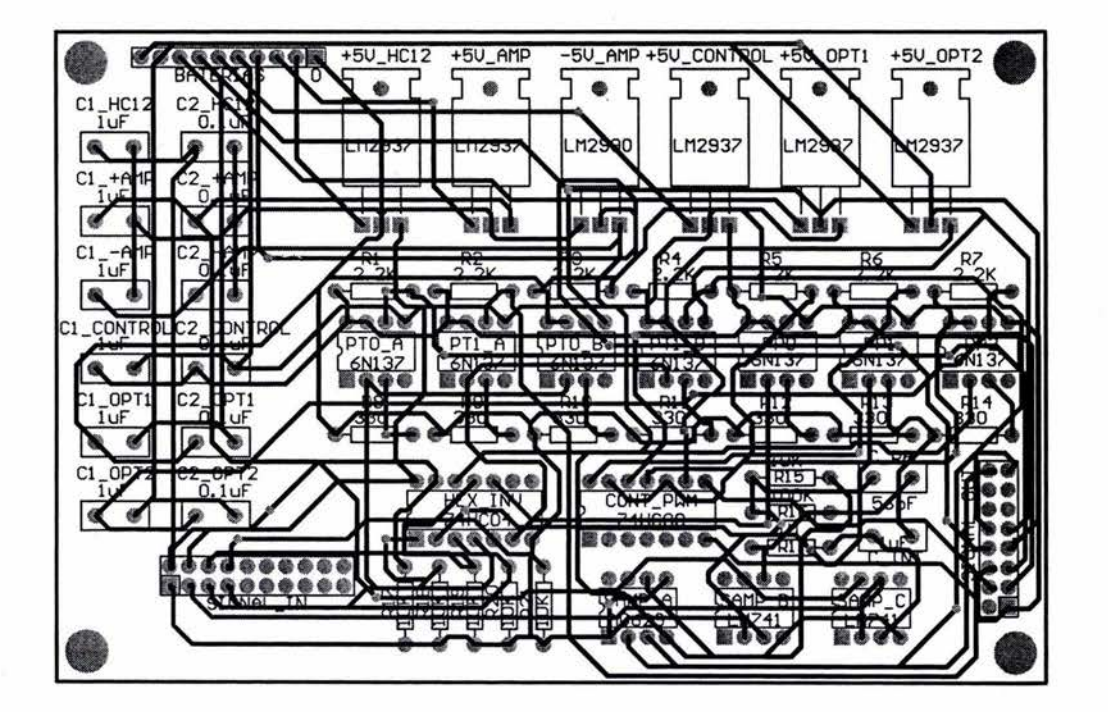

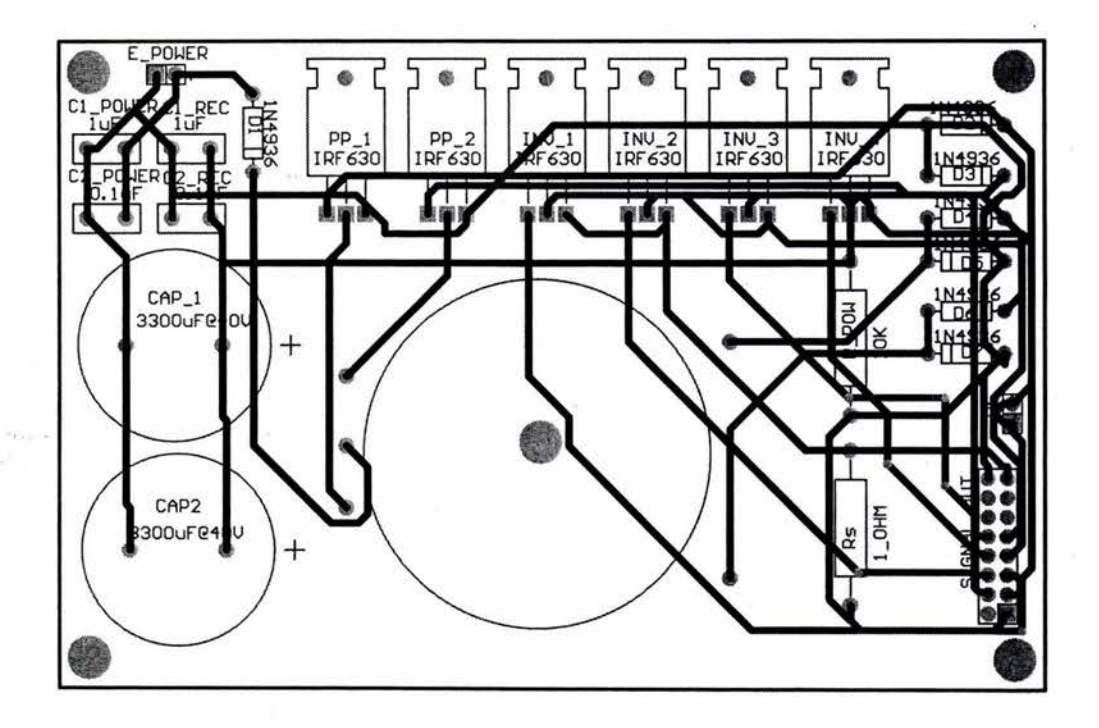

# **Anexo 111 Formación de señal Detección Sincrónica**

#### Modulación por ancho de pulso

Las señales moduladas se generan comparando una señal rectangular de referencia con amplitud variable ( $A_R$ , figura III-1) contra una señal portadora triangular de amplitud fija (Ac, figura 111-1). La frecuencia de la señal de referencia determina la frecuencia fundamental del voltaje de salida.

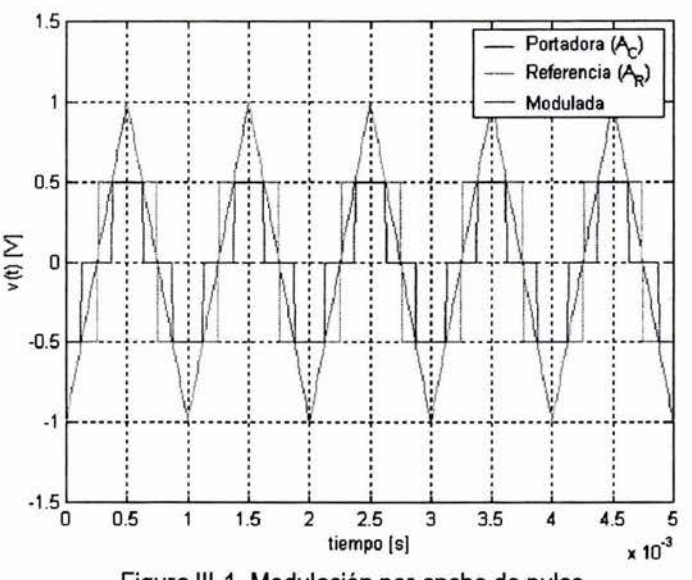

Figura III-1. Modulación por ancho de pulso.

La relación de  $A_R$  con  $A_C$  es la variable de control y se define como índice de modulación de la amplitud.

M= AR ... .. ................ (111.1) Ac

La ventaja en el uso de este tipo de señales en sistemas de potencia radica en la conservación de los componentes electrónicos, ya que es posible obtener señales estables en amplitud y frecuencia en potencia media, evitando la conducción en tiempos excesivos por parte de los componentes. Tal es el caso en sistemas de amplificación convencionales donde la mayor parte del tiempo el transistor conduce corriente.

#### Reducción de armónicos

Aplicando el método de control por desplazamiento de fase, se pueden reducir las componentes armónicas deseadas, ya que al tener una elección adecuada del ángulo  $(\beta)$  de desplazamiento  $[V_B(t-\beta)]$ , figura III-2] se puede eliminar la armónica de orden n. [27]

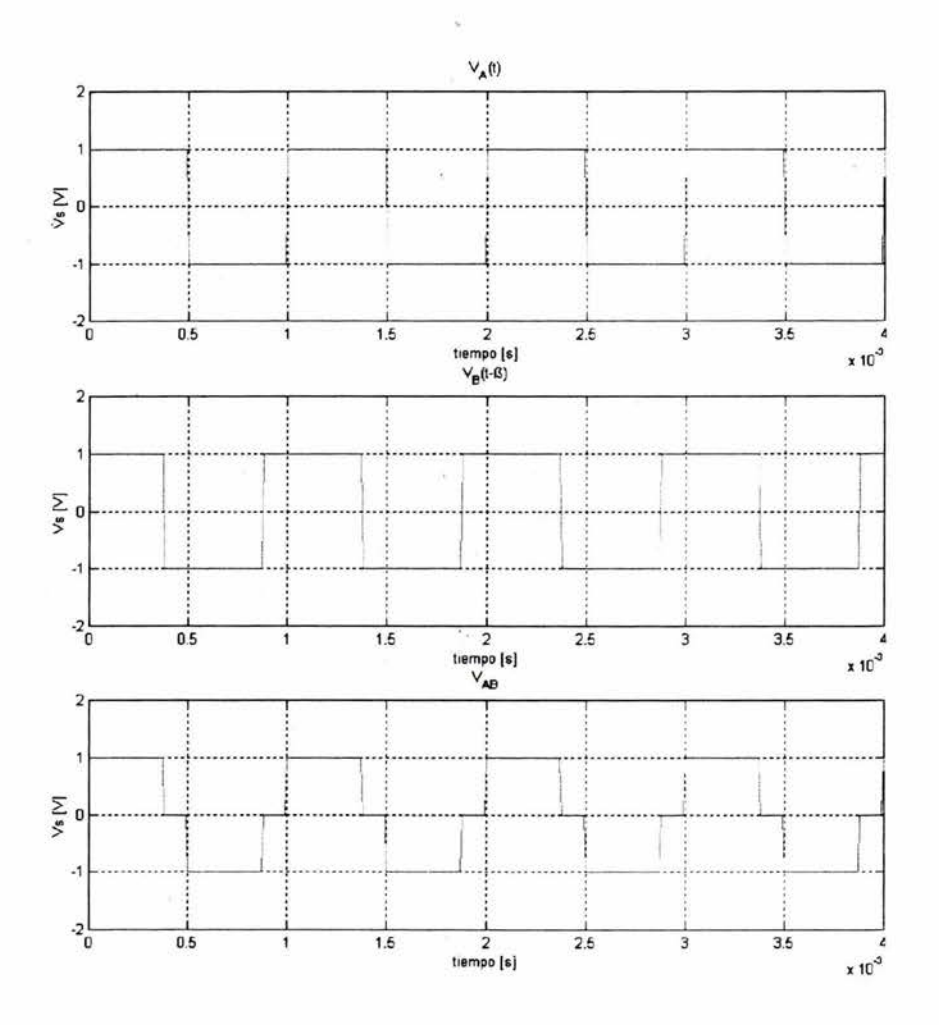

Figura III-2. Método de reducción de armónicos por desplazamiento de fase.

Situándonos en la figura III-2 y mediante un desplazamiento apropiado β de las señales producidas, es posible eliminar las n armónicas deseadas al sustituir de la ecuación que define el voltaje instantáneo de salida el parámetro

La tercera armónica quedará eliminada si

 $-99-$ 

$$
\beta = \frac{360}{3} = 120^{\circ}
$$

Se aprecia que de los dos métodos necesarios para la formación de señales útiles en el generador multifuncional es necesario obtener una señal en corriente alterna, la cual sea de condiciones simétricas estables. Por tanto, es posible seleccionar un método único de generación de señales, ya sea modulación por ancho de pulso o desplazamiento de fase.

El método seleccionado corresponde a la modulación por ancho de pulso. Dicho módulo, es posible implementarlo en un microcontrolador con ayuda de módulos temporizadores. Asimismo, existen multitud de microcontroladores que poseen un módulo interno de generación de señales por medio de la técnica de modulación por ancho de pulso.

## Detección Sincrónica

A groso modo, la técnica de la detección sincrónica DS consiste en la determinación de la siguiente integral

to+ii.t G = f f (t) g(t)dt. ...... ... .. ... ... ... (111.5) to

donde: f(t) - señal de medición,

g(t) - función de modulación,

 $\Delta t$  - tiempo de medición.

La DS es un caso específico del método de correlación [18). Esta técnica es efectiva al cumplirse las siguientes condiciones

- Conocimiento de la forma de la señal de excitación.
- Determinación de la amplitud de las señales recibidas sin importar el restablecimiento de su forma.

De la figura III-3, se observa que valores diversos de medición f(t) son adquiridos mediante los equipos receptores. La función de modulación  $g(t)$  corresponde a una señal de idénticas características temporales respecto a la señal emitida en el medio de estudio por parte del generador.

En este punto radica la importancia de emitir señales de sincronía entre el equipo receptor y el generador, ya que con ello se determinan los tiempos exactos en los cambios de signo de la función de modulación  $g(t)$ .

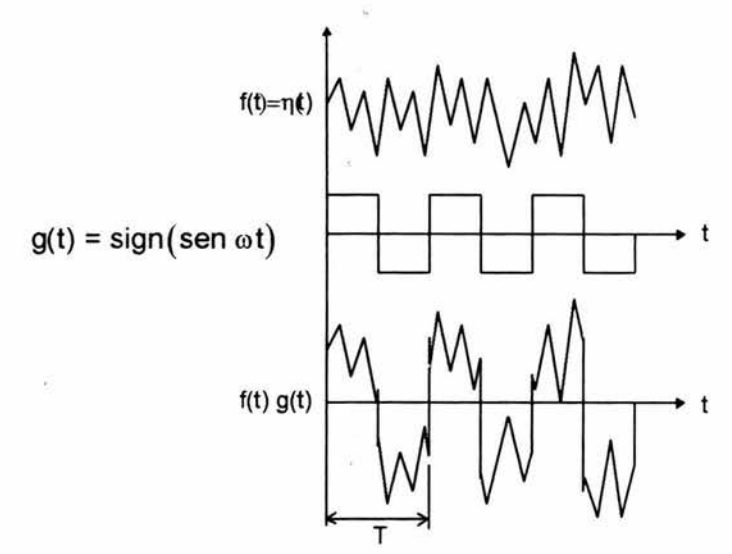

Figura 111-3. Señales contempladas para la técnica Detección Sincrónica.

La función de modulación  $g(t)$  corresponde a una señal signo debido a su relativa facilidad de generación por parte de un sistema digital, además, al implantar la técnica de reducción de componentes espectrales, se añade una ventaja más al incrementar el factor de calidad final del proceso ya que crea una señal modulada de espectro estrecho. [18]

Esta técnica permite satisfacer los requerimientos de alta selectividad, además la relación señal-ruido y el factor de calidad (Q) al aplicar la DS es proporcional al número de periodos fundamentales N empleados en una relación aproximada de

 $Q \cong 2.2N... (III.6)$ 

Tomando en cuenta que una secuencia de pulsos rectangulares, tiene en su espectro todos los armónicos impares, es necesario reducir sus influencias con respecto del primer armónico. La eliminación del tercer armónico y múltiplos se logró al hacer  $\alpha = \pi/6$ .

Para reducir adicionalmente los componentes annónicos de alta frecuencia y minimizar la influencia de las frecuencias industriales sobre las mediciones, fue introducida la utilización de una etapa de prefiltrado aplicada antes de realizar el procesamiento de detección sincrónica.

Con base en la teoría de procesamiento de nanoseñales, fueron simuladas y seleccionadas diversas secuencias como funciones de modulación, por presentar un alto factor de calidad y reducción en la magnitud de los armónicos diferentes al primero:

- un tren continuo de pulsos rectangulares.
- un tren continuo de pulsos rectangulares con eliminación de armónicos.
- un tren continuo de pulsos senoidales.

El tren continuo de pulsos senoidales a pesar de tener menor energía en armónicos secundarios, no puede ser utilizado por requerir operaciones de punto flotante basados en elementos de alta tecnología que por ahora no cumplen con las especificaciones de temperatura. El tren continuo de pulsos con eliminación de armónicos fue elegido para ser implantado técnicamente por su robustez de operación y por cumplir con la selectividad requerida.

# **Anexo IV**   $\omega_{\rm d}$ **Diseño de transformadores y Materiales magnéticos**
Diseño de transformador empleando toroide tipo tape wound core mediante la aproximación por producto de área A<sub>P</sub> con devanado primario en configuración push pul/.

Paso 1. Se definen los parámetros del transformador deseado

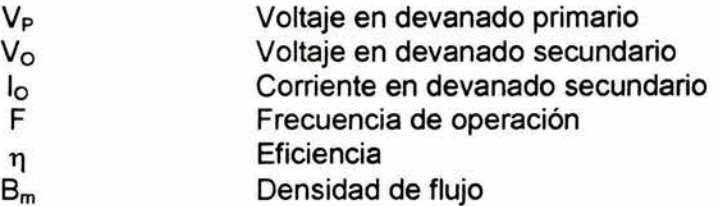

Paso 2. Cálculo de potencia de salida *Po* considerando el uso de un puente de diodos.  $V = V_0 + V_d$ 

$$
P_{O} = VA
$$

Paso 3. Cálculo de potencia aparente P,

$$
P_t = P_O \left( \frac{\sqrt{2}}{\eta} + \sqrt{2} \right)
$$

Paso 4. Cálculo del producto de área Ap

$$
A_{\mathsf{P}} = \left(\frac{P_{\mathsf{t}} \times 10^4}{K_{\mathsf{f}} \cdot B_{\mathsf{m}} \cdot \mathsf{f} \cdot K_{\mathsf{u}} \cdot K_{\mathsf{j}}}\right)^{x}
$$

#### Donde

- X Constante de configuración del núcleo
- K, Coeficiente para la forma de onda cuadrada
- $K_u$ Factor de utilización de la ventana
- K¡ Constante de configuración del núcleo relacionada a variaciones en temperatura

Paso 5. Selección de un producto de área a partir de hojas de datos y se definen los parámetros

- Ap Producto de área
- MLT Longitud media
- Ac Área del núcleo
- Wa Área de ventana
- A, Área superficial
- MPL Longitud media devanado primario
- $W_{\text{tfe}}$  Área del volumen

Paso 6. En base a lo anterior se realiza el cálculo del número de vueltas en el primario *Np* para cada lado del devanado central.

Tabla IV-1

Tabla IV-2

$$
N_{\rm p} = \frac{V_{\rm p} \times 10^4}{K_{\rm f} \cdot B_{\rm m} \cdot f \cdot A_{\rm c}}
$$

Paso 7. Cálculo de la corriente de consumo en el devanado primario l<sub>e</sub>.

$$
I_{\mathbf{p}} = \frac{P_{\mathbf{O}}}{V_{\mathbf{p}}\eta}
$$

Paso 8. Cálculo de la densidad de corriente J usando el valor K<sub>i</sub>, así como el valor y (tabla 3.1) dado para el núcleo seleccionado

$$
J = K_j \cdot A_p^{(y)}
$$

Paso 9. Cálculo del calibre del devanado primario. Nótese que para la configuración de devanado central, l<sub>e</sub> debe ser multiplicado por 0.707.

$$
A_{w(B)} = \frac{I_P \times 0.707}{J}
$$

Paso 10. Con el resultado obtenido se selecciona un calibre. Si el área del alambre no se encuentra dentro del 10% de variación respecto a las tablas, tome el calibre inmediato inferior. Al seleccionar el cable obtenga el valor de su resistencia  $\mu\Omega$ /cm.

Paso 11. Cálculo de la resistencia del devanado primario.

$$
R_{\rm p} = MLT \cdot N_{\rm p} \times 10^{-6}
$$

Paso 12. Cálculo de pérdidas debidas al cobre en el devanado primario

$$
P_{\mathsf{P}} = I_{\mathsf{P}}^2 \cdot R_{\mathsf{P}}
$$

Paso 13. Cálculo del número de vueltas del devanado secundario

$$
N_{S} = \frac{N_{P}V_{S}}{V_{P}}
$$

Paso 14. Cálculo del calibre del devanado secundario  $A_{w(B)}$ .

$$
A_{\mathbf{W(B)}} = \frac{I_O \cdot 0.707}{J}
$$

Paso 15. Con el resultado obtenido se selecciona un calibre. Si el área del alambre no se encuentra dentro del 10% de variación respecto a las tablas, tome el calibre inmediato inferior. Al seleccionar el cable obtenga el valor de su resistencia  $\mu\Omega$ /cm.

Paso 16. Cálculo de la resistencia del devanado primario.

$$
R_{s} = MLT \cdot N_{s} \times 10^{-6}
$$

Paso 17. Cálculo de pérdidas debidas al cobre en el devanado secundario.

 $P_S = I_S^2 \cdot R_S$ 

Paso 18. Cálculo de las pérdidas totales en el transformador debidas al cobre  $P_{cu} = P_P + P_S$ 

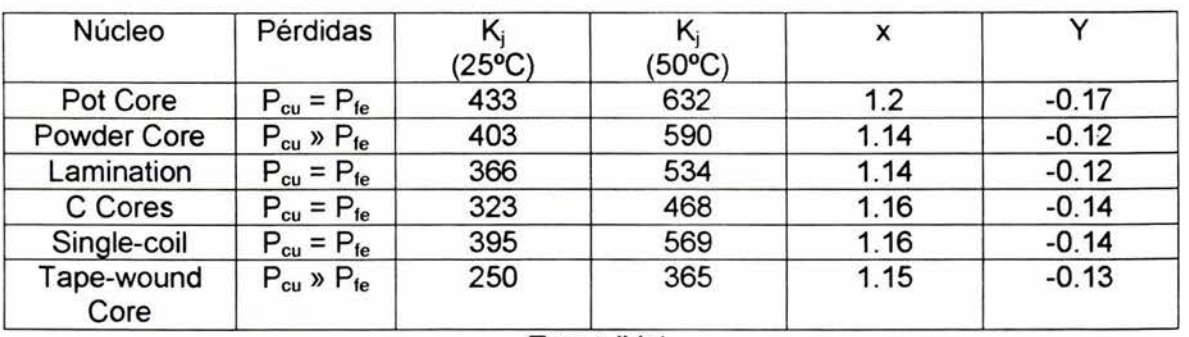

#### TABLA IV-1

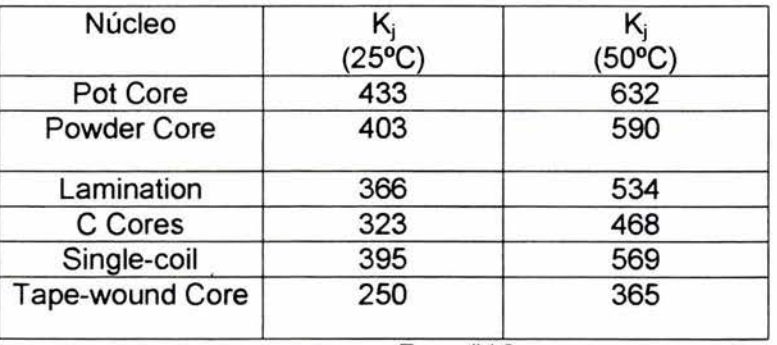

TABLA IV-2

### MATERIALES MAGNÉTICOS

#### Ferritas

Las ferritas son estructuras cerámicas densas y homogéneas hechas de óxido de hierro  $(Fe<sub>2</sub>O<sub>3</sub>)$  con óxidos o carbonatos de uno o más metales como el manganeso, zinc, níquel o magnesio.

Las ferritas tienen una ventaja principal sobre otros materiales magnéticos: poseen una resistividad eléctrica elevada lo que provoca bajas pérdidas de corriente de fuga en un amplio margen de frecuencias. Características adicionales como alta permeabilidad, así como una gran estabilidad tiempo / temperatura añaden el margen de aplicación de dichos materiales en circuitos de filtrado, transformadores de alta frecuencia, transformadores de banda ancha, inductores ajustables, líneas de retardo, etc.

La ferrita es el material por excelencia en el uso de transformadores, inversores e inductores en el rango de frecuencias de 20KHz a 3MHz. Las ferritas pueden ser usadas en el modo de saturación para baja potencia y operación a baja frecuencia (<50W y 10KHz). Para diseños de alta potencia puede ser empleada la técnica del doble transformador. El doble transformador ofrece alta eficiencia, alta estabilidad en frecuencia y bajas pérdidas en la conmutación.

### Selección del material

### Materiales del núcleo

Los materiales F, P, K y R ofrecen las más bajas pérdidas en el núcleo y la más alta saturación en la densidad de flujo, por lo tanto son los materiales óptimos para

aplicaciones de alta potencia. El material P tiene pérdidas en el núcleo cuando la temperatura alcanza los 70°C. El material R tiene pérdidas hasta los 100°C. El material K es recomendado para frecuencias por encima de los 700KHz. Los materiales J y W ofrecen alta impedancia para transformadores de banda ancha y son óptimos para aplicaciones de baja potencia.

Selección del tamaño del núcleo del tranformador.

La capacidad de manejo de potencia del núcleo del transformador puede ser determinada por el producto WaAc, donde Wa es el área efectiva del núcleo y Ac es el área transversal de corte del núcleo.

La relación de salida en potencia WaAc es obtenida al desarrollar la ley de Faraday con

 $E = 4 \cdot B \cdot Ac \cdot N \cdot f \times 10^{-8}$  (onda cuadrada) ...[II-1]<br> $E = 4.44 \cdot B \cdot Ac \cdot N \cdot f \times 10^{-8}$  (onda sinusoidal)  $E = 4.44 \cdot B \cdot AC \cdot N \cdot f \times 10^{-8}$ 

Donde

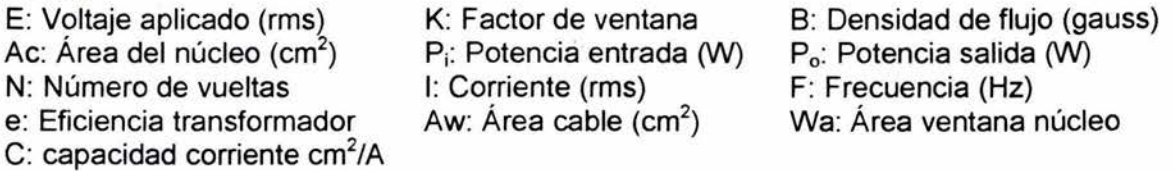

Resolviendo (11-1] para N-Ac

$$
N \cdot Ac = \frac{E \times 10^8}{4 \cdot B \cdot f} \dots [II-2]
$$

El factor de ventana

$$
K = \frac{N \cdot Aw}{Wa} \qquad \therefore \quad N = \frac{K \cdot Wa}{Aw} \qquad \text{entonces} \quad N \cdot Ac = \frac{k \cdot Wa \cdot Ac}{Aw} \dots \text{[II-3]}
$$

Combinando (11-2] y (11-3] y resolviendo para Wa-Ac

$$
\mathsf{Wa} \cdot \mathsf{Ac} = \frac{\mathsf{E} \cdot \mathsf{Aw} \times \mathsf{10}^8}{4 \cdot \mathsf{B} \cdot \mathsf{f} \cdot \mathsf{K}} \dots \text{[II-4]}
$$

En suma

$$
C = \frac{Aw}{I} \implies Aw = I \cdot C
$$
  
\n
$$
e = \frac{P_o}{P_i} \qquad \qquad \dots \text{ [II-5]}
$$
  
\n
$$
P_i = E \cdot I
$$

**Entonces** 

$$
E \cdot Aw = E \cdot I \cdot C = P_i \cdot C = \frac{P_o \cdot C}{e} \dots [II - 6]
$$

Sustituyendo para E-Awen (11-4] se obtiene

$$
\mathsf{Wa} \cdot \mathsf{Ac} = \frac{P_o \cdot C \times 10^8}{4 \cdot e \cdot B \cdot f \cdot K} \dots \text{[II-7]}
$$

Asumiendo las siguientes condiciones de operación

 $C = 4.05 \times 10^{-3}$  cm<sup>2</sup>/Amp (onda cuadrada)  $2.53\times10^{3}$  cm<sup>2</sup>/Amp (onda seno) para toroides  $C = 5.07 \times 10^{-3}$  cm<sup>2</sup>/Amp (onda cuadrada)  $3.55\times10^{3}$  cm<sup>2</sup>/Amp (onda seno) para pot-cores y E-U-1 cores e = 90% para tranformadores e= 80% para inversores (incluyendo pérdidas) K = 0.3 para pot-cores y E-U-1 cores  $K = 0.2$  para toroides

Con tamaños mayores de cable, y/o voltajes mayores, estos valores de K pueden no ser obtenidos. Para minimizar pérdidas en el tamaño del cable y del núcleo, el área de ventana deberá estar llena.

Para obtener la relación básica entre la potencia de salida y el producto WaAc

$$
WaAc = \frac{k' \cdot P_o \times 10^8}{B \cdot f}
$$
...(II-8]  
donde  $k' = \frac{C}{4 \cdot e \cdot K}$ 

Si se asume que B sea 2000 gauss, se obtienen la siguiente gráfica, que muestra la

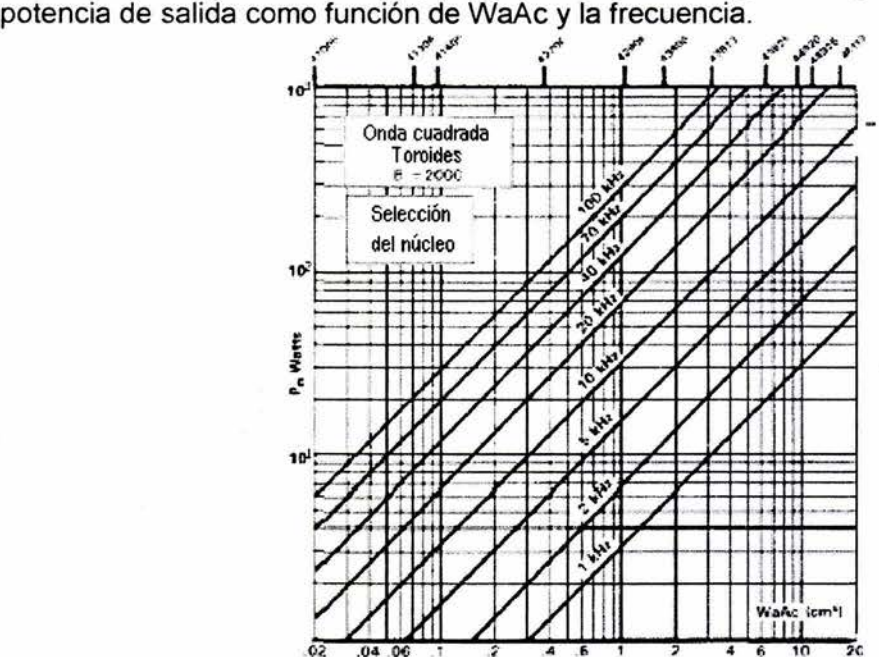

El núcleo seleccionado usando éstas gráficas generará el siguiente incremento en temperatura para una operación a 20KHz con onda cuadrada a 2000 gauss.

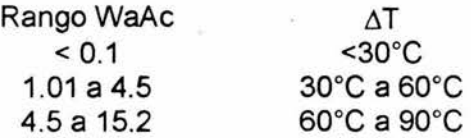

Este incremento en temperaturas puede ser reducidos, según sea necesario, al disminuir la densidad de flujo o frecuencia, incrementando el calibre del alambre, o usando técnicas especiales de devanado.

Es esencial que el diseño sea previamente evaluado considerando los incrementos en temperatura antes de que se elija un núcleo.

Limitantes debidas a los materiales empleados en los núcleos.

Los materiales empleados en la producción de los núcleos tienen una permeabilidad finita, pérdidas, saturación y muchos de ellos son dependientes de los cambios en la temperatura.

#### Saturación

La saturación ocurre en el núcleo cuando este tiene más que un cierto flujo de densidad: su permeabilidad es reducida desde un valor muy elevado hasta valores cercanos a uno, lo cual propicia un cambio radical en la inductancia.

La saturación es un aspecto que debe tener especial atención en las ferritas y las laminaciones de acero debido a que se saturan abruptamente: bastan dos flujos de densidad arriba de un diseño estable los cuales provocan una repentina caída del valor de la permeabilidad.

Desde un punto de vista práctico, si el flujo de corriente ha sido reducido, la permeabilidad del núcleo decrece, un 20% aproximadamente de la permeabilidad con una corriente cero, entonces se dice que el núcleo está saturado.

#### Temperatura de Curie.

Esta es la temperatura por encima de la cual el núcleo empieza a desmagnetizarse e irreparablemente pierde su permeabilidad. Las temperaturas de Curie promedio son por encima de los 200ºC.

### Pérdidas del núcleo

Siempre que exista un cambio de flujo en un núcleo, existen pérdidas en el núcleo, lo cual provoca un calentamiento del mismo. La cantidad de disipación de potencia es una función compleja de muchas variables, como la densidad de flujo pico - pico, la temperatura, frecuencia y por supuesto el material del núcleo. Sin embargo, la densidad de flujo en corriente directa no causa una pérdida en el núcleo, un inductor sin rizo en corriente alterna no debe poseer pérdidas.

Transformer and Inductor Design Handbook Second Edition. Colonel Wm. T. McLyman Marcel Dekker, lnc. 1988

### **Anexo V Listado del programa de operación básico**

## **Lenguaje Ensamblador**

#### include "C:\ABRAHAM\ASM\REGS.asm"

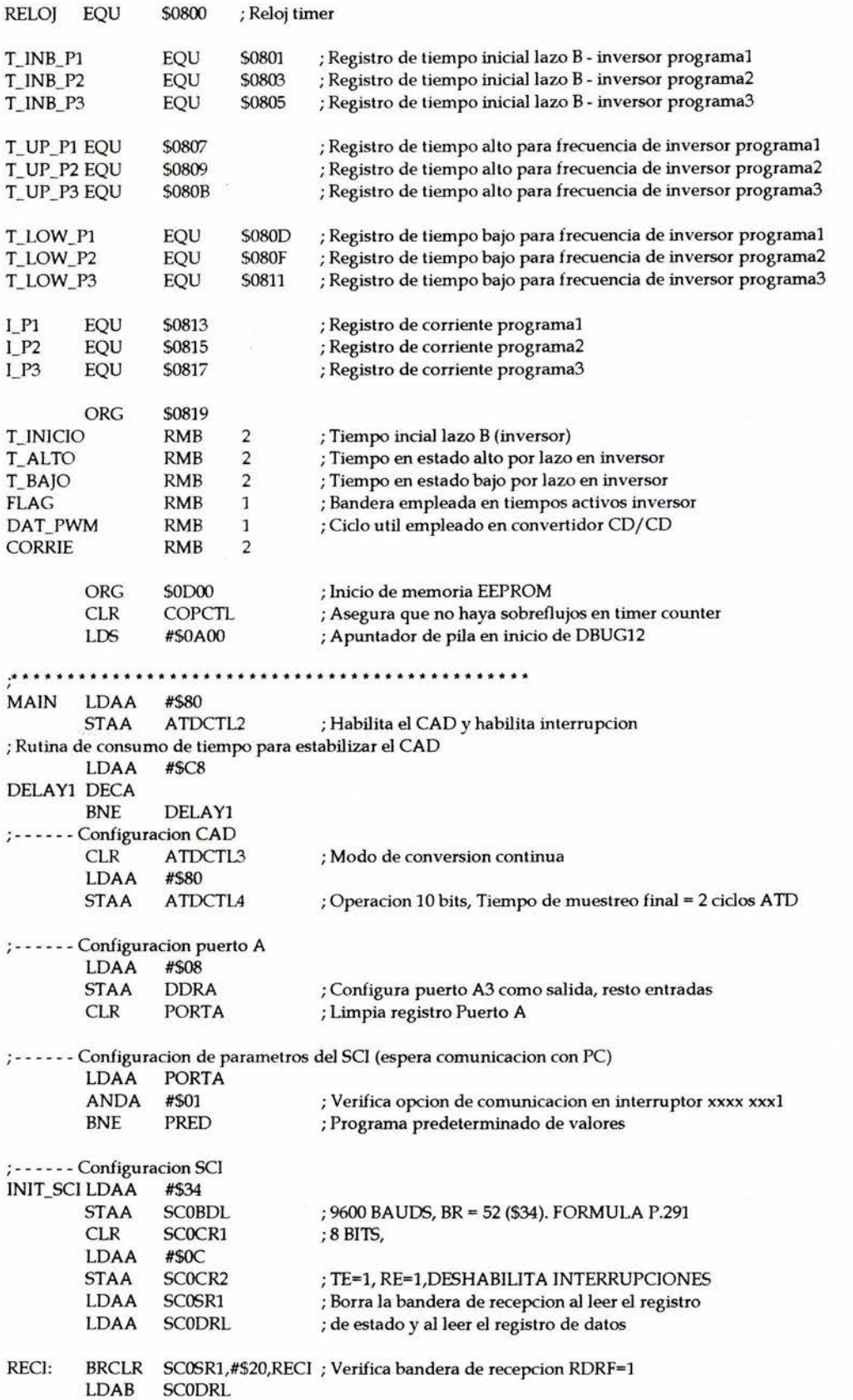

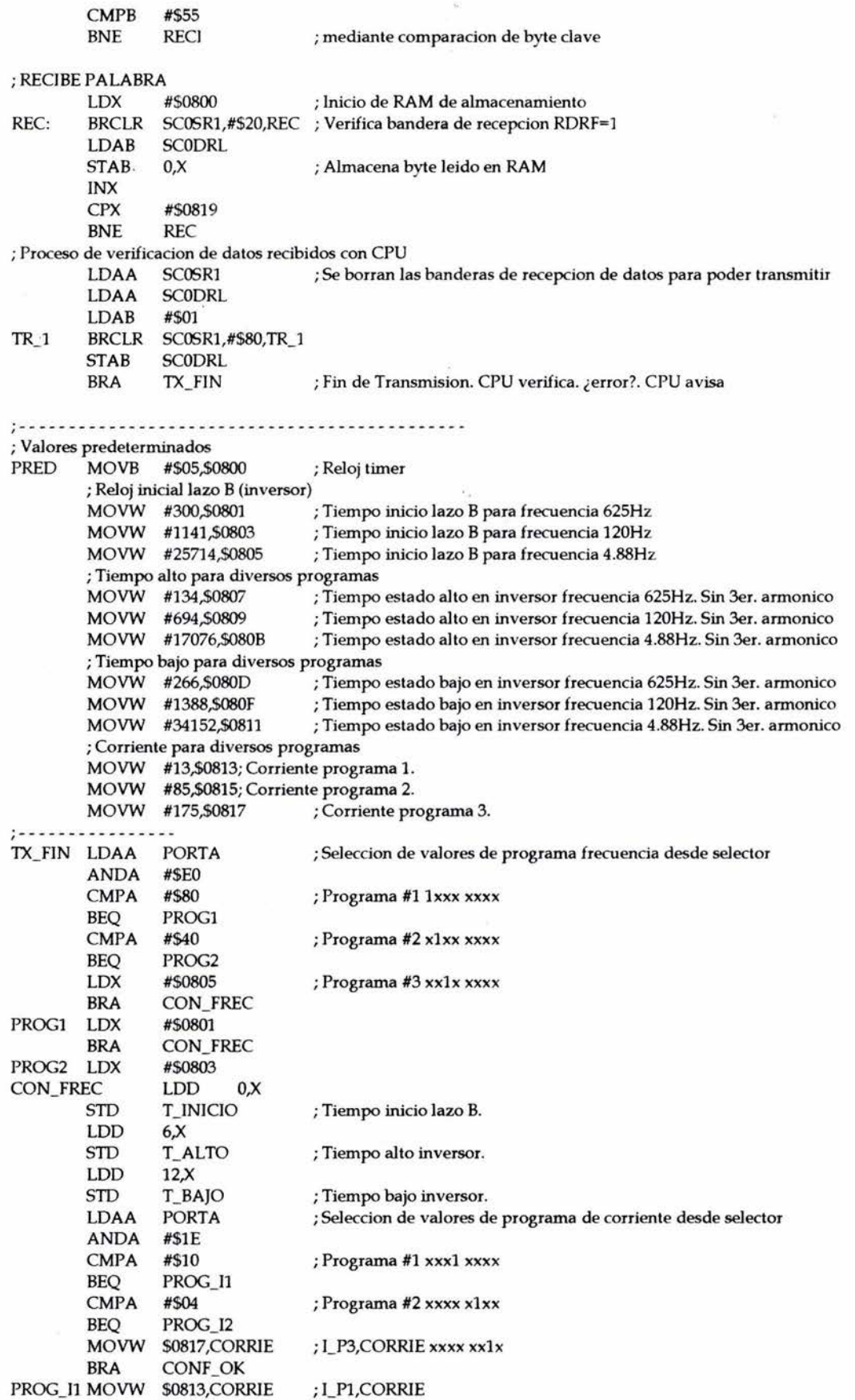

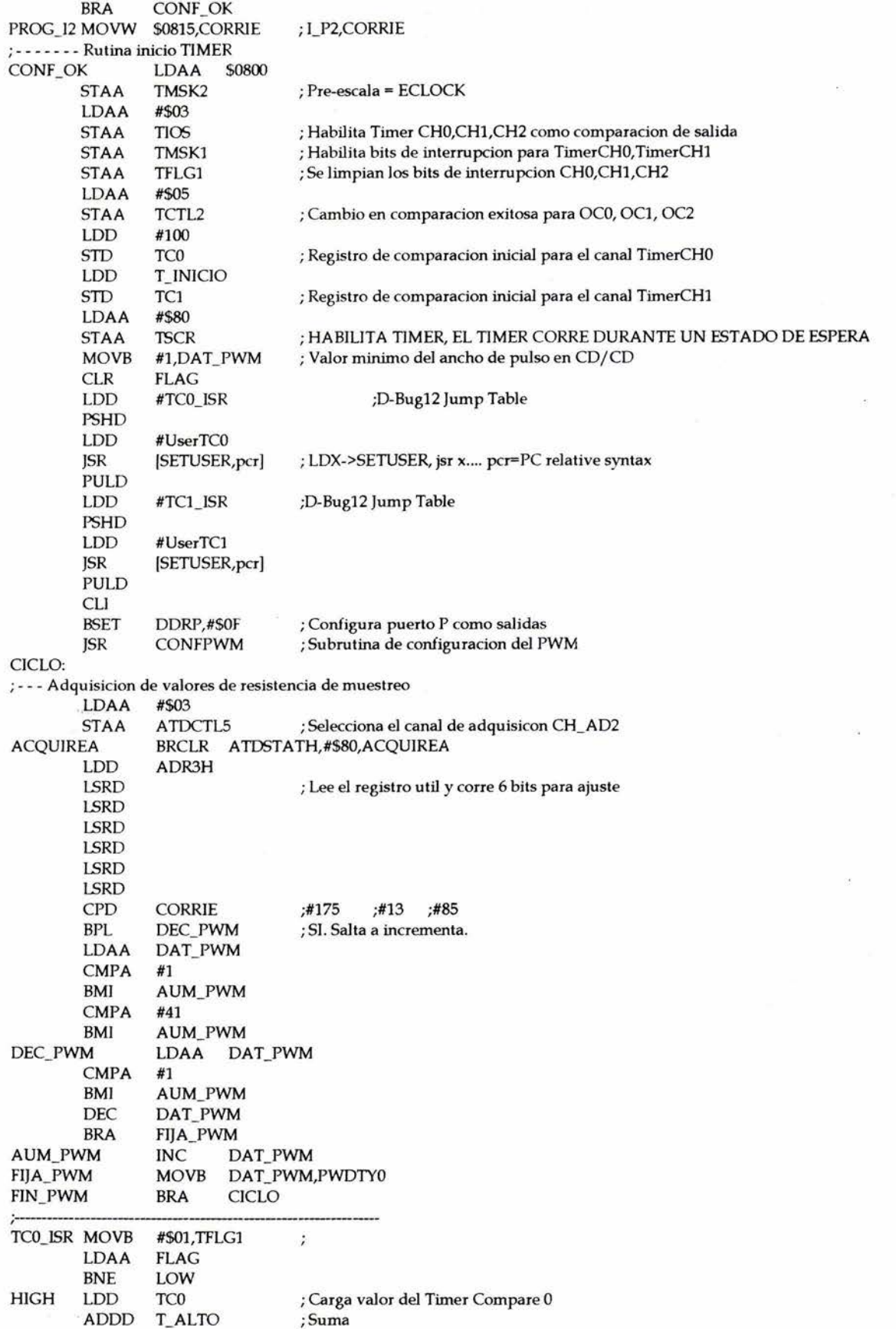

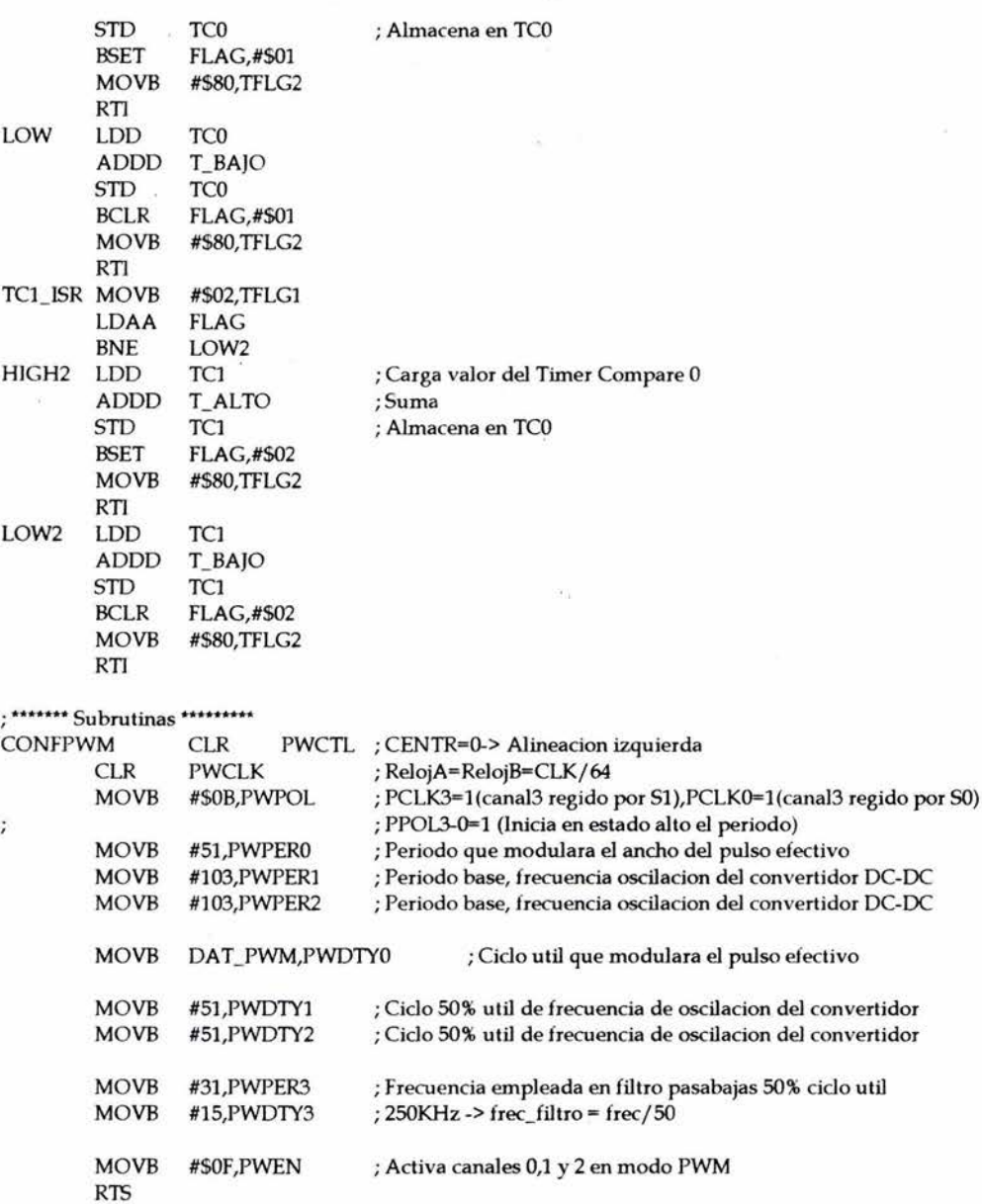

### **Anexo VI Listado del programa de operación extendido**

# **Lenguaje C (LabWindows/CVI)**

```
#include <utilitv.h> 
#include <formatio.h> 
#include <ansi_c.h>
#include <rs232.h> 
#include <cvirte.h> 
#include <userint.h> 
#include "com_sci_cad_e2prom.h" 
unsigned short byte_env, byte_rec, CadenaEnviada[40], CadenaRecibida[40];
int Ts,Tp; 
int par(double numero), Conf_R5232(unsigned short byte_dat, int indice), Fsampling(double DatFrec,double DatReloj); 
static int panelHandle; 
int main (int argc, char *argv[])
¡ 
         if (lnitCVIRTE (0, \text{arg}v, 0) == 0) return -1; /* out of memory */
         if ((panelHandle = LoadPanel (0, "com_sci_cad_e2prom.uir", PANEL))< O) 
                   return -1;
         DisplayPanel (panelHandle); 
         RunUserlnterface (); 
         DiscardPanel (panelHandle); 
         return O; 
-1
int CVICALLBACK CalcuJoCB (int panel, inl control, int event,void •callbackData, int eventDatal, int eventData2) 
¡ 
          double Periodo[3], MedioPer[3];
          double Relojl8), dato, ajuste; 
          double Frecuencia[3], tempT_ALTO[3];
          int i,j, estado[3),RelojEmplear; 
         int T_ALTOl3),T_BAJOl3), T_PERIOD0[3), T_INICIAL_Bl3), Corrientel3); 
          char aux[10];
          int status; 
         char *Error Message[260];
         switch (event) 
                   ¡ 
                   case EVENT_COMMIT: 
                             RelojEmplear=O; 
                             GetCtrlVal (panelHandle, PANEL_FREC1, &Frecuencia(O)); 
                             GetCtrlVal (panelHandle, PANEL_REDARM_1, &estado[0]);
                             GetCtrlVal (panelHandle, PANEL_FREC2, &Frecuencia[1]);
                             GetCtrlVal (panelHandle, PANEL_REDARM_2, &estado[1]);
                             GetCtrlVal (panelHandle, PANEL_FREC3, &Frecuencia(2)); 
                             GetCtrlVal (panelHandle, PANEL_REDARM_3, &estado[2]);
                             GetCtrlVal (panelHandle, PANEL_CORRl, &Corriente (O)); 
                             GetCtrlVal (panelHandle, PANEL_CORR2, &Corriente (1)); 
                             GetCtrlVal (panelHandle, PANEL_CORR3, &Corriente (2)); 
                             for (i=0;i<3;i++) {
                                       Periodo[i] = 1/Frecuencia[i];MedioPer[i] = Periodo[i]/2;} 
                             for (i=S;i>=O;i-) Relojli)=8.0E+6/pow (2, i); 
                             for (i=5;i>=0;i-) {
                                       for (j=0; j<3; j++)¡ 
                                                 data = Reloj[i]/Frecuencia[j];if(dato<24 | | dato>65535) goto aqui;
                                                 } 
                                       RelojEmplear = i; 
                                       } 
                             goto mismo;
aqui:
                   if(RelojEmplear==O) 
                                       {
```
if(Frecuencia(O)==Frecuencia(l)&&Frecuencia(O)==Frecuencia(2)) goto mismo; else MessagePopup ("A VISO", "Verifique rango de frecuencias"); break; } 1 mismo:  $f$ or ( $i=0$ ; $i<3$ ; $i++$ ) { ajuste= Reloj(RelojEmplear)/Frecuencia(i); ajuste= par(ajuste);  $if (estado[i]=1)$  $tempT_A LTO[i] = ajuste/2 - (int)(ajuste/6);$ else / / minimo tiempo 4useg por ser 250KHz minimo reloj en timer if(RelojfRelojEmplear)==250e3)  $tempT\_ALTO[i] = ajuste/2 - 1;$ el se tempT\_ALTO(i) = ajuste/2- 4e-6\*Reloj(RelojEmplear]; }  $T_A LTO[i] = (int) tempT_A LTO[i];$  $T_B$ AJO $[i]$  = ajuste -  $T_A$ LTO $[i]$ ;  $T_PERIOD[i] = (int) ajuste;$ } / / / / / / / / / / / CODIGO DE TRANSMISION / / Configura el puerto serie COM2 status= OpenComConfig (1, "COMl ", 9600, O, 8, 1, 512, 512); if (status<0) { \*ErrorMessage = GetRS232Error5tring(ReturnRS232Err()); MessagePopup(" A VISO",\*ErrorMessage); } / / Adquiere configuracion usuario FlushOutQ (1); FlushlnQ (1); / / Inicio de adquisiciones byte\_env =  $85$ ; status= ComWrtByte (1, byte\_env); / / Descarga las variables necesarias / / Reloj a emplear byte\_env = RelojEmplear; status= ComWrtByte (1, byte\_env);  $// print("\\nReloj = %x", byte\_env);$ for  $(i=0; i<3; i++)$ { T\_INICIAL\_B(i) = T\_FERIODO(i)/2 + 100; Conf\_RS232(T\_IN1CIAL\_B(i), i\*2); Conf\_RS232(T\_ALTO[i], i\*2+6); Conf\_RS232(T\_BAJO[i], i\*2+12); Conf\_RS232(Corriente(i), i\*2+ 18); } for (i=O;i<24;i++) Com WrtByte(l,CadenaEnviada(i)); CadenaRecibida(O) = ComRdByte (1); if (CadenaRecibida(O) == 1) MessagePopup ("A VISO","Datos enviados correctamente."); else MessagePopup ("A VISO","Error en transimision de datos."); / / Cierra puerto de comunicaciones CloseCom (1); rompe: break; ) retum O; 3

```
int Conf_RS232(unsigned short byte_dat, int indice) 
int i,index, nbytes, num_par, lim_string; 
char aux[10), aux2[10), aux3[10), cero; 
Fmt(aux,"%s<%x",byte_dat); 
index = strlen(aux); 
lim_string = 4-index; 
cero= •oi; 
if (lim_{\text{string}} == 0)Fmt(aux2,"%s<%s",aux); 
if (lim_{string} == 1)Fmt(aux2,"%s<%c%s",cero,aux); 
if (lim_string == 2) 
          Fmt(aux2,"%s<%c%c%s',cero,cero,aux); 
if (lim_string == 3) 
          Fmt(aux2,"%s<%c%c%c%s",cero,cero,cero,aux); 
for (i=0; i<4; i+=2)1 
Fmt(aux3, "%s< %c%c' ,aux2[i),aux2[i+ 1 )); 
          Scan(aux3, • %s> % xfb2)' ,&CadenaEnviada [indice)); 
          / /ComWrtByte (2, byte_rec); 
          indice = indic + 1;} 
retum(O); 
} 
int par(double numero) 
          1 
          double temp1,temp2; 
          templ = TruncateReaJNumber(numero); 
          temp2 = temp1/2;if (temp2 != TruncateRealNumber(temp2)) 
                    1 
                    temp2 = TruncateRealNumber(temp2); 
                    temp1 = temp2*2;} 
          retum(temp1); 
          } 
int Fsampling(double Datfrec, double DatReloj) 
1 
int i; 
int CuentaTC2[10), Time_Fro[10); 
          for (i=0;i<=8;i++){ 
                    CuentaTC2[i) = DatReloj'pow(2,i)/ 25E3; 
                    Time_Pro[i] = CuentaTC2[i]*8;if(Time_Fro(i) > 65535) 
                              { 
                              CuentaTC2(i) = CuentaTC2(i-1); 
                              Time_Prol[i] = Time_Pro[i-1];} 
          if (5E3<=DatFrec&&DatFrec<10E3) 
                    { 
                    Ts =CuentaTC2[0];
                    Tp = Time_Pro[0];} 
         if (1600<=DatFrec&&DatFrec<5E3) 
                    1 
                    Ts = CuentaTC2[1];Tp = Time_Pro[1];} 
         if (800<=DatFrec&&DatFrec<1600)
```

```
l 
                    Ts = CuentaTC2[2];Tp = Time_Pro[2];l 
          if (400<=Datfrec&&Datfrec<800) 
                    { 
                    Ts = CuentaTC2[3];Tp = Time_Pro[3];l 
          if (200<=Datfrec&&Datfrec<400) 
                    l 
                    Ts = CuentaTC2[4];Tp = Time\_Pro[4];l 
          if (100<=Datfrec&&Datfrec<200) 
                   { 
                   Ts =CuentaTC2[5];
                   Tp = Time\_Pro[5];l 
          if (50<=Datfrec&&Datfrec<100) 
                   l 
                   Ts =CuentaTC2[6];
                   Tp = Time\_Pro[6];l 
          if (25<=Datfrec&&Datfrec<50) 
                    l 
                    Ts = CuentaTC2[7]; 
                   Tp = Time_Pro[7];} 
          if (Datfrec&&Datfrec<25) 
          retum (O); 
                    l 
                    Ts = CuentaTC2[8];Tp = Time_Pro[8];} 
int CVJCALLBACK Panel_CB (int panel, int event, void •callbackData,int eventDatal, int eventData2) 
          switch (event) 
                    1 
         retum O; 
                    case EVENT_GOT_FOCUS: 
                             break; 
                   case EVENT_LOST_FOCUS:
                            break; 
                   case EVENT_CLOSE: 
                             QuitUserlnterface (O); 
                             break;
```
 $\mathcal{I}$ 

 $\,$ 

l

 $\mathcal{E}$ 

int CVJCALLBACK SalirCB (int panel, int control, int event,void •calJbackData, int eventDatal, int eventData2) {

switch (event)

```
1 
          case EVENT_COMMIT: 
                    QuitUserlnterface (O); 
                    break; 
          1
retum O;
```
### **Anexo VI**

# **Cuadro de costos comparativos de fabricación del prototipo**

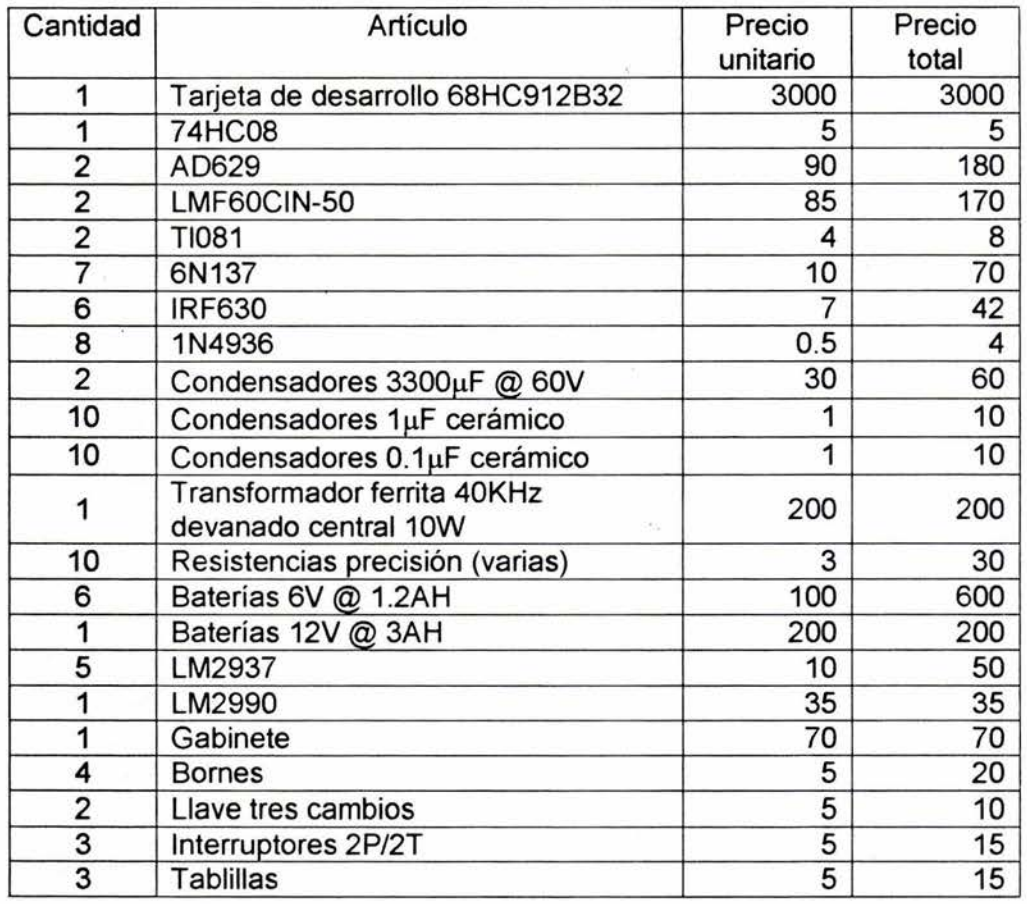

### Material necesario

 $Total \t 4604$ 

Tiempo estimado de construcción por prototipo: 2 semanas (8hrs. diarias)

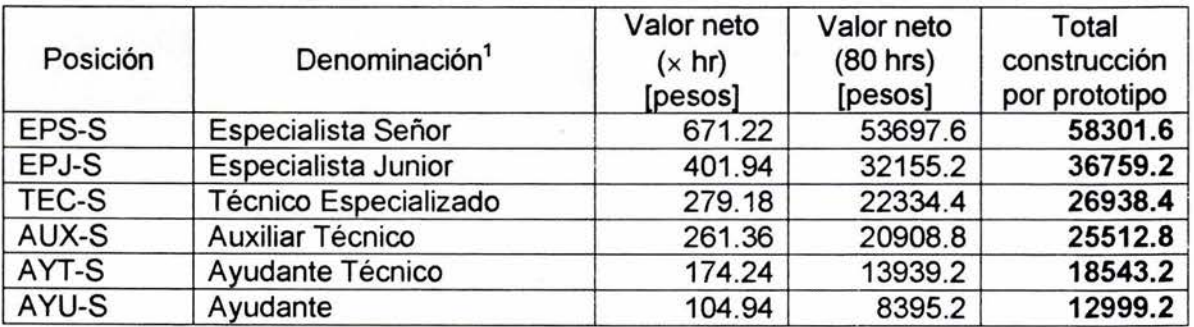

### Costo total equipo generador comercial (ERA)= 25000 pesos

<sup>&</sup>lt;sup>1</sup> Posiciones reales, Proyecto Institucional (IMP-PEMEX).

<sup>&#</sup>x27;Modelado y Diseño de Herramientas Instrumentadas de Adquisición e Información de Pozo'